## **ЗАКЛАД ВИЩОЇ ОСВІТИ УКРАЇНИ «Сумський державний університет»**

Факультет технічних систем та енергоефективних технологій

(повне найменування інституту, назва факультету (відділення))

Технологія машинобудування, верстати та інструменти

(повна назва кафедри (предметної, циклової комісії))

# **Пояснювальна записка**

до кваліфікаційної роботи (проєкту)

другий (магістерський)

(освітньо-науковий рівень)

### на тему **«Удосконалення технологічного процесу виготовлення камери нагнітання 685.7030.001 шляхом концентрації механічних операцій»**

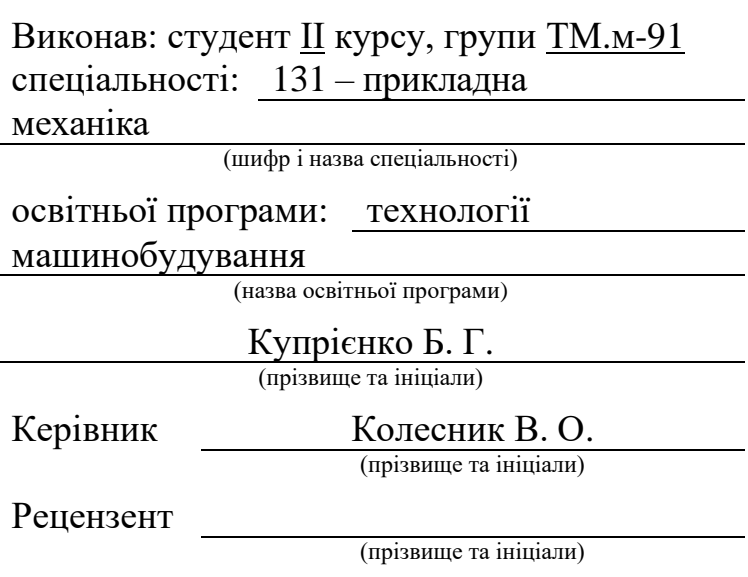

Суми – 2020 року

### **З А К Л А Д В И Щ О Ї О С В І Т И У К Р А Ї Н И « С у м с ь к и й д е р ж а в н и й у н і в е р с и т е т »**

Освітньо-науковий рівень другий (магістерський)

Інститут, факультет Центр очної, денна форма навчання

Кафедра Факультет технічних систем і енергоефективних технологій

Спеціальність 131 – прикладна механіка

(шифр і назва)

(назва)

Освітня програма технології машинобудування

(назва освітньої програми, за наявності)

ЗАТВЕРДЖУЮ Завідувач кафедри технології машинобудування, верстатів та інструментів

\_\_\_\_\_\_\_\_\_\_\_\_\_ Віталій ІВАНОВ

 $\langle \langle \rangle$   $\rangle$  2020 року

### **З А В Д А Н Н Я** ДО КВАЛІФІКАЦІЙНОЇ РОБОТИ (ПРОЄКТУ) СТУДЕНТУ

### **Купрієнко Богдан Григорович**

(прізвище, ім'я, по батькові)

1. Тема проекту (роботи) **«Удосконалення технологічного процесу виготовлення камери нагнітання 685.7030.001 шляхом концентрації механічних операцій »**

керівник проекту Колесник Віталій Олександрович . ст.викладач, к.т.н. (прізвище, ім'я, по батькові, науковий ступінь, вчене звання)

затверджені наказом вищого навчального закладу від «13» листопада 2020 року за № 1767-III

2. Строк подання студентом роботи (проекту) «16» грудня 2020 року

3. Вихідні дані до роботи (проекту) Креслення деталі камери нагнітання 685.7030. 001, технологічний процес деталі камери нагнітання 685.7030.001

4. Зміст розрахунково-пояснювальної записки (перелік питань, які потрібно

розробити) 1. Аналіз технологічного процесу виготовлення деталі

2. Удосконалити технологічний процес виготовлення деталі

3. Дослідження сучасних методів проведення дефектоскопічного контролю

4.Охорона праці та безпеки у надзвичайних ситуаціях

### 5. Консультанти розділів роботи (проекту)

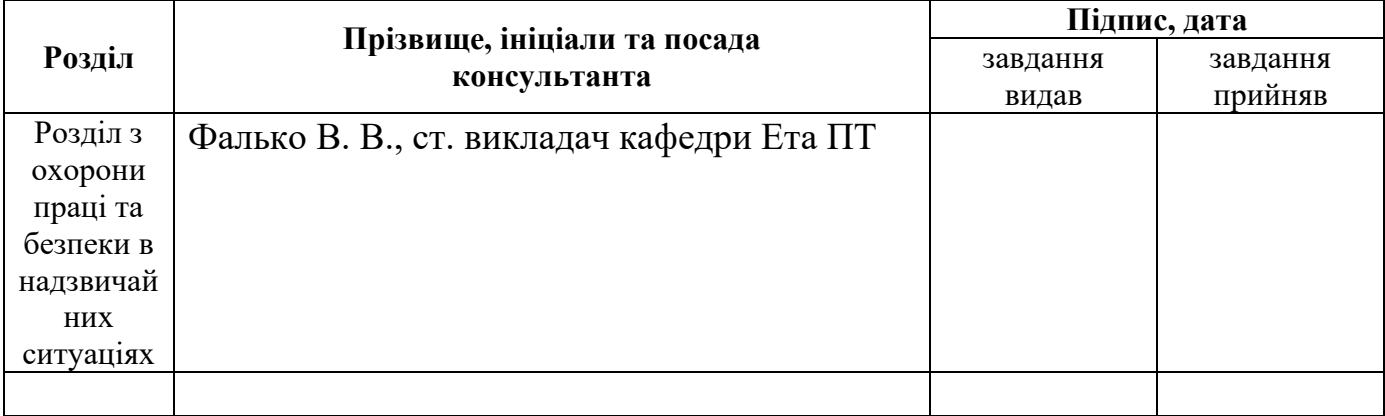

## 6. Дата видачі завдання «10» вересня 2020 року

## **К А Л Е Н Д А Р Н И Й П Л А Н**

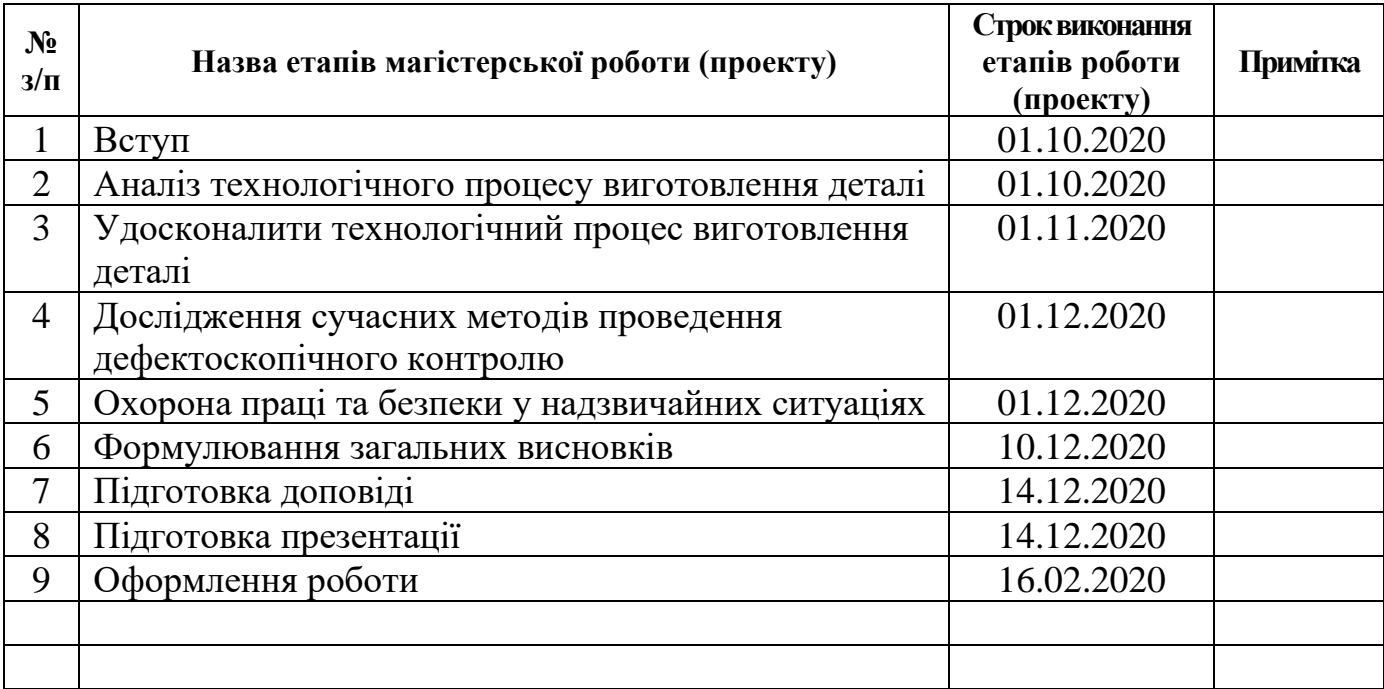

**Керівник роботи (проєкту)** Віталій Герівник Герівник Воботи (проєкту) Віталій Колес

**Студент** Богдан КУПРІЄНКО

(підпис) (ім'я та ПРІЗВИЩЕ)

**Віталій КОЛЕСНИК**<br>(ім'я та ПРІЗВИЩЕ)

## **МІНІСТЕРСТВО ОСВІТИ І НАУКИ УКРАЇНИ**

Сумський державний університет Кафедра «Технологія машинобудування, верстати та інструменти»

> ЗАТВЕРДЖУЮ Завідуючий кафедрою \_\_\_\_\_\_\_\_\_\_\_ Віталій ІВАНОВ

«\_\_\_\_» грудня 2020 р.

# **УДОСКОНАЛЕННЯ ТЕХНОЛОГІЧНОГО ПРОЦЕСУ ВИГОТОВЛЕННЯ КАМЕРИ НАГНІТАННЯ 685.7030.001 ШЛЯХОМ КОНЦЕНТРАЦІЇ МЕХАНІЧНИХ ОПЕРАЦІЙ**

Кваліфікаційна робота (проєкт) магістра Спеціальність 131 – прикладна механіка Освітня програма – технології машинобудування

Консультант з розділу охорони праці та безпеки в надзвичайних ситуаціях в Петропейский в В. В. Фалько

Нормоконтроль О. В. Івченко

Студен Б. Г. Купрієнко

Керівник В. О. Колесник

Суми – 2020

### **ЗМІСТ**

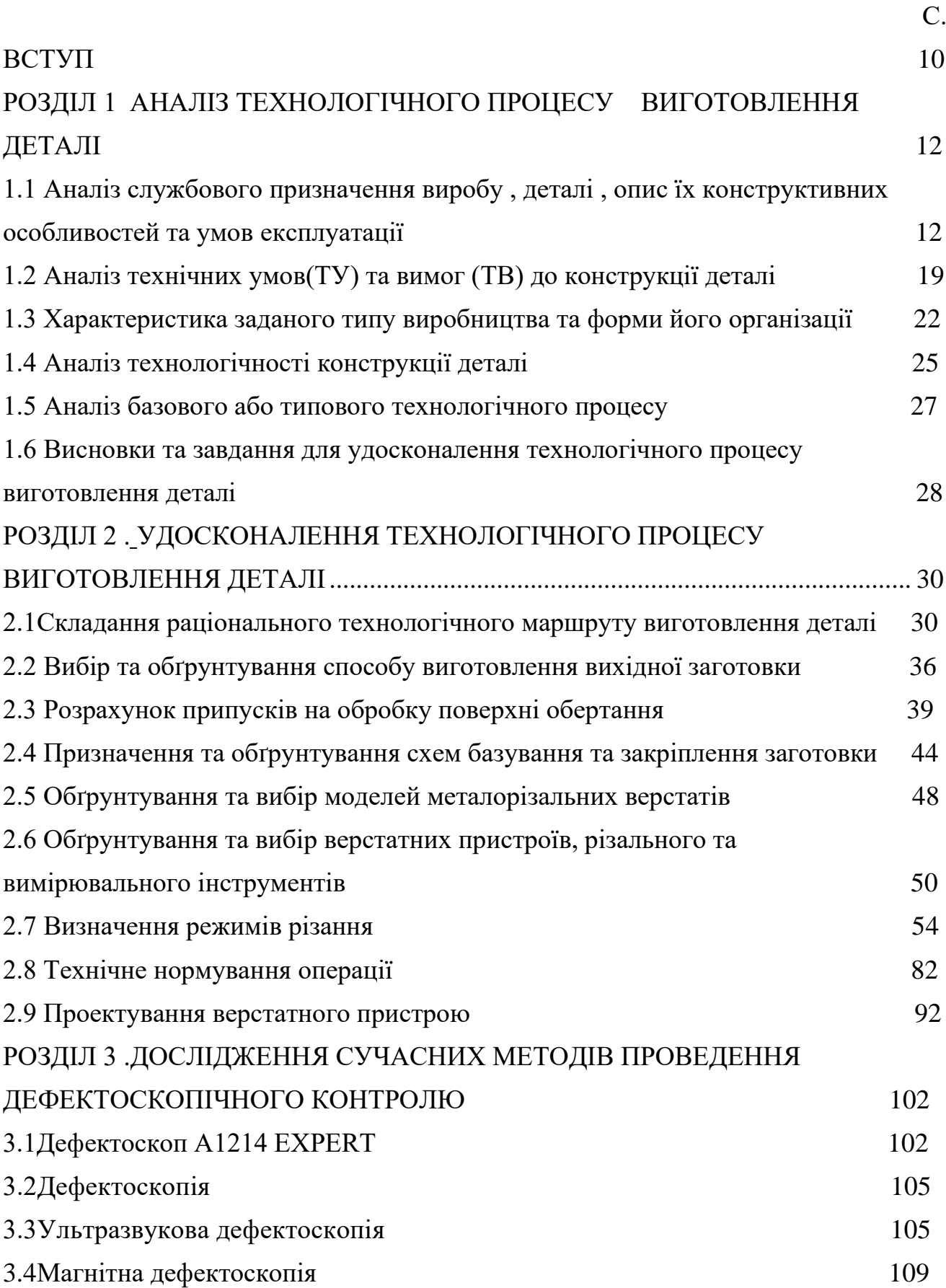

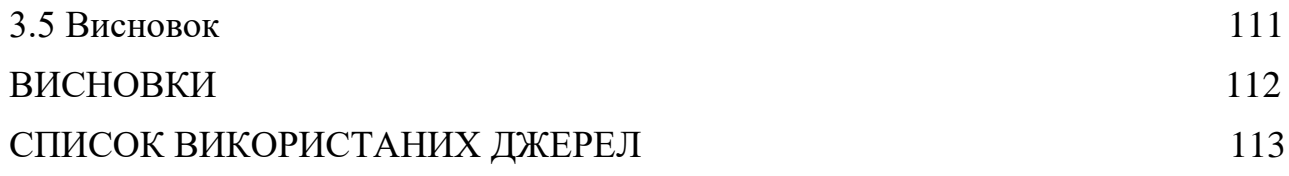

#### **ВСТУП**

<span id="page-6-0"></span>**Актуальність роботи.** Машинобудування в сучасному світі є одна з головних та ключових галузей економіки, що визначає ступінь і прогрес розвитку різних галузей промисловості: а саме металургії, енергетики, сільського господарства, оборонної промисловості та багатьох інших.

У сучасному машинобудуванні України є велика номенклатура виробів що характеризується нестабільними обсягами виготовлення продукції. В умовах ринкової економіки однією з основних задач машинобудування у секторі компресоробудування є зниження собівартість виготовлення продукції. Таким чином удосконалення технологічного процесу виготовлення деталі камера нагнітання, як складової компресорного агрегату є актуальною інженерною задачею.

**Мета роботи.** Удосконалити технологічний процес деталі камера нагнітання, шляхом зменшення витрат часу на обробку деталей за рахунок концентрації механічних операцій

Задачі роботи. Для досягнення поставленої мети в роботі були визначені та вирішенні наступні завдання: 1) виконати аналіз деталі по вихідним даним креслення та базового технологічного процесу; 2) знайти шляхи за для удосконалення технологічного процесу шляхом залучення сучасного обладнання; 3) розрахувати раціональні режими різання з урахування можливостей сучасних інструментальних матеріалів; 4) спроектувати верстатний пристрій для закріплення заготовки; 5) дослідити сучасні методи проведення дефектоскопії .

**Об'єкт дослідження –** технологічний процес виготовлення деталі камера нагнітання

**Предмет дослідження –** техніко-економічні показники технологічного процесу..

**Методи дослідження.** Робота була виконана з використанням методів аналізу та синтезу, теоретичних та практичних положень технології

машинобудування, теорії різання, теорії проектування верстатних пристроїв, та системного підходу. Проектування конструкторської та технологічної документації було виконано з використанням CAD/CAM.

#### **Наукова новизна отриманих результатів.** Немає.

**Практичне значення отриманих результатів.** Полягаю в тому, що потрібно застосовувати сучасні прилади в технологічних процесах.

**Особистий внесок здобувача.** Основні наукові результати дослідження, що виносяться на захист, одержані мною самостійно.

**Апробація роботи.** Не має.

**Публікації.** Не має

**Структура й обсяг кваліфікаційної роботи магістра.** Робота складається із вступу, трьох розділів, списку джерел посилань і додатків. Повний обсяг кваліфікаційної роботи магістра становить 160 сторінки, у тому числі 30 рисунків, 22 таблиць, список джерел посилань з 35 джерел на трьох сторінках, та додатків.

### **РОЗДІЛ 1**

# <span id="page-8-2"></span><span id="page-8-1"></span><span id="page-8-0"></span>**АНАЛІЗ ТЕХНОЛОГІЧНОГО ПРОЦЕСУ ВИГОТОВЛЕННЯ ДЕТАЛІ 1.1 Аналіз службового призначення виробу , деталі , опис їх конструктивних особливостей та умов експлуатації**

Компресор 203ГЦ2-71/32-73М12345 застосовується до монтажу в електроприводний компресорний агрегат ЕКА-Ц-6,0 / 72-2,28М1, службовим призначенням якого є підвищення тиску і переміщення газу у магістральних трубопроводах (табл.1.1).

Таблиця 1.1 - Технічні характеристики компресора

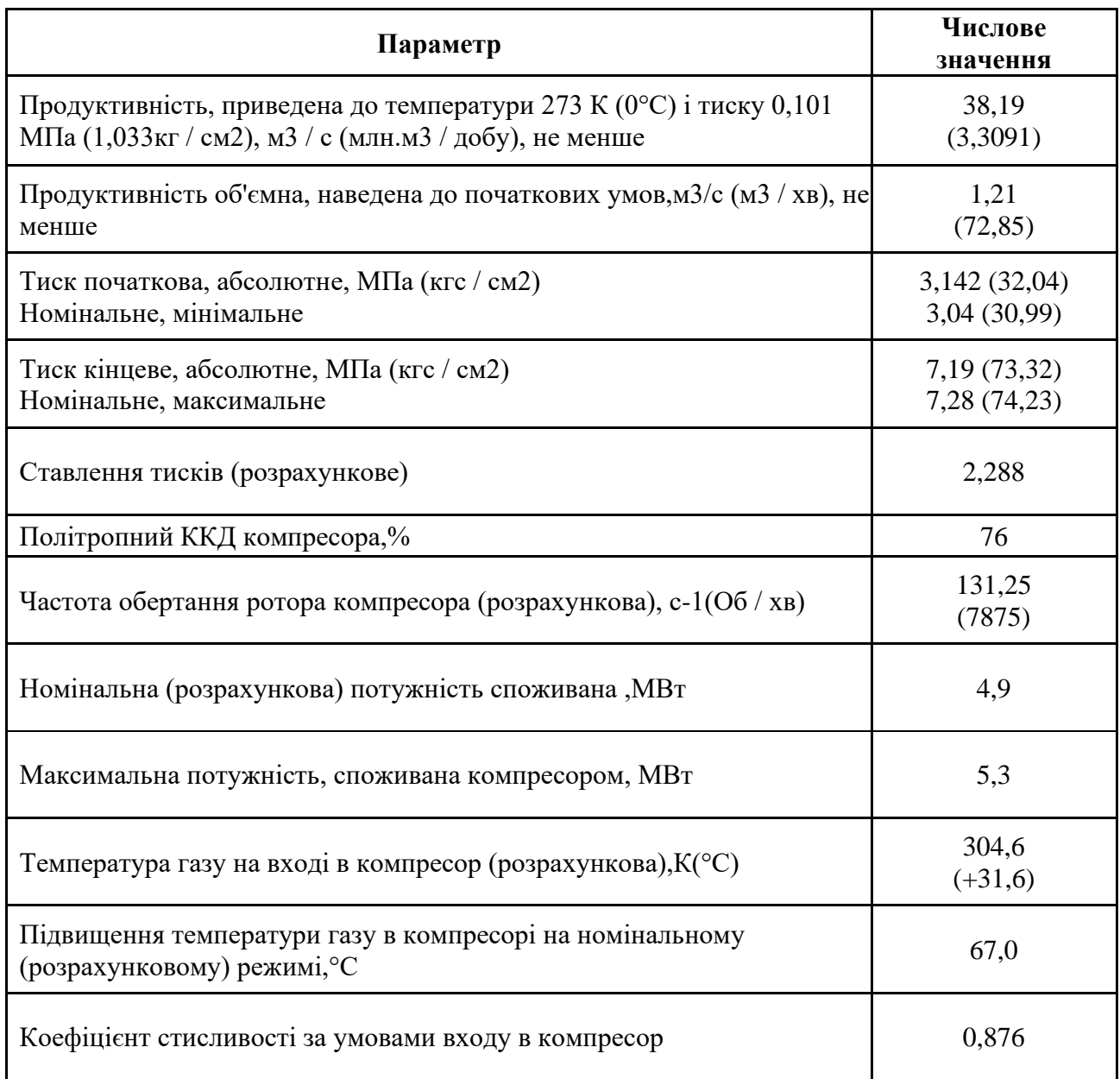

Позначення у маркуванні компресора 203ГЦ2-71/32-73М12345 роз'яснені в табл.1.2

Таблиця 1.2 Найменування виробу - компресор 203ГЦ2-71 / 32-73М12345

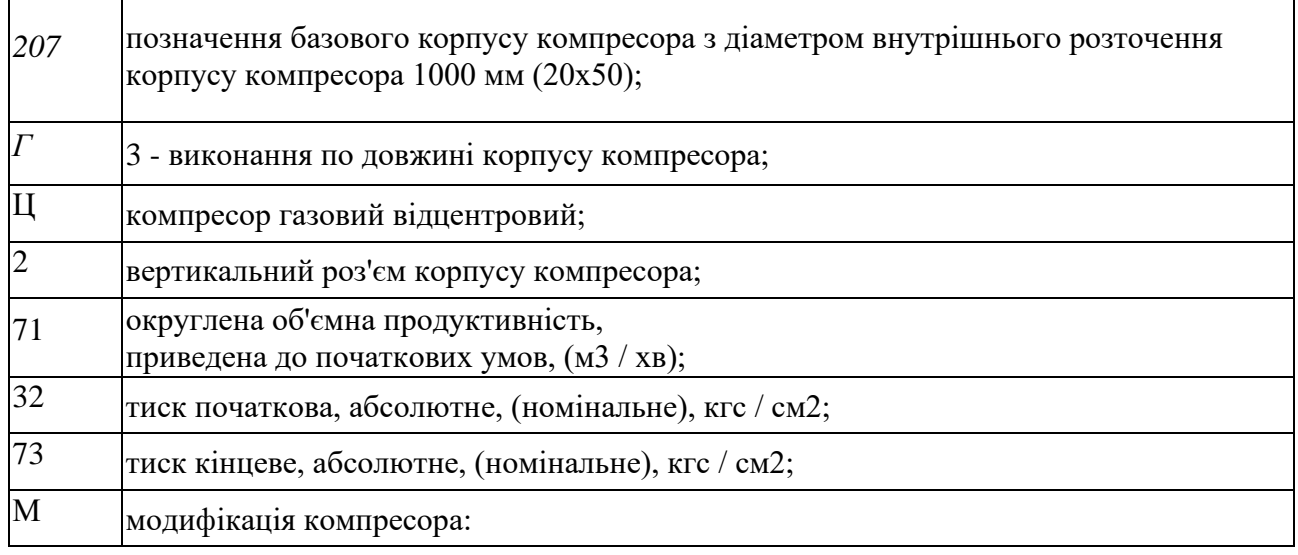

Принцип дії відцентрових компресорів опирається на динамічному стисканні газового осередку. Головним елементом цього обладнання є ротор, обладнаний валом з роторами, в яких положення симетричне. Під час роботи пристрою на частки газу діє сила інертності, яка виступає в результаті оборотного руху, здійснюваного через лопатки кола. Спричиняє - це переміщення газу з середини компресора до обертання ротора, в результаті чого газ стискається і набирає швидкості. Потім швидкість газу падає і наступає подальше стиснення в круглому дифузорі, кінетична енергія перетворювана в потенціал. У наступному етапі газ попадає до поворотного каналу і переходить до наступного етапу розвитку.

Істотною різницею між відцентровими одиницями і іншими типами пристроїв є брак контакту між нафтою і газом. В разі цього типу агрегатів, масляні вкидання для робочих елементів обладнання значно менші. При цьому мастило повністю захищає від іржі елементи обладнання, а масло, що має слабке окислювання, змащує зубчасті колеса, ущільнення і підшипники максимально ефективно[1].

Аналіз службового призначення вузла.

Деталь – камера нагнітання входить до складу корпусу внутрішнього (рис.1.1)

В корпус внутрішній входять такі головні деталі :

- Камера усмоктувальна 3;

- Камера нагнітання 20;

- Апарат вхідний направляючий 8;

- Діафрагми 4, 5, 6;

- Лабіринтові втулки 21, 22, 23, 24, 25.

Пакет діафрагм 4, 5, 6 і втулки 22, 23, 24, 25 мають горизонтальний роз'їм. Пакет діафрагм скріплений призовними болтами по горизонтальному по горизонтальних гніздах. Нагнітальна камера 20 стягнута з діафрагмою 5 через діафрагму 6, шпильками 17 і гайками 44. Гайки застопорені шайбами 55.

Пакет діафрагм, усмоктувальна камера 3, стягнуті в осьовому напрямку шпильками 14 і гайками 44. Гайки застопорені шайбами 55.

Лабіринтові втулки 21, 22, 23, 24, 25, утворюють сполучення із поверхнями через лабіринтові щілинні ущільнення.

Апарат вхідний направляючий 8 встановлений в розточення камери всмоктування 3.

Апарат вхідний направляючий 8 закріплений болтами 40 на камері всмоктування 3. Болти застопорені шайбами 54.

Втулка 21 закріплена болтами 36 на камері всмоктування 3.Болти застопорені шайбами 52.

Верхні половини втулок 22, 23, 24, 25 зафіксовані від прокручування і випадання гвинтами 10.

Вертикальні і горизонтальні роз'єми внутрішнього корпусу ущільнені гумовим шнуром 30[1].

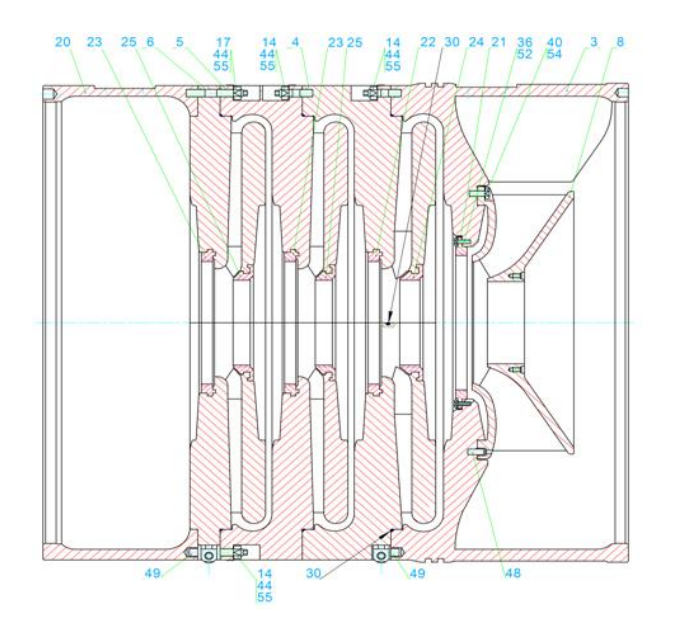

Рисунок 1.1 – Корпус компресора

Аналіз службового призначення деталі

Аналізуємо службове призначення деталі камера нагнітання (поз. 20 рис.1.1), та приведених пояснень ми бачимо, що деталь встановлюється в головний внутрішній корпус. В цьому корпусі усі деталі перебувають у в збурюю чому середовищі. Основною функцією деталі камери нагнітання полягає в добрій фіксації правим торцем деталі з деталлю діафрагма.

Основним призначенням деталей, що входять в корпус внутрішній – захист ротора та головного вузлу деталі від зовнішніх чинників що впливають на роботу компресора.

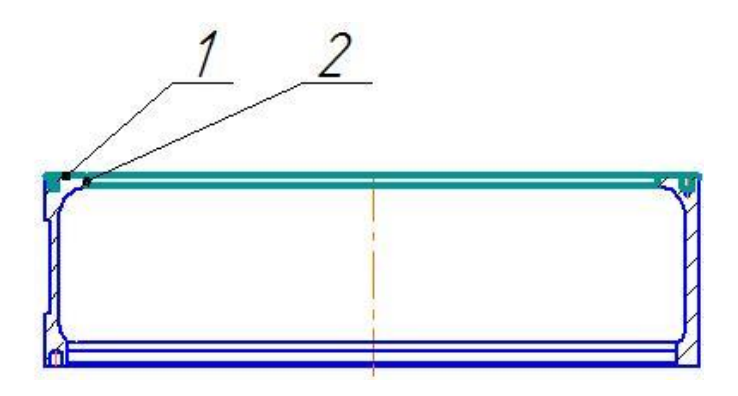

Рисунок 1.2 – Контакт деталі з деталями у вузлі компресора в проточній частині

Контакт деталі з деталями у вузлі виконується :

По правому торцю (пов.1, рис.1.2), деталь контактує з діафрагмою. Внутрішня поверхня (пов. 2 рис. 1.2) деталь контактує, також з діафрагмою. Деталь камера нагнітання з'єднана з діафрагмою ( поз. 5 рис. 1.1 ) ,через діафрагму ( поз. 6 рис. 1.1 ), закріплена на торці правим (поз. 1 рис. 1.1) за допомогою шпильки ( поз. 17 рис. 1.1 )і гайки ( поз. 44 рис. 1.1 )гайки застопорені шайбами (поз. 55 рис. 1.1 ) .

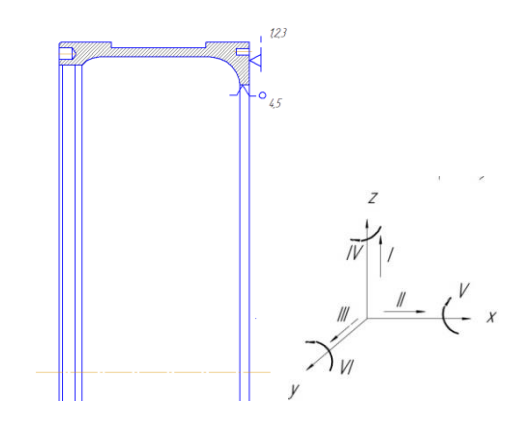

Рисунок 1.3 – Схема базування деталі у вузлі

Таблиця 1.3- Матриця відповідності

| № точки                 | Степінь вільності | раза |
|-------------------------|-------------------|------|
| $\sim$ $\sim$<br>ن ⊶∠ ا | . .<br><b>.</b>   | Đ    |
| 4.5                     | <br>. .           |      |

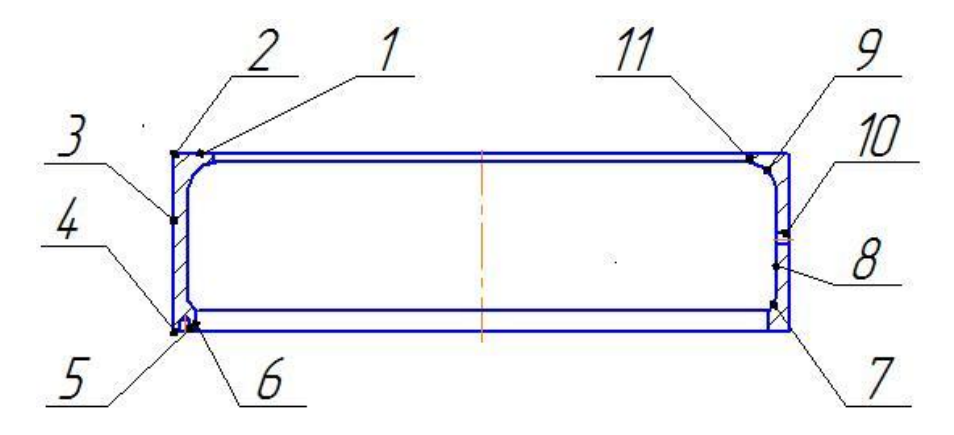

Рисунок 1.4. Деталь камера нагнітання і її поверхні в головному виді.

| Номер<br>поверхні | Форма поверхонь                           | Призначення                              | Параметр<br>Шорсткоті,<br><b>Ra, мкм</b> | Квалітет<br>точності |
|-------------------|-------------------------------------------|------------------------------------------|------------------------------------------|----------------------|
| 6                 | Циліндр $\phi$ 940 $H$ 7 <sup>+0,09</sup> | Основні конструкторські бази             | 1,6                                      | 7                    |
| 11                | Циліндр $\phi$ 880Н7 <sup>+0,09</sup>     | (визначають положення деталі у<br>вузлі) | 1,6                                      | 7                    |
|                   | Торець                                    |                                          | 1.6                                      | 14                   |
| 3                 | Циліндр $\phi$ 1010 НТ <sub>-0.5</sub>    |                                          | 6,3                                      | 14                   |
| 8                 | Циліндр $\phi$ 965 <sup>-0,5</sup>        | Допоміжні                                | 6.3                                      | 14                   |
| 5                 | Отвір $\phi$ 18                           |                                          | 6.3                                      | 14                   |
| 10                | Отвір $\phi$ 20                           |                                          | 6.3                                      | 14                   |
| $\tau$            | Дуга – $R35$                              |                                          | 6,3                                      | 14                   |
| 9                 | $\overline{A}$ yra – $R45$                | Вільні                                   | 6,3                                      | 14                   |
| 2,4               | Фаска $2 \times 45^\circ$                 |                                          | 6,3                                      | 14                   |

Таблиця 1.4 Класифікація поверхонь за призначенням деталі

Опис конструктивних особливостей деталі та умов її експлуатації

Камера нагнітання являє собою тіло обертання з відношенням  $0,28 < 1$ 1010  $=\frac{292}{12}$  = 0,28 < *D L* = 292 = 0,28<1. Габаритні розміри деталіØ1010x292 маса - 185 кг.

Матеріал деталі - конструкційна сталь 20 ГОСТ 1050-88 Замінники сталі:15, 25.

У загальному машинобудування Сталь 20 застосовують для таких типових деталей, як гаки кранів, муфти, вкладиші підшипників та інші деталі, що працюють при температурі від - 40 до 450 С під - шестерні, черв'яки та інші деталі, до яких пред'являються вимоги високої поверхневої твердості при невисокій міцності серцевини [2]

Таблиця 1.5 – Характеристика поверхонь деталі

| Найменування | Кількість | Параметр           | Квалітет точності |
|--------------|-----------|--------------------|-------------------|
| Поверхні     | Поверхонь | шорсткості Ra, мкм |                   |
|              |           |                    |                   |

#### Продовження таблиці 1.5

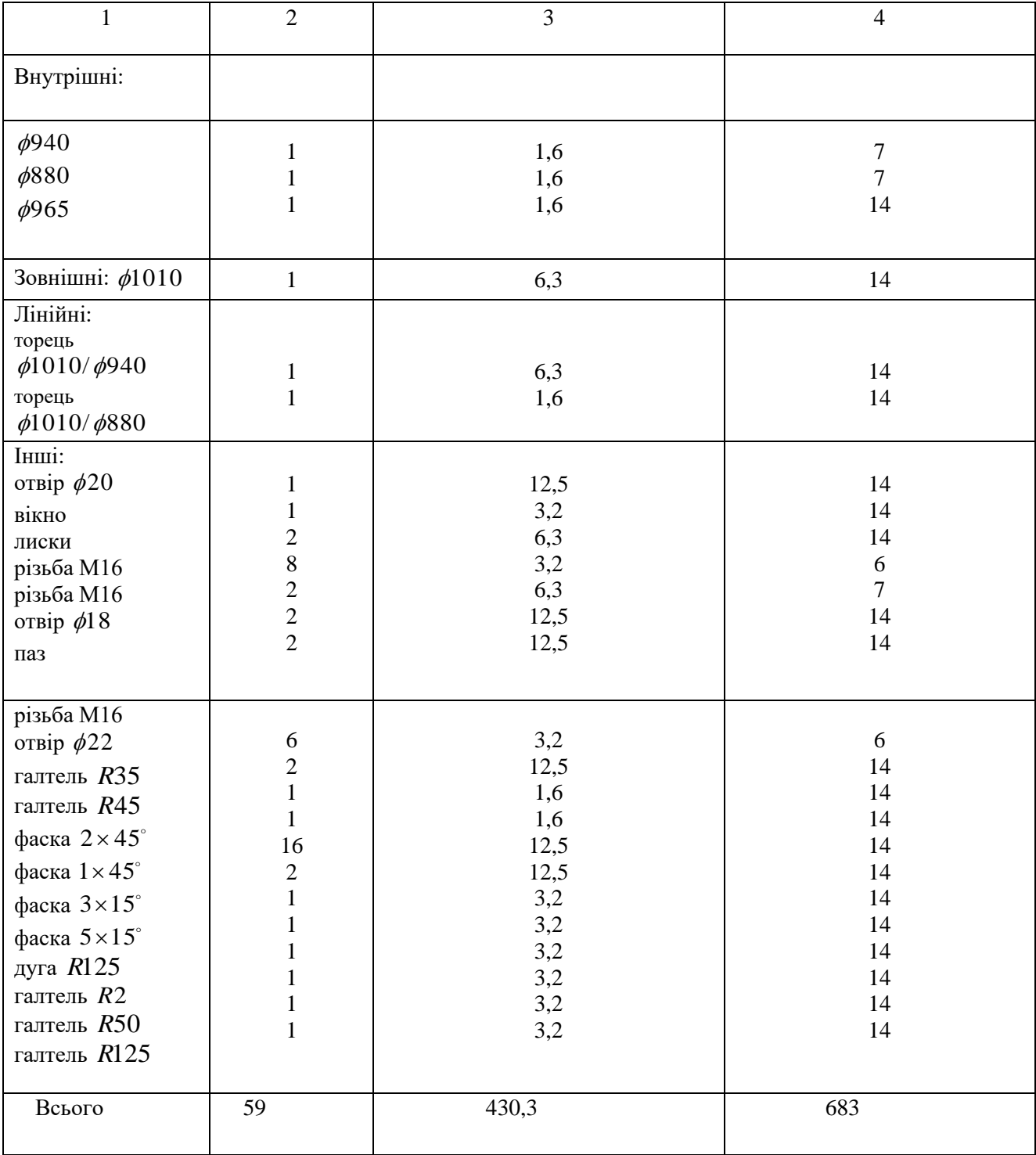

З точки зору зручності базування дана деталь є складною, так як необхідне застосування спеціальних пристосувань на певних стадіях обробки. Є ймовірність деформування деталі. Так як на деталі присутні точні поверхні і деталь має не стандартну конфігурацію [3]. Також в деталі присутні такі конструктивні елементи як:

- наявність складного профілю вікна:

- наявність глухих отворів.

<span id="page-15-0"></span>- наявність галтелей.

#### **1.2 Аналіз технічних умов(ТУ) та вимог (ТВ) до конструкції деталі**

Визначення технологічних завдань щодо її виготовлення

Точність обробки – це відповідність оброблюваних поверхонь вимогам креслення деталі - камера нагнітання

Аналізуючи дані вимоги, можна побачити, що вони обмежені 4 факторами:

- дотримання точності розмірів;

- дотримання вимог шорсткості поверхонь;

- дотримання допуску форми та взаємного розташування поверхонь;

- дотримання необхідної твердості поверхонь;

Необхідна точність поверхонь досягається завдяки використанню достатньої кількості стадій обробки, грамотному підбору обладнання, ріжучого інструменту, жорсткому закріпленню деталей. Виконання вимог шорсткості поверхонь забезпечується в першу чергу вибором оптимальних режимів обробки, правильному підбору геометрії ріжучого інструменту і СОТС, жорсткості технологічної системи ВПІД.

Забезпечення вимог допусків форми і взаємного розміщення поверхонь досягається на операціях кінцевої обробки із дотриманням принципів постійності і сумісності баз, завдяки вибору високоточних прогресивних верстатних пристосувань, які зводять похибки установу до мінімуму.

Досягнення твердості згідно вимог що, забезпечується на операціях термообробки із призначенням правильних режимів термічної дії на

даний матеріал[4].

Допуски форми та розташування:

- допуск на радіальне биття отвору 940*Н*7 відносно осі поверхні М приблизно дорівнює 0,03 мм. Даний допуск можна забезпечити, обробляючи на одному установі.

 $\frac{1}{2}$   $\frac{\partial E}{\partial \theta}$  позиційний допуск для отворів, відносно бази М дорівнює 0,6 мм. Даний допуск можна забезпечити, обробляючи на одному установі.

|                                | Точніс         | Шорсткість, |                                                  |  |
|--------------------------------|----------------|-------------|--------------------------------------------------|--|
| Поверхні                       | TЬ             | Ra(MKM)     | Методи досягнення                                |  |
| $\mathbf{1}$                   | $\overline{2}$ | 3           | $\overline{4}$                                   |  |
| Внутрішні                      |                |             |                                                  |  |
| $\phi$ 940                     | H7             | 1,6         | Чорнове, пів чистове, чистове,<br>тонке точіння  |  |
| $\phi$ 880                     | H7             | 1,6         | Чорнове, пів чистове і чистове,<br>тонке точіння |  |
| $\phi$ 965                     | H14            | 1,6         | Чорнове, пів чистове                             |  |
| Зовнішні                       |                |             |                                                  |  |
| $\phi$ 1010                    | h14            | 6,3         | Чорнове точіння                                  |  |
| Лінійні                        |                |             |                                                  |  |
| Торець $\phi$ 1010/ $\phi$ 940 | h14            | 6,3         | Чорнове точіння, чистове                         |  |
| Інші                           |                |             |                                                  |  |
| Отвір $\phi$ 20                | H14            | 12,5        | Свердлування                                     |  |
| Вікно                          | H14            | 3,2         | Чорнове фрезерування                             |  |
| Лиски                          | h14            | 6,3         | Чорнове фрезерування                             |  |
| Різьба М16                     | H <sub>6</sub> | 6,3         | Свердлування , нарізання різьби.                 |  |
| Різьба М16                     | H7             | 6,3         | Свердлування ,нарізання різьби.                  |  |
| Отвір ф18                      | H14            | 12,5        | Свердлування                                     |  |
| Паз                            | H14            | 12,5        | Чорнове фрезерування                             |  |
| Різьба М16                     | H <sub>6</sub> | 6,3         | Свердлування, нарізання різьби.                  |  |
| Отвір $\phi$ 22                | H14            | 12,5        | Свердлування                                     |  |
| Галтель R35                    | H14            | 1,6         | Чорнове і чистове розточування                   |  |
| Галтель R45                    | H14            | 1,6         | Чорнове і чистове розточування                   |  |
| Фаска $2 \times 15$ °          | h14            | 12,5        | Чорнове точіння                                  |  |
| Фаска $1 \times 15$ °          | h14            | 3,2         | Чорнове точіння                                  |  |
| Фаска $3\times15^\circ$        | h14            | 3,2         | Чорнове точіння                                  |  |
| Фаска $5 \times 15$ °          | h14            | 3,2         | Чорнове точіння                                  |  |
| Дуга $R125$                    | h14            | 3,2         | Слюсарне доведення                               |  |
| Галтель R2                     | h14            | 3,2         | Слюсарне доведення                               |  |
| Галтель R50                    | h14            | 3,2         | Слюсарне доведення                               |  |
| Галтель R125                   | h14            | 3.2         | Слюсарне доведення                               |  |

Таблиця 1.6 – Методи досягнення точності розмір деталі

З точки зору зручності базування дана деталь є не технологічною, так як необхідне застосування спеціальних пристосувань на певних стадіях обробки.

Також в деталі присутні такі не технологічні елементи як:

- наявність складного профілю вікна:

- наявність глухих отворів;

- наявність галтелей .

Підвищення точності обробки деталі може бути здійснено шляхом обробки не технологічних елементів на операціях з використанням верстатів з ЧПК.

Розмір на кресленні поставленні з дотриманням вимог ЄСКД згідно ГОСТ-5678, що забезпечує легке читання креслення, вільне виконання і контроль розмірів в процесі механічної обробки за допомогою універсальних вимірювальних інструментів: штангенциркуль, калібрів: калібр пробка: для контролю отворю діаметром 940*Н*7 , діаметром 880*Н*7 на кресленні присутні допуски радіального і торцевого биття - 0,03 мм, відносно бази М ,які досягаються завдяки принципам сумісності та постійності баз.

Також є допуски позиційності для отвору 18 ,та 6 отворів. *М*16−6*Н* , 4 отворів. *М*16−6*Н* відносно бази М складає 0,6мм, які досягаються завдяки зняті і переводу деталь на станок з ЧПУ.

Кількісна оцінка технологічності деталі

Коефіцієнт використання заготовки.

$$
K_3 = \frac{m_{\pi}}{m_3} > 0.7\tag{1.1}
$$

 $m_{\pi}$  = 185 кг - маса деталі

 $m_3 = 634,81$  кг - маса заготовки

$$
K_3 = \frac{185}{634,81} = 0.29 > 0.7
$$
 - умова не виконується, деталь не технологічна.

Коефіцієнт використання матеріалу.

$$
K_M = \frac{m_{\overline{A}}}{(m_3 + m_{BB3})} > 0,64
$$
 (1.2)

 $m_{\pi} = 185 \text{ K}$ 

 $m_3$  = 634,81 кг;

 $m_{_{\textit{ess}}} = 0.2 \times m_{_{\textit{3}}} = 0.2 \times 634,81 = 126,96$  кг - маса відходів виробництва заготовки.

- умова не виконується.

Коефіцієнт точності обробки.

$$
K_T = 1 - \left(\frac{1}{A_{CP}}\right) > 0.8\tag{1.3}
$$

11,63 59  $A_{CP} = \frac{6 \times 14 + 7 \times 4 + 14 \times 41}{50} = 11,63$ - приймаю 14 - середнє арифметичне

значення квалітету точності всіх поверхонь деталі (табл.3.1)

$$
K_T = 1 - \left(\frac{1}{14}\right) = 0.92 > 0.8
$$
 - умова виконується, отже обробка всіх поверхонь

камери нагнітання виконана з достатньою точністю.

Коефіцієнт шорсткості:

$$
K_{\text{III}} = \frac{1}{B_{\text{CP}}} < 0.32
$$

$$
B_{\text{CP}} = \frac{1.6 \times 6 + 3.2 \times 22 + 6.3 \times 6 + 12.5 \times 25}{59} = 7.29
$$

приймаю 12,5 - середнє арифметичне значення параметру шорсткості

$$
K = \frac{1}{12,5} = 0.08 < 0.32 - \text{YMoba BUKOH} \times \text{TECA}
$$

## <span id="page-18-0"></span>**1.3 Характеристика заданого типу виробництва та форми його організації**

Тип виробництва характеризується коефіцієнтом закріплення операцій  $K_{30}$ , який показує відношення всіх різноманітних технологічних операцій, виконуваних на протязі місяця до кількості робочих місць [5].

$$
K_{3.0} = \frac{\sum O}{\sum P} \tag{1.4}
$$

де:

$$
\sum O
$$
 - сумарне число різноманітних операцій;

*<sup>Р</sup>* - число робітників виконуючих ці операції.

Визначення штучно-калькуляційного часу  $T_{m-k}$  на всіх операціях. Розрахункова кількість верстатів по операціям знаходимо за формулою:

$$
m_{p} = \frac{N_{p^{iq}} \times T_{u-k}}{60 \times F_{A} \times \eta_{s.u.cp}},
$$
\n(1.5)

де

*N річ* – річна програма випуску деталей, 1500 шт;

 $F_{\rm A}$  -дійсний річний фонд часу роботи обладнання,  $F_{\rm A}$  = 4029 рік;

середнє значення нормативного коефіцієнта завантаження обладнання.

Виконаємо розрахунок необхідної кількості обладнання для операції 015:

$$
m_p = \frac{1500 \times 6.0}{60 \times 4029 \times 0.8} = 0.0465.
$$

Число робочих місць Р знаходимо шляхом округлення до ближнього цілого числа отриманого значення  $m_p$ :  $P = 1$ . Фактичний коефіцієнт завантаження обладнання робочого місця знаходиться за формулою:

$$
\eta_{a,\phi} = \frac{m_p}{P},
$$
\n
$$
\eta_{a,\phi} = \frac{0.0465}{1} = 0.0465.
$$
\n(1.6)

Кількість операцій виконуваних на робочому місці:

$$
O = \frac{\eta_{3,n,cp.}}{\eta_{3,\phi}},
$$
\n
$$
O = \frac{0.8}{0.0465} = 6
$$
\n(1.7)

Знаходимо результати розрахунків заносимо до таблиці Коефіцієнт закріплення операцій знаходимо по формулі:

$$
K_{3.0} = \frac{\sum O}{\sum P} = \frac{67}{3} = 22\tag{1.8}
$$

Розраховане значення коефіцієнта (20 40) *Kз*.*<sup>о</sup>* відповідає серійному типу виробництва.

Серійна продукція характеризується обмеженим асортиментом ремонтованих виробів, що виробляються або ремонтуються. Підприємства цього типу виробляють тепер 75-80% всіх інженерних виробів на Україні.

З точки зору технологічних і виробничих ознак серійна продукція займає проміжне місце між одиничною і масовою продукцією.. Виробничий процес пробігає таким чином, що після обробці деталей в одній операції та сама партія оброблюється в наступній операції. [5] Число партії до одночасного введення в дію визначається в спрощенні (зразок 1.9.):

$$
n = \frac{N \times a}{254} \tag{1.9}
$$

де: *N* – річна програма, шт.;

*a* – періодичність запуску в днях (рекомендується періодичність 3,6,12, 24 дні. Приймаємо 24 дні).

$$
n = \frac{1500 \times 24}{254} = 141.7 \approx 142 \text{ MIT}.
$$

У серійній продукції широко застосовувані машини з програмованим керуванням, обробні центри, а також знаходять застосування гнучкі автоматичні системи верстатів з ЧПК.

Переналагодження верстатів, пристроїв та інструментів, а також перебудова виробничого процесу при переході на обробку інших різновидів подібних деталей забезпечуються попередньою технологічною підготовкою.

Пересічні кваліфікації працівників при серійній продукції вищі ніж при масовій продукції, але нижче ніж при одиничній продукції. У рамках цього типу продукції вказано є застосування групової форми організації продукції. Цей метод сприяє застосуванню технології на відповідному технологічному рівні продукції цього типу. Поряд з робітниками високої кваліфікації, які працюють на складних універсальних верстатах с числовим програмним керуванням, і

налагоджують, використовуються робітники-оператори не високої кваліфікації, що працюють на настроєних верстатах.

В межах даного типу виробництва доцільно використовувати групову форму організації виробництва. Цей метод сприяє застосуванню технології відповідного рівня технології даного типу виробництва.

Групове виробництво в процесі обробної стадії на базі групової технології може бути створене у вигляді детально-групових цехів, дільниць і групових (багатопредметних) потокових ліній, де деталі оброблюються без переналагодження верстатів. Як додаток до переваг предметної спеціалізації предметно-замкнутих ділянок мають такі характеристики:

– не потрібен час па переналагодження верстатів, що приводить до зниження собівартості обробки деталей, підвищення продуктивності і збільшення коефіцієнта використання устаткування;

– спрощення внутрішньо-цехового, оперативно - виробничого планування і керування за рахунок скорочення зовнішніх зв'язків кожної ділянки;

<span id="page-21-0"></span>– відбувається підвищення ступеня саморегулювання ділянкою внаслідок збільшення внутрішніх зв'язків на робочій ділянці цеху [6]

### **1.4 Аналіз технологічності конструкції деталі**

Матеріал деталі - конструкційна сталь 20 ГОСТ 1050-88.

Замінники - сталі: 15, 25.

Хімічний склад сталі[2] див. таблицю 1.7

Таблиця 1.7 - Хімічний склад сталь 20 ГОСТ 1050-88, приведено кількість елементів в відсотках

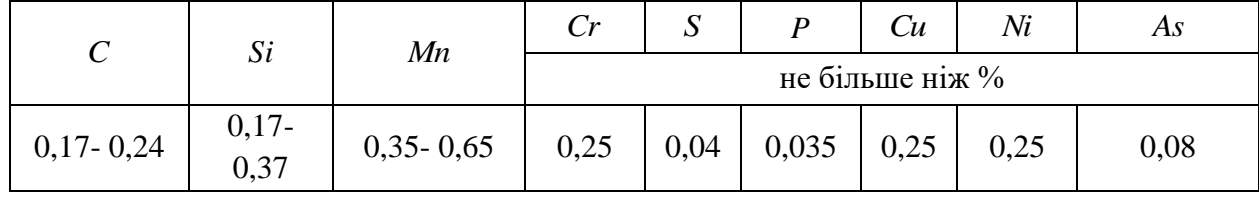

| Операція     | Перетин, мм                  | $K\Pi$     | $\sqrt{0.2}$<br>H/MM <sup>2</sup> | Íв                | $TM_5$         | $\%$           | $KCU$ ,<br>Дж/см $^2$ | HB,<br>не більше              |
|--------------|------------------------------|------------|-----------------------------------|-------------------|----------------|----------------|-----------------------|-------------------------------|
|              |                              |            | не менше                          |                   |                |                |                       |                               |
| Нормалізація | До 100                       | 175        | 175                               | 350               | 28             | 55             | 64                    | 101-143                       |
|              | 100-300                      |            |                                   | 350               | 24             | 50             | 59                    | 101-143                       |
|              | 300-500                      |            |                                   | 350               | 22             | 45             | 54                    | 101-143                       |
|              | 500-800                      |            |                                   | 350               | 20             | 40             | 49                    | 101-143                       |
|              |                              |            |                                   |                   |                |                |                       |                               |
| Гартування   | До 100                       | 195        | 195                               | 390               | 26             | 55             | 59                    | 111-156                       |
|              | 100-300                      |            |                                   | 390               | 23             | 50             | 54                    | 111-156                       |
|              |                              |            |                                   |                   |                |                |                       |                               |
| Відпуск      | До 100<br>100-300<br>100-300 | 215<br>245 | 215<br>245                        | 430<br>430<br>470 | 24<br>20<br>19 | 53<br>48<br>42 | 54<br>49<br>39        | 123-167<br>123-167<br>143-179 |

Таблиця 1.8 - Механічні властивості сталі 20 для поковок за ГОСТ 8479-70

Температура кування, ºС: початку 1280°С, кінця 750°С. Охолодження на повітрі.

Зварюваність - без обмежень, крім деталей після хімічко - термічної обробки.

Способи зварювання: РДС, АДС під флюсом і газовим захистом, КТС.

Оброблюваність різанням - у гарячекатаному стані при  $\rm \sigma_{\rm \scriptscriptstyle B}\rm =450$ -490 МПа

Флокені чутливість - не чутлива.

Матеріал деталі - конструкційна сталь 20 ГОСТ 1050-88.

Замінники - сталі: 15, 25

<span id="page-22-0"></span>Призначення: після нормалізації або без термообробки гаки кранів, муфти, вкладиші підшипників та інші деталі, що працюють при температурі від - 40 до 450 °С під - шестерні, черв'яки та інші деталі, до яких пред'являються вимоги високої поверхневої твердості при невисокій міцності серцевини [2]

### **1.5 Аналіз базового або типового технологічного процесу**

Для забезпечення високої якості та продуктивності виробництва, зниження собівартості, у технологічному процесі спочатку виконуються усі чорнові операції, потім чистові. При цьому враховуються наступні вимоги:

а) в першу чергу обробляються базі другої операції (чистові бази). Не рекомендується використання точного обладнання;

б) потім обробляються поверхні с максимальним припуском і напуском, оскільки при цьому виникають значні сили закріплення та інтенсивні режими різання.

в) обробляються поверхні, при формуванні яких можуть виявитися дефекти заготовки, а також присутня велика вірогідність появлення не гідної продукції в наслідок великих зусиль механічної обробки;

г) останніми обробляються, як правило, найбільш точні поверхні.

Після операцій механічної обробки необхідно передбачити контрольні операції, які виконуються на цьому ж робочому місці працівником. [9]

Таблиця 1.9 - Порівняння базового і пропонованого технологічних процесів

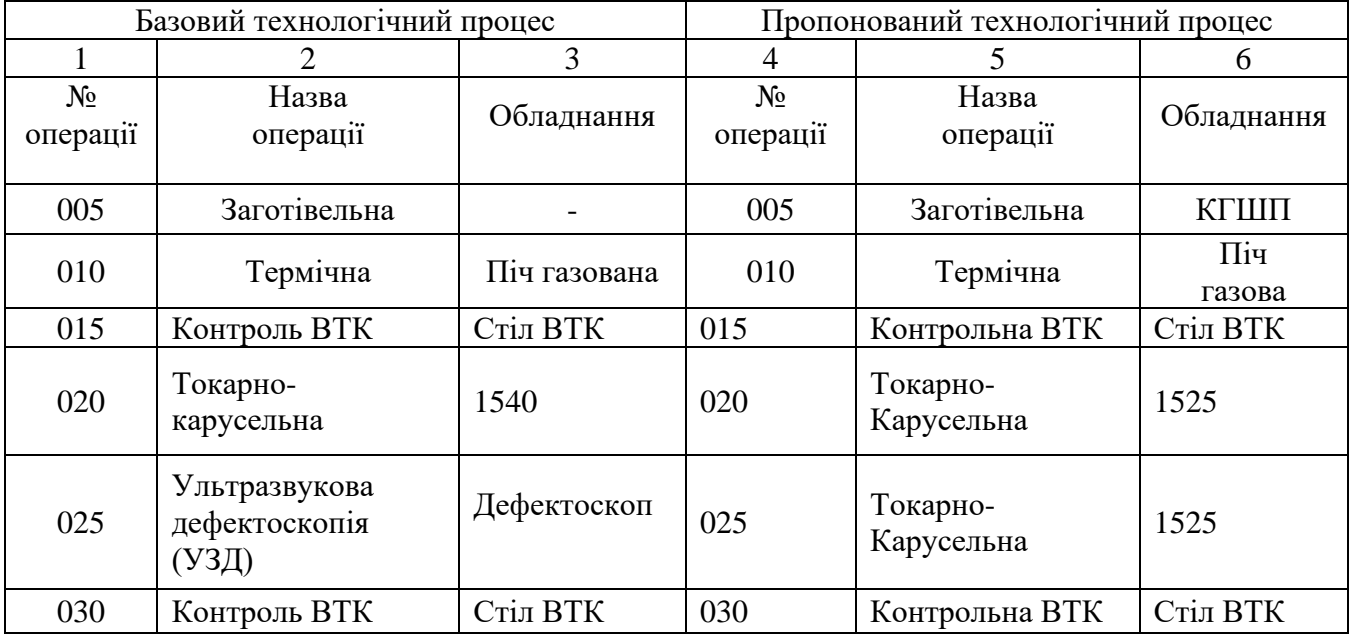

Продовження таблиці 1.9

|     | 2                             | 3                                         | $\overline{A}$ | 5                              | 6                               |
|-----|-------------------------------|-------------------------------------------|----------------|--------------------------------|---------------------------------|
| 035 | Токарно<br>Карусельна с ЧПК   | Dorries<br>Scharman SDE<br>200            | 035            | Ультразвукова<br>дефектоскопія | Дефектоскоп<br><b>РДМ-43Т</b>   |
| 040 | Маркірувальна                 | Стіл<br>маркувальник<br>a                 | 040            | Токарно-<br>карусельна з ЧПК   | 1A512Φ4                         |
| 050 | Розміточна                    | Стіл<br>розмітчика                        | 050            | Багатоцільова<br>3<br>ЧПК      | <b>DMG</b><br><b>DMF</b><br>260 |
| 055 | Горизонтально<br>расточна     | Skoda W160.                               | 055            | Контрольна ВТК                 | Стіл ВТК                        |
| 060 | Розміточна                    | Стіл<br>розмітника                        | 060            | Координатно-<br>розточна з ЧПК | <b>DMG</b><br><b>DMF</b><br>260 |
| 065 | Контроль втк                  | Стіл втк                                  | 065            | Контрольна втк                 | Стіл ВТК                        |
| 070 | Координатно-<br>свердлувальна | <b>Dorries Scharman</b><br><b>SDE 200</b> | 070            | Слюсарна                       | Верстат<br>слюсарний            |
| 075 | Контроль ВТК                  | Стіль ВТК                                 | 075            | Контрольна втк                 | Верстат<br>слюсарна             |
| 080 | Слюсарна                      | Верстат слю.                              | 080            | Маркувальна                    | Стіл марк.                      |
| 085 | Маркувальна                   | Стіл марк.                                |                |                                |                                 |

Було проаналізовано базовий тех. процес. На якому видно, що використовувалось старе і не удосконалене обладнання, яке потребувало багато місця на підприємстві і чи малі ресурси . З огляду на продуктивність та більш удосконаленості, було обрано та запропоновано більш дороге обладнання, але воно крашу по застосуванню і дає можливість рухатися з розвитком сьогодення.

## <span id="page-24-0"></span>**1.6 Висновки та завдання для удосконалення технологічного процесу виготовлення деталі**

За час проходження практики було проаналізовано базовий технологічний процес. Виходячи з базових знать, та аналізу більш продуктивних верстатів та інструментів сьогодення. Було запропоновано розробити більш продуктивніший ТП. В даному ТП використовується оброблювальний верстат - DMG DMF 260, який замінює універсальне обладнання та дає можливість зменшити час обробки

деталей. Також було ще замінено на більш точніший верстат 1А512Ф4, який виконує токарно карусельну обробку з ЧПК.

<span id="page-25-0"></span>Застосування верстатів з ЧПК позволить виконувати роботу швидше і продуктивніше, при цьому зменшити прояву людського фактору на шкоду в затратах виробництв.

### **РОЗДІЛ 2.**

# **УДОСКОНАЛЕННЯ ТЕХНОЛОГІЧНОГО ПРОЦЕСУ ВИГОТОВЛЕННЯ ДЕТАЛІ**

## <span id="page-26-1"></span><span id="page-26-0"></span>**2.1 Складання раціонального технологічного маршруту виготовлення деталі**

005 Заготівельна – вихідна заготовка – штамповка на КГШП

010 Термічна. Піч газова ТП-61. Гартування 790-820 *С* , охолодження у воді, відпуск 160-200 *С* , цементація 920-950 *С* , охолодження на повітрі.

015 Контрольна ВТК

Перевірити всі отримані на заготівельній операції розміри згідно ескізу.

Вимірювальний інструмент :

Штангенциркуль ШЦ – 3 – 1600 – 0,1 – ГОСТ166-89

020 Токарно - Карусельна

Обладнання : верстат – 1525

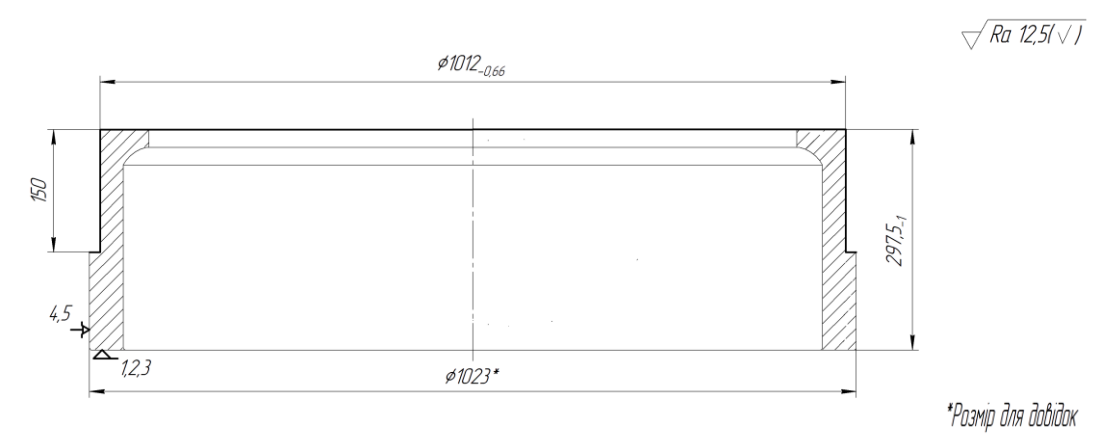

Рисунок 2.1 - Операційний ескіз ( Операція 020)

Ріжучий інструмент :

Різець PCLNL4040-R16 Т5К10

Вимірювальний інструмент:

Штангенциркуль ШЦ-III-1600-0,1 ГОСТ 166-89.

Оснащення: пристосування спеціальне (кулачки d 1023)

025 Токарно – Карусельна .

Обладнання : Верстат 1525

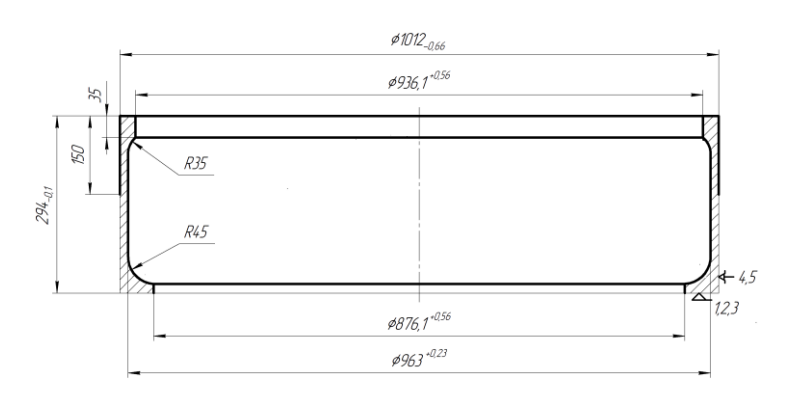

\*Розмір для довідок

 $\sqrt{Ra$  12,5/ $\sqrt{}$ 

Рисунок 2.2 - Операційний ескіз ( Операція 025)

Ріжучий інструмент :

Різець PCLNL-4040R16 Т5К10

Різець S40R-PCLER16 Т5К10

Спеціальний шаблон R45, R35

Вимірювальний інструмент:

Штангенциркуль ШЦ-III-1600-0,1 ГОСТ 166-89.

Оснащення: пристосування спеціальне (кулачки d 1012)

030 Контрольна ВТК

На даній операції проводиться контроль розмірів деталі, отриманих на

операціях 020, 025.

Обладнання: Стіл ВТК.

Вимірювальний інструмент:

Штангенциркуль ШЦ-III-1600-0,1 ГОСТ 166-89.

035 Ультразвукова дефектоскопія.

Обладнання: дефектоскоп РДМ-43Т

Мета: провірити на дефекти деталь

040Токарно – Карусельна з ЧПК Обладнання: Верстат 1А512Ф4 з системою ЧПК WL4T.

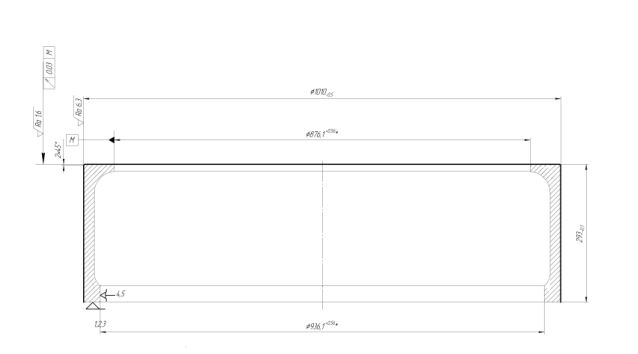

\*Розмір для довідок

 $\sqrt{Ra$  12,5/ $\sqrt{I}$ 

Рисунок 2.3 - Операційний ескіз ( Операція 040

Ріжучий інструмент : Різець PCLNL4040-R16 T15K6. Вимірювальний інструмент: Штангенциркуль ШЦ-III-1600-0,1 ГОСТ 166-89.

Оснащення: пристосування спеціальне (кулачки D 936,1)

045 Контрольна ВТК

На даній операції проводиться контроль розмірів деталі, отриманих на операції 040

Обладнання: Стіл ВТК.

Вимірювальний інструмент:

Штангенциркуль ШЦ-III-1600-0,1 ГОСТ 166-89.

050 Багатоцільова операція з ЧПК

Обладнання : верстат DMG DMF 26

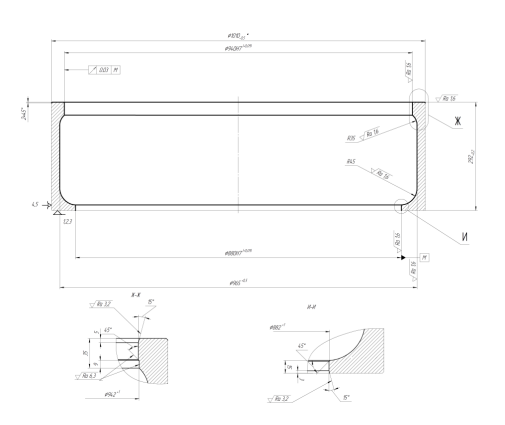

 $\sqrt{Ra$  12,5/ $\sqrt{I}$ 

\*Розміо для довідок

Рисунок 2.4 - Операційний ескіз ( Операція 050)- токарна чистова обробка

 $\sqrt{Ra$  12,5/ $\sqrt{I}$ 

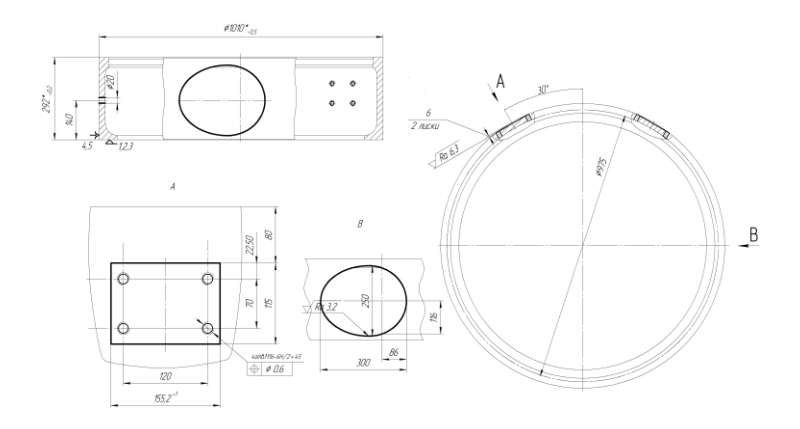

\*Розмір для довідок

Рисунок 2.5 - Операційний ескіз ( Операція 050)-розточна обробка

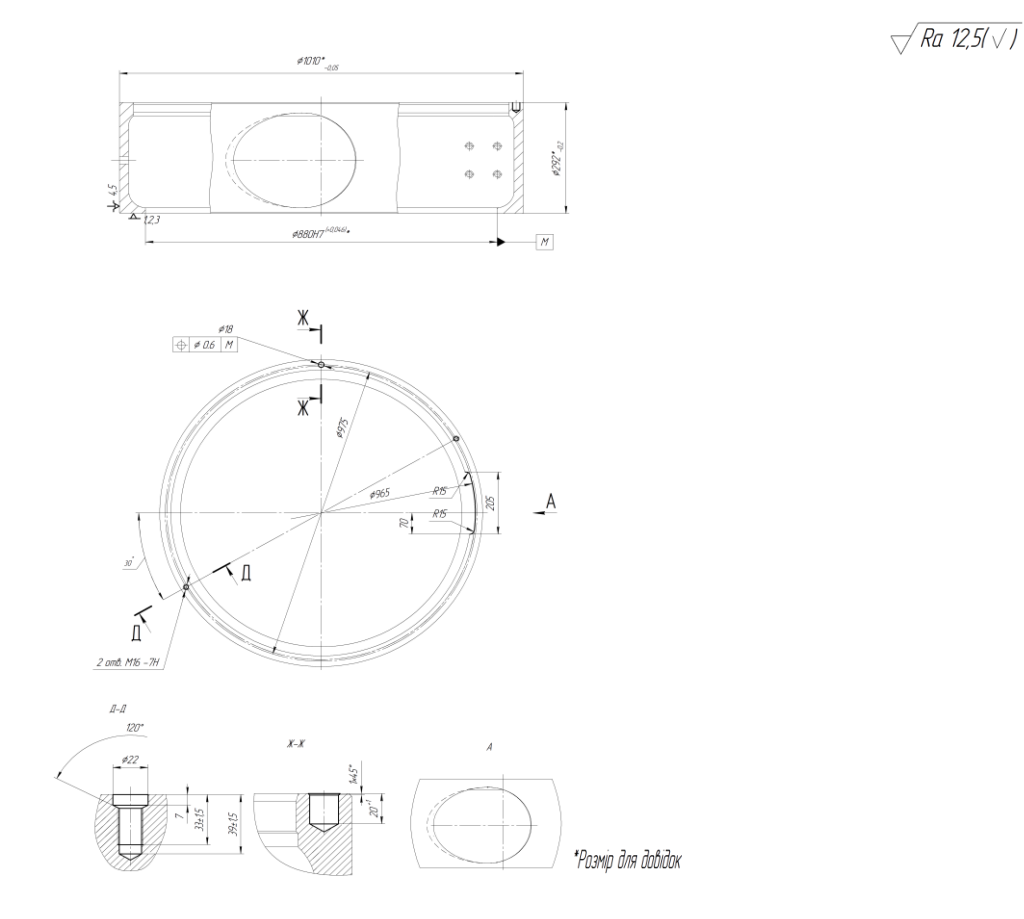

Рисунок 2.6 - Операційний ескіз ( Операція 050)- свердлувальна обробка

Ріжучий інструмент : Різець PCLNL4040-R16 Т15К6 Різець S40R-PCLER16 Т14К8 Різець S40R-PCLER16 Т15К6

Різець S40R-PRDNR09 Т15К6

Різець S40R-PCLER16 Т30К4 Свердло 40 2301-0137 ГОСТ 10903-77 Т5К10 Фреза кінцева 32 2223-0154 ГОСТ 17026-71 Т5К10 Свердло 20 2301-0069 ГОСТ 10903-77 Т5К10 Фреза кінцева 36 2223-0158 ГОСТ 17026-71 Т5К10 Свердло центр. 5 2005-8700 ГОСТ 20907-88 Т5К10 Свердло 14 2301-0046 ГОСТ 10903-77 Т5К10 Зенківка 20 2353-0122 ГОСТ 14953-80 Мітчик М16-6Н 2621-2841 ГОСТ 3266-81 Т5К10 Фреза кінцева 30 2223-1077 ГОСТ 16225-81 Т5К10 Свердло центр. 5 2005-8700 ГОСТ 20907-88 Т5К10 Свердло 18 2301-0061 ГОСТ 10903-77 Т5К10 Зенківка 20 2353-0122 ГОСТ 14953-80 Комбіноване свердло - зенкер Т5К10 Вимірювальний інструмент: Спеціальний шаблон R45 ,R35 ,R15. Штангенциркуль ШЦ-III-1600-0,1 ГОСТ 166-89 Штангенциркуль ШЦ-II-250-0,1 ГОСТ 166-89 Нутромір мікрометричний ГОСТ 10-80. Калібр-пробка М16-6Н8054-015 ГОСТ 11756-72 Штангенциркуль ШЦ-II-320-0,1 ГОСТ 166-89. Штангенциркуль ШЦ-I-125-0,1 ГОСТ 166-88. Калібр - пробка 8054-0015 ГОСТ 11756-72 Оснащення : пристосування спеціальне (кулачки d 1010) 055. Контрольна ВТК На даній операції проводиться контроль розмірів деталі, отриманих на

операції 050

Обладнання: Стіл ВТК.

Вимірювальний інструмент: взятий з операції 050

# 060 Координатна - розточка з ЧПК Обладнання : верстат DMG DMF 260

 $\sqrt{Ra$  12.5/ $\sqrt{l}$ 

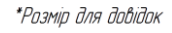

Рисунок 2.7 - Операційний ескіз ( Операція 060)

 $\frac{1}{2}$   $\frac{1}{2}$   $\frac{1}{2}$   $\frac{1}{2}$ 

Ріжучий інструмент :

Свердло центр. 5 2005-8700ГОСТ 20907 -88. Т5К10 Свердло 18 2301 -0061ГОСТ 10903-77. Т5К10 Свердло 14 2301-0046ГОСТ 10903-77. Т5К10 Зенківка 2353-0143 ГОСТ 14953-80 Т5К10 Зенківка 2353-0145 ГОСТ 14953-80 Т5К10 Мітчик машинний М16-6Н ГОСТ 3266-80 Т5К10 Вимірювальний інструмент: Штангенциркуль ШЦ- -125-0,1 ГОСТ 166-88

Калібр пробка М16-6Н 8054-0015 ГОСТ 11756-72.

Оснащення : пристосування спеціальне (кулачки d 1010)

065 Контрольна ВТК

На даній операції проводиться контроль розмірів деталі, отриманих на операції 060

Обладнання: Стіл ВТК.

Вимірювальний інструмент:взятий з операції 060

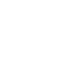

35

070 Слюсарна

Обладнання : верстат слюсарний

Прогнати різь , зачистити завусенці

075 Контрольна ВТК

На даній операції проводиться контроль розмірів деталі, отриманих на операції 070

Обладнання: Стіл ВТК.

Вимірювальний інструмент: взятий з операції 070

080 Маркірувальна

На даній операції : Маркувати ударним способом: СумДУ Сталь 20 ГОСТ 1050-88

Обладнання :стіл маркувальника

Інструменти : Комплект літер українського алфавіту СТП 3300-2045-85\* Комплект цифр арабських СТП 3300-2047-81\*

<span id="page-32-0"></span>Молоток ГОСТ 2310-77\*

#### **2.2 Вибір та обґрунтування способу виготовлення вихідної заготовки**

Аналізуючи базову технологію виготовлення деталі камера нагнітання за допомогою методу кування.

Кування - це технологічний процес обробки різних металевих заготовок, спрямований на зміну їх форми і розмірів. Вироби і напівфабрикати, одержувані в результаті кування, називають поковкою

Залежно від наявності або відсутності впливу високих температур розрізняють два види кування - гарячу і холодну. Гаряче кування має на увазі обробку металів, нагрітих до кувальної температури. Штампування - це процес обробки металів тиском, при якому формоутворення деталі здійснюється в спеціалізованому інструменті - штамп; різновид ковальсько-штампувального виробництва [7].

Об'ємна в порівнянні з куванням дозволяє отримувати поковки складнішої конфігурації, що вимагають значно меншої обробки різанням для закінчать. оформлення деталі. Кування на кувальних машинах КГШП

Пропонований метод отримання заготовки - кування на кувальних машинах КГШП

Вихідні дані по деталі: Камера нагнітання , матеріал - сталь 20. Маса - 185 кг.

З огляду на тип деталі, її матеріал, масу і конфігурацію поверхонь, приймаю спосіб виготовлення заготовки - штампування на горизонтальнокувальних машинах КГШП, які призначені для отримання заготовок Користуючись ГОСТ 7505-89 [8], визначити:

2.1 Клас точності - Т4

2.2 Група стали М1 . Середня масова частка вуглецю в стали 20

- С - 0,20%. Сумарна масова частка легуючих елементів: С - 0,17-  $0,24\%$ , M $\pi$  - 0,35-0,65%, Si - 0,17-0,37%.

2.3 Ступінь складності - С - визначається в залежності від чисельного значення відносини Мп / Мф

де: Мп - розрахункова маса поковки

$$
M_{\pi} = M_{\pi} \times K_{P}
$$

маса деталі М $_{\pi}$  =185 кг.

К*<sup>р</sup>* - розрахунковий коефіцієнт К*р*=1,6

$$
M_{\rm \pi} = 185 \times 1, 6 = 296 \, (\text{kr}).
$$

М<sup>ф</sup> - маса описуємо фігури

$$
M_{\phi} = \frac{\pi \times d^2}{4} \times l \times \rho
$$

Де : *d* –  $\phi$ 1010мм, *l* – 292мм,  $\rho = 7.8(\frac{e}{cM^3})$ *d* − *φ*1010*мм, l* − 292*мм, ρ* = 7,8( $\frac{2}{\sqrt{3}}$ ) - густина сталі.

$$
M_{\phi} = \frac{3,14 \times 101^2}{4} \times 29,2 \times 7,8 = 18238531z = 182,85 \times z
$$

Відношення М<sub>п</sub>/ М<sub>ф</sub> $= 296/1823,85 = 0,162$ -тому ступінь складності (С3).

Конфігурація поверхні рознімання штампа - плоска: по поздовжній осі деталі і по площині найбільшого діаметра фланця (так як штампування заготовки проводиться на КГШП). Вихідний індекс - 18. Припуски на механічну обробку.

Основні припуски на розміри, мм:

*D*940 мм і чистота поверхні 1,6мкм.

*D*880 мм і чистота поверхні 1,6мкм.

*d*1010 мм і чистота поверхні 6,3мкм.

*L*292 мм і чистота поверхні 1,6мкм.

*l*24 мм і чистота поверхні 1,6мкм.

Додаткові припуски, що враховують:

- зміщення по поверхні рознімання штампа - 0,7 мм

- зігнутість і відхилення від площинності і прямолінійності - 1,0, 1,2 мм

2.7 Розміри поковки; мм.

940− (4,7 +1,0) 2 = 928,6*мм* – приймаю 929 мм

880− (4,7 +1,0) 2 = 868,6*мм*– приймаю 869 мм

 $\phi$ 1010+ (5,1+1,2) × 2 =  $\phi$ 1022,6*мм* – приймаю 1023 мм

 $L292 + (3,8 + 0,7) \times 2 = L301$ *мм* – приймаю 301 мм

*l*24 + 2,7 + 3,8 + 0,7 = *l*31,2*мм*– приймаю 31 мм

Таблиця 2.1. Допустимі відхилення розмірів

| $\phi$ 929 <sup>+5,3</sup> | $\phi$ 869 <sup>+5,3</sup> | $\phi$ 1023 <sup>+6,0</sup> <sub>-3,0</sub> |
|----------------------------|----------------------------|---------------------------------------------|
| $L301^{+4,2}_{-2,1}$       | $l31_{-1,3}^{+2,7}$        |                                             |

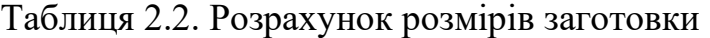

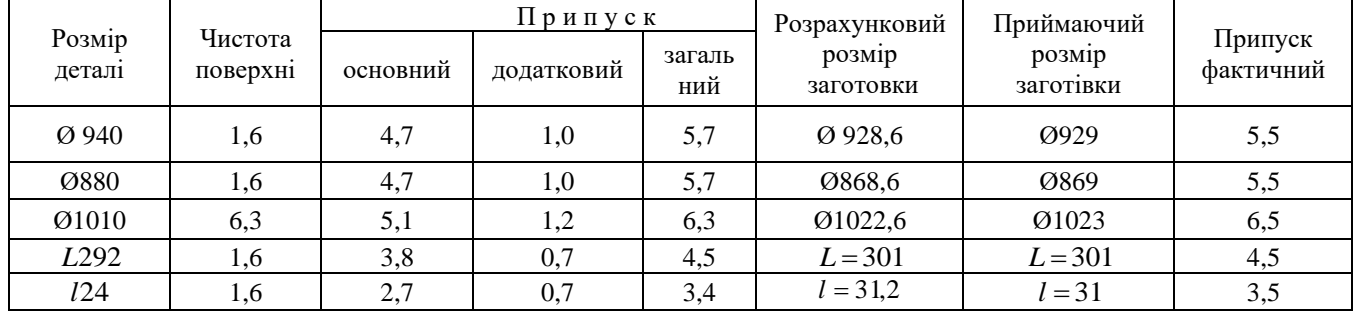

<span id="page-35-0"></span>Розрахунок коефіцієнту використання заготовки  $K_3 = \frac{m_A}{m_A} = \frac{180}{300} = 0.62$ . 296 185  $\frac{m_{\mu}}{m} = \frac{103}{206} =$ *З Д З m m K*

#### **2.3 Розрахунок припусків на обробку поверхні обертання**

Метод розрахунку припусків є аналітичним способом

Величина припуску впливає на собівартість виготовлення деталі. При збільшеному припуску підвищуються витрати праці, витрата матеріалу та інші виробничі витрати, а при зменшеному доводиться підвищувати точність заготовки, що також збільшує собівартість виготовлення деталі.

Для отримання деталей більш високої якості необхідно при кожному технологічному переході механічної обробки заготовки передбачати виробничі похибки. Всі ці відхилення повинні знаходиться в межах поля допуску на розмір поверхні заготовки.

Аналітичний метод визначення припусків базується на аналізі виробничих похибок, що виникають при конкретних умовах обробки заготовки. [10]

Згідно завдання проводиться розрахунок припусків аналітичним методом для внутрішньої поверхні тіла обертання 940*H*7

Метод одержання заготовки поковка штампована на ГКМ .При цьому допуски поверхні заготовки складають : *ES* = +5,3 , *EI* = −2,7 .

Маршрут обробки даної поверхні вибирається за [7] с.11, таблиця 5 і зводиться в таблицю 2.3.

| Найменування операції<br>(переходу) | Квалітет точності<br>IT, MKM | Параметр<br>шероховатості Ra, мкм |
|-------------------------------------|------------------------------|-----------------------------------|
| Заготівельна                        | T15                          | 50                                |
| Розточування чорнове                | $H14_0^{+155}$               | 12,5                              |
| Розточування пів-чистове            | $H12_0^{+630}$               | 10                                |
| Розточування чистове                | $H9_0^{+155}$                | 6,3                               |
| Розточування тонке                  | $H7_0^{+63}$                 | 1.6                               |

Таблиця 2.3 – Маршрут обробки поверхні 940*H*7
Величина мінімального припуску при обробці зовнішніх і внутрішніх поверхонь (двосторонній припуск) визначається за формулою:

$$
2Z_{\min i} = 2 \cdot (Rz_{i-1} + h_{i-1} + \sqrt{\rho_{i-1}^2 + \varepsilon_{yi}^2}),
$$
\n(2.3)

- де Rzi-1 висота мікро нерівностей профілю на попередньому переході (операції), мкм;
	- $h_{i-1}$  глибина дефектного поверхневого шару на попередньому переході (операції), мкм;
	- $\rho_{i-1}$  сумарні значення просторових відхилень форми на попередньому переході (операції), мкм;
	- $\varepsilon_{vi}$  похибка установки заготовки на виконуваному переходів

Висота мікро нерівностей *RZ* і глибина дефектного шару h вибираються за таблицями:

- Для заготовки:  $R_z$  = мкм; h = мкм;

- По переходах:
- а) розточування чорнове:  $R_z = 100$  мкм;  $h = 100$  мкм;
- б) розточування пів-чистове :  $R_z = 50$  мкм;  $h = 50$  мкм;
- в) розточування чистове:  $R_z = 5$  мкм;  $h = 10$  мкм;
- г) розточування тонке: *R*<sub>Z</sub> = 3.2 мкм; *h* = 5 мкм.

Сумарне значення просторових відхилень форми заготовки при обробці в патроні отворів

визначається за формулою:

$$
\rho_{\hat{\varphi}\hat{a}\hat{a}} = \rho_{\hat{e}}\,,\tag{2.3}
$$

Величина залишкового сумарного значення просторових відхилень форми заготовки після виконання переходу (операції) визначається за формулою:

$$
\rho_i = \rho_{\text{gaa}} \times \hat{E}_{\delta},\tag{2.4}
$$

де Ку - коефіцієнт уточнення.

 $\rho_{_{\textrm{\tiny{e}\kappa c}}} = 4500$ мкм  $\rho_{\rm M}$  = 5000мкм

$$
\rho_{\textit{342}} = \sqrt{\rho_{\textit{c}M}^2 + \rho_{\textit{e}K}} = \sqrt{5000^2 + 4500^2} = 672681
$$

Коефіцієнт уточнення:

- Для розточування чорнового:  $Ky = 0.06$ ;

- Для розточування пів-чистового :  $Ky = 0.005$ ;

- Для розточування чистового :  $Ky = 0.004$ .

Тоді сумарні значення просторових відхилень форми по переходах рівні:

*чор* =6726 0.06 = 404*мкм*

 $\rho_{n/q}$  *о* 6726×0.05 = 336мкм

Елементи припуску заносяться до таблиці.

Підставивши вибрані (Rz, h і ) значення в формулу визначаються мінімальні припуски на відповідних переходах:

2Z min<sub>vucm</sub> = 2 × (5 + 10 +  $\sqrt{269^2 + 1}$ <br>2Z min<sub>omo</sub> = 2 × (3,2 + 5) = 16,4 мкм. 2Z min<sub>n/y</sub> = 2 × (50 + 50 + 336) = 872*MKM*.<br>2Z min<sub>yucm</sub> = 2 × (5 + 10 +  $\sqrt{269^2 + 140^2}$ ) = 636*MKM*. 2Z min<sub>vopH</sub> = 2 × (100 + 100 +  $\sqrt{404^2 + 150^2}$ ) = 1262*mKM*.<br>2Z min<sub>n/y</sub> = 2 × (50 + 50 + 336) = 872*mKM*.  $Z \min_{\text{vacm}} = 2 \times (5 + 10 + \sqrt{269^2 + 140^2}) = 636$ MKM  $Z \min_{n/q} = 2 \times (50 + 50 + 336) = 872$ MKM  $Z \min_{\text{upper}} = 2 \times (100 + 100 + \sqrt{404^2 + 150^2}) = 1262$ мкм  $Z \min_{\text{om}\partial} = 2 \times (3,2+5) = 16,4 \text{ m}$ 

Допуск заготовки  $\delta_{\text{sar}}$  визначений в п.1.4 и дорівнює  $\delta_{\text{sar}} = 8$  мм (ES = 5,3) мкм; *EI* =-2,7 мкм).

Допуски по переходам:

- для розточування чорнового:  $\delta_{\text{qeph}}$ =1,550 мм ( $ES = 1,550$  мм;  $EI = 0$ );
- для розточування на пів чистове:  $\delta_{{}_{\mathrm{H}}\text{-}{\mathrm{y}}}{=}\,0{,}630$  мм (  $ES$  = $0{,}630$  мм;  $EI$  =0);
- для розточування чистового:  $\delta_{\text{unc}}=0,155$  мм ( $ES = 0,155$  мм;  $EI = 0$ );
- для розточування тонкого:  $\delta_{\rm{row}}$ =0,063 мм (*ES* =0,063 мм; *EI* =0).

Розміри отвору після розточування тонкого визначаються за формулами:

$$
D_{\min. m\text{olk}} = D_{\text{holm}.m\text{olk}} + EI_{\text{molk}},\tag{2.5}
$$

 $D_{\min. m_{\text{OHK}}} = 940.0 + 0 = 940.0 M$ 

$$
D_{\max. m_{\text{OHK}}} = D_{\text{HOM}.m_{\text{OHK}}} + ES_{\text{m}_{\text{OHK}}} \tag{2.6}
$$

*D*max.*тонк* = 940,0 + 0,063= 94,063*мм*

Номінальний і максимальний припуски на розточування тонке визначаються за формулами:

$$
2Z_{\text{HOM. MOHK}} = 2Z_{\text{min. MOHK}} + \delta_{\text{qucm}},\tag{2.7}
$$

 $2Z_{\text{HOM. MOHK}} = 0.0164 + 0.155 = 0.171 \text{M}$ 

$$
2Z_{\max\text{.m}_\text{OHK}} = 2Z_{\max\text{.m}_\text{OHK}} + \delta_{\max},\tag{2.8}
$$

 $2Z_{\text{max.}$ *moнк*</sub> = 0,171+0,063=0,234*мм*.

Розміри отвору після розточування чистового визначаються за формулами:

$$
D_{\min.ucm} = D_{\max.ucm} = D_{\max.mOHK} - 2Z_{\max.mOHK},
$$
 (2.9)

 $D_{\min.$ *чист*</sub> =  $D_{\text{HOM}.\text{VUCM}}$  = 940,0 – 0,171 = 939,829*мм*.

Приймаються номінальний діаметр отвору після розточування чистового 939,829 мм.

$$
D_{\max.uucm} = D_{\max.uucm} + Z_{\max}, \qquad (2.10)
$$

 $D_{\text{max.}4ucm} = 939,829 + 0,155 = 939,984$ *мм*.

Номінальний і максимальний припуски на розточування чистове визначаються за формулами:

$$
2Z_{\text{HOM-VUCM}} = 2Z_{\text{min.vucm}} + \delta_{\text{uppt}} , \qquad (2.11)
$$

 $2Z_{\text{non-vacm}} = 0,636 + 0,630 = 1,266$ *мм*,

$$
2Z_{\max.4\mu\text{cm}} = 2Z_{\text{HOM.4\mu\text{cm}}} + \delta_{\text{4\mu\text{cm}}},\tag{2.12}
$$

 $2Z_{\text{max.}$ *чист* = 1,266 + 0,155 = 1,421*мм*.

Розміри отвору після розточування чорнового визначаються за формулами:

$$
D_{\min,n/q} = D_{\max,n/q} = D_{\max, u \in m} - 2Z_{\max, u \in m}, \qquad (2.13)
$$

 $D_{\min n/q} = D_{\max n/q} = 939,829 - 1,266 = 938,563,$ 

$$
D_{\max n/q} = D_{\max n/q} + \delta_{n/q}, \qquad (2.14)
$$

 $D_{\max n/q} = 938,563+0,630=939,193$ *мм*.

Номінальний і максимальний припуски на розточування пів - чистове визначаються за формулами:

$$
2Z_{\mu_{OM, n/q}} = 2Z_{\min, n/q} + \delta_q \,, \tag{2.15}
$$

 $2Z_{\text{non.}n/v} = 0.872 + 1.550 = 2.422 \text{mm}$ ,

$$
2Z_{\max n/q} = 2Z_{\max n/q} + \delta_{n/q} \,, \tag{2.16}
$$

 $2Z_{\max n/q} = 2{,}422 + 0{,}630 = 3{,}052$ *мм*.

Розміри отвору після розточування чорнового визначаються за формулами:

$$
D_{\min, \text{uopn}} = D_{\max, \text{uopn}} = D_{\max, n/q} - 2Z_{\max, n/q}, \qquad (2.17)
$$

 $D_{\min, q} = D_{\max, q} = 938,563 - 2,422 = 936,141$ *мм*,

$$
D_{\max, \text{loopH}} = D_{\text{HOM}, \text{loopH}} + \delta_{\text{loopH}}, \qquad (2.18)
$$

*D*max.*чорн* = 936,141+1,550= 937,691*мм*.

Приймаються номінальний діаметр отвору після розточування чорнового 936,141мм

Номінальний і максимальний припуски на розточування чорнове визначаються за формулами:

$$
2Z_{\mu_{OM\,u}op\mu} = 2Z_{\min\,u} + ES_{\,3a2}\,,\tag{2.19}
$$

 $2Z_{\text{HOM. 40}$ pH = 1,262 + 5,3 = 6,562*мм*,

$$
2Z_{\max\text{uopn}} = 2Z_{\max\text{uopn}} + \delta_{\text{uopn}} + EI_{\text{3a2}},\tag{2.20}
$$

 $2Z_{\text{max.}$ *чорн*</sub> = 6,562+1,550+0 = 8,112*мм*.

Розміри отвору заготовки визначаються за формулами:

$$
D_{\text{HOM}.3a2} = D_{\text{HOM}.40p} + 2Z_{\text{HOM}.40p} ,\qquad (2.21)
$$

*Dном*.*заг* = 936,141− 6,562= 929,579*мм*.

Приймаються номінальний діаметр отвору заготовки мм.

$$
D_{\max.3a} = D_{\max\text{-}top\mu} + ES_{3a} \,,\tag{2.22}
$$

*D*max.*заг* = 929,579+ 5,3 = 934,879*мм*,

$$
D_{\min.3a2} = D_{\text{HOM}.3a2} + EI_{\text{3a2}},\tag{2.23}
$$

 $D_{\min.$ заг = 929,579−2,7 = 926,879мм.

Розраховані значення номінальних і максимальних припусків і проміжних розмірів зводяться до таблиці 5.

Розрахунок загального припуску на обробку поверхні проводиться за формулою:

$$
2Z_{\text{nom. of }u} = \sum 2Z_{\text{nom. }u.o.},
$$
\n(2.24)

де  $\sum 2Z_{\textit{\tiny{HOM.M.O.}}}$  сума номінальних між операційних припусків, мм.  $2Z_{\text{HOM}} = 0.171 + 1.266 + 2.422 + 6.562 = 10.421$  MM.

| Технологічні операції         | Елементи<br>припуску, мкм |                  |              | Розрахунок<br>припусків, мм |              | Розрахунок розмірів, мм |                          |                             |                                             |         |
|-------------------------------|---------------------------|------------------|--------------|-----------------------------|--------------|-------------------------|--------------------------|-----------------------------|---------------------------------------------|---------|
| (переходи)                    | $Rz_{i-1}$                | $h_{i-1}$        | $\rho_{i-1}$ | $\varepsilon_{yi}$          | $2Z_{\min}$  | $2Z_{\hat{i}\hat{i}}$   | $2Z_{\text{max}}$        | D<br>$r_{\rm min}$          | $D_{\hat{i}\hat{i}i}$                       | max     |
| Заготівельна                  |                           |                  |              |                             |              |                         | $\overline{\phantom{0}}$ | 926,879                     | 929,579                                     | 934,879 |
| Розточування чорнове          | 100 <sub>l</sub>          | 100 <sup>1</sup> | 404          | 150                         |              |                         |                          | $1,262$ 6,562 8,112 936,141 | 936,141                                     | 937,691 |
| Розточування пів -<br>чистове | 50                        | 50               | 336          |                             |              |                         |                          |                             | $0,872$   2,422   3,052   938,563   938,563 | 939,193 |
| Розточування чистове          | 5                         | 10               | 269          | 140                         | 0,636        | 1,266                   | 1,421                    | 939,829                     | 939,829                                     | 939,984 |
| Розточування тонке            | 3,2                       | 5                |              | -                           | 0,0164 0,171 |                         | 0,234                    | 940,0                       | 940,0                                       | 940,063 |

Таблиця 2.4- Вихідні та розрахункові дані на заданий розмір

### **2.4 Призначення та обґрунтування схем базування та закріплення заготовки**

Для аналізу операцій було обрано три операції.:040 Токарна карусельна з ЧПК. Операція 050 Токарна з ЧПК і операцію 060 Комплексно оброблювальна з ЧПК.

На операції 040 – використовується токарна чистова обробка, по торцю і поверхнева обробка по зовнішньому діаметру д1010. Застосовується токарний верстат с програмним управлінням. Так як деталь має великі габарити то доцільно використовувати токарно – карусельне обладнання, яке дозволяє обробляти певні габарити деталі.

В даній операції деталь установлюється в чотири кулачний патрон на роз тиск по внутрішньому діаметру Ø936,1 мм, базуванням в торець кулачків. В даній операції здійснюється чистова обробка повність по першій стороні по зовнішньому діаметру а по торцю.

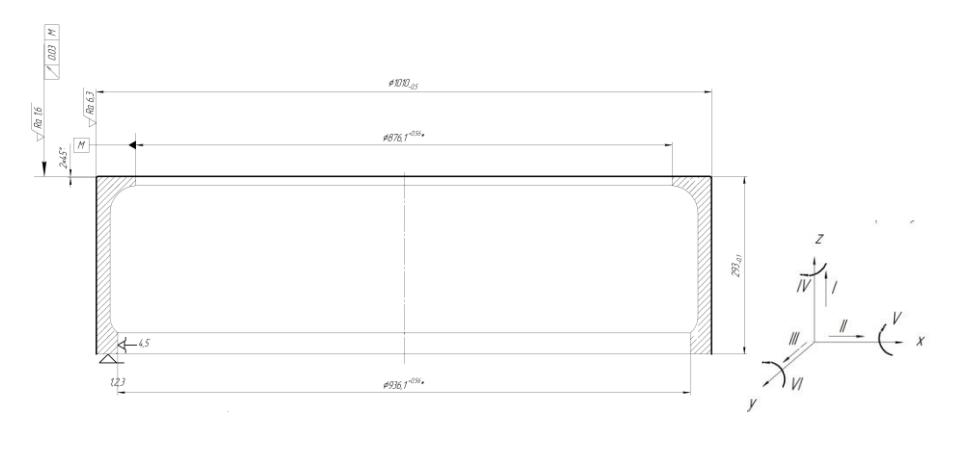

\*Розмір для довідок

Рисунок 2.8. - Схема базування деталі на операції 040

Деталь позбавляється 5-ти ступенів вільності. Установочна база - торець деталі, позбавляє деталь 3-х ступенів волі (переміщення по осі z та обертання по осях х та у). Подвійна опорна база Ø936,1 мм затискається кулаками , позбавляє деталь 2-х ступенів волі (переміщення по осях х та у)[11]. Схема повного базування деталі наведена на рисунку 2.8.

Таблиця 2.5.-Зв'язки, забезпечувані базами

| ------------                  |                     |                         |  |  |
|-------------------------------|---------------------|-------------------------|--|--|
| ьаза                          | Заоезпечені зв'язки | 1030авлені ступені волі |  |  |
| $\sim$                        | ر. د ۱۰             |                         |  |  |
| $\wedge$ $\blacksquare$<br>JD | −⊷                  | $\mathbf{H}$            |  |  |

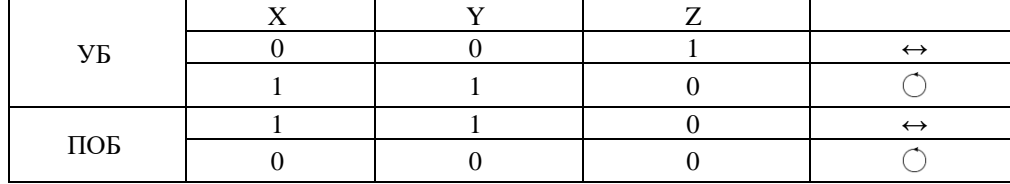

Таблиця 2.6.- Матриця зв'язків.

На цих тільки двох операціях (050,060) використовується однакове пристосування для затиску деталі. Наприклад на операції 050 деталь ми позбавляємо 5 ступенів волі, а на операції 060 позбавляємо 6 ступенів. Сили затиску діють різні більш детальніше розглянемо далі. Для початку розглянемо рис. 2.9 на якому приведенні операційний ескіз на операцію 050 ( Токарну обробку ).

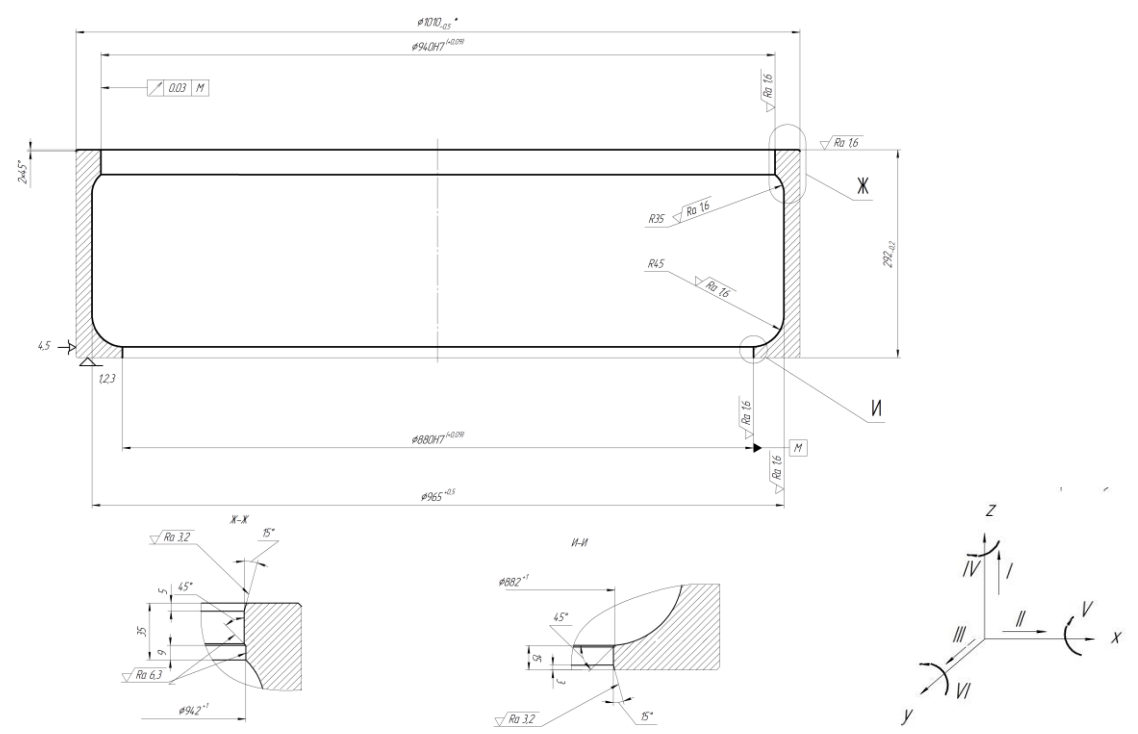

Рисунок 2.9. - Схема базування деталі на операції 050

В даній операції деталь установлюється в пристосування, а саме на само центруючи трьох кулачній патрон з пнемо приводом ( докладніше див. пункт 7.)

На даній операції здійснюється токарна (чистова обробка) Деталь позбавляється 5-ти ступенів вільності. Установочна база - торець деталі, позбавляє деталь 3-х ступенів волі (переміщення по осі z та обертання по осях х та у). Подвійна опорна база Ø1010 мм затискається кулаками само центруючого патрону, позбавляє деталь 2-х ступенів волі (переміщення по осях х та у)[11]. Схема повного базування деталі наведена на рисунку 2.9

Таблиця 2.5.-Зв'язки, забезпечувані базами

| ьаза | Забезпечені зв'язки | Позбавлені ступені волі |
|------|---------------------|-------------------------|
|      | ن. 2. 1             |                         |
| OБ   | ن ه                 |                         |

Таблиця 2.6.- Матриця зв'язків.

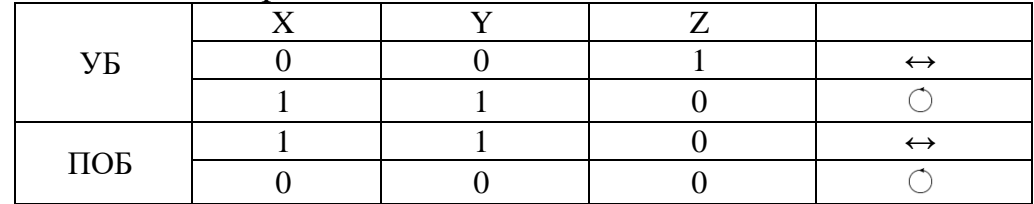

Наступна операція для аналізу схем базування і закріплення є операція 060. – комплексно оброблювальна з ЧПК

На даній операції здійснюється багатоцільова обробка деталі (фрезерні та свердлувальні операції). Деталь позбавляється 6-ти ступенів вільності. Установочна база торець деталі, позбавляє деталь 3-х ступенів волі (переміщення по осі z та обертання по осях х та у). Подвійна опорна база d1010 мм затискається кулаками само центрую чого патрону, позбавляє деталь 2-х ступенів волі (переміщення по осях х та у). Опорна база отвір ∅20, за допомогою фіксатора ¢20 позбавляє деталь 1-ого ступеню волі обертання навколо осі z [11]. Схема повного базування деталі наведена на рисунку 2.10

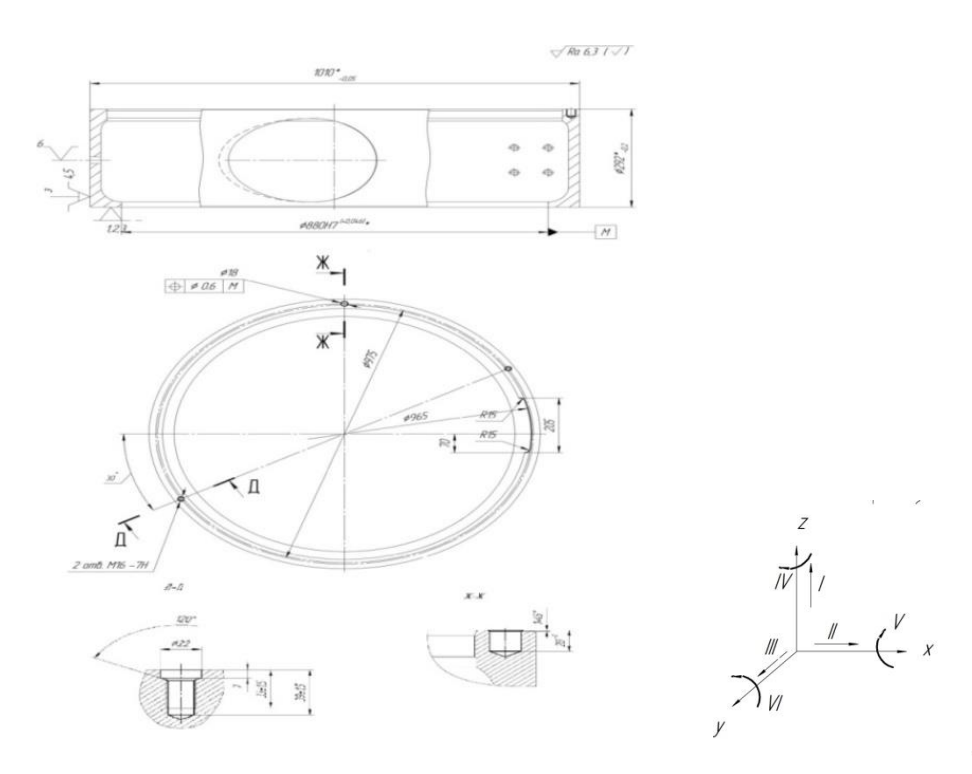

\*Розмір для довідок

Рисунок 2.10 - Схема базування деталі на операції 060

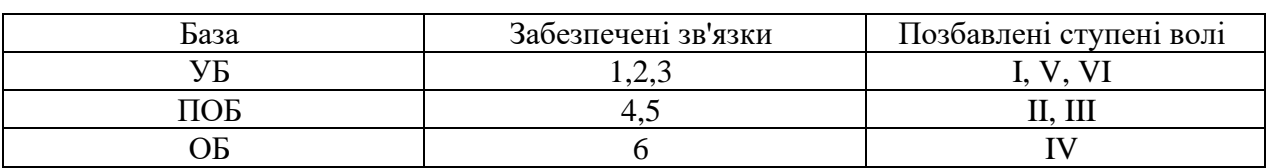

#### Таблиця 2.7 – Зв'язки, забезпечувані базами

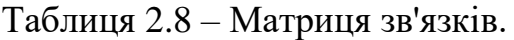

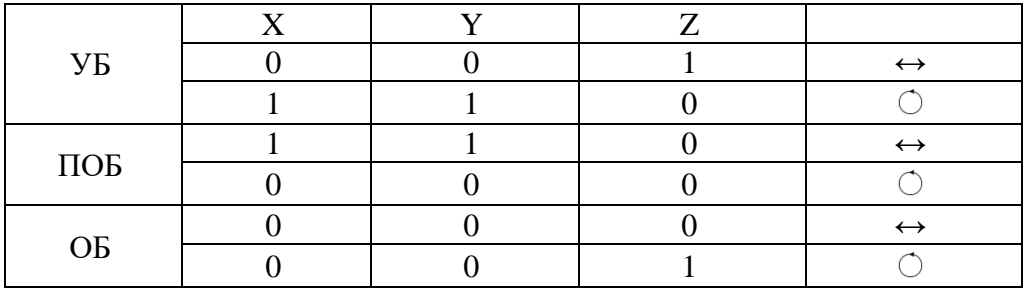

В пристосуванні заготовка встановлюється на кулачки (установочна та подвійна опорна база), та за допомогою фіксатора ∅20 позбавляється 6-ого ступеню волі (опорна база).

### **2.5 Обґрунтування та вибір моделей металорізальних верстатів**

На операції 050, та 060 - використовується верстат Deckel Maho DMF 260

Даний верстат є дуже продуктивний . Перегородка для поділу робочої зони дозволяє виконувати обробку в економічному «маятниковому» режимі. Висока динаміка, швидкість до 80 м / хв. Обробка по 3 або 5 осях з віссю B і вбудованим столом з ЧПУ [12].

| Параметр                               | Значення             |  |  |
|----------------------------------------|----------------------|--|--|
|                                        |                      |  |  |
| Робоча зона Х/Ү/Z, мм                  | 2600/1100/900        |  |  |
| Головний привід                        |                      |  |  |
| Частота обертів, об/хв                 | 10000                |  |  |
| Потужність (40%), кВт                  | 44                   |  |  |
| Зажим інструменту                      | <b>SK50/HSK-A100</b> |  |  |
| Привід подачі                          |                      |  |  |
| Прискорений хід Х (лінійний), м/хв     | 40(80)               |  |  |
| Прискорений хід Y/Z (лінійний), м/хв   | 40(60)               |  |  |
| Частота подачі (лінійна), мм/хв        | 40000(80000)         |  |  |
| Посилення подачі X/Y/Z, кН             | 12/10/12             |  |  |
| Вимірювальна система для лінійних осей | Пряма (лінійна)      |  |  |
| Дискретність, мм                       | 0,001                |  |  |
| Точність позиціонування Р(стандарт     | 10                   |  |  |
| VDI3441)X/Y/Z, μ <i>M</i>              |                      |  |  |
|                                        |                      |  |  |

Таблиця 2.9 Технічні характеристики верстата Deckel Maho DMF 260

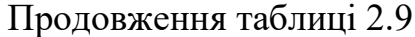

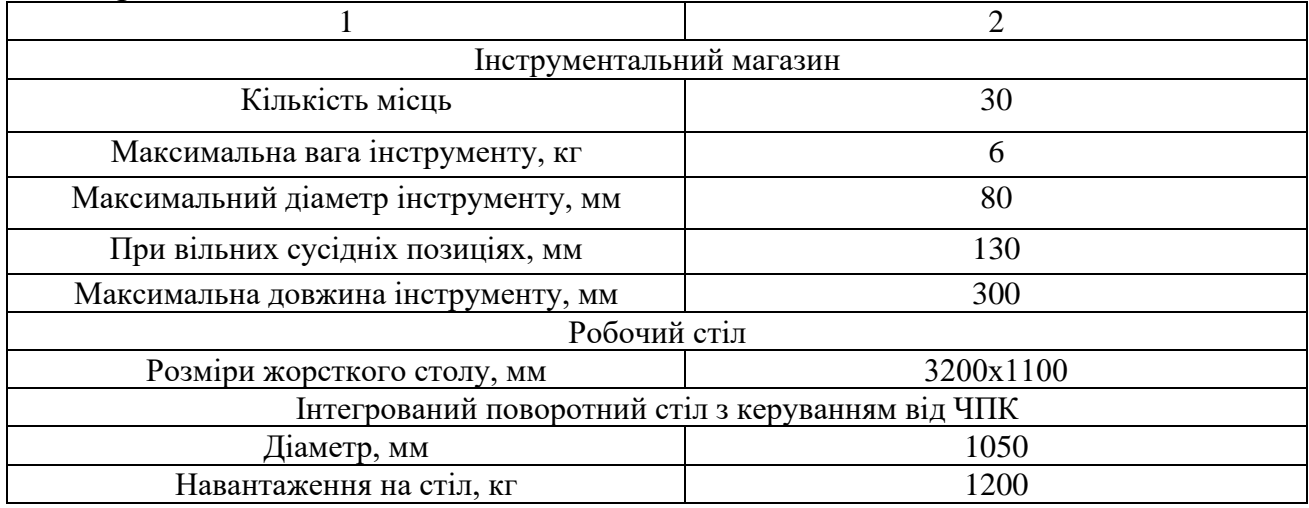

Також для порівняння можна обрати верстат 1А512Ф4 з системою ЧПК WL4T. Який використовується на операції чистовій.

Операція 040 є Токарно -Карусельна з ЧПК

Верстат 1А512 МФ3

Технічні характеристики:

Верстати моделі 1А512МФ3 оснащені пристроєм числового програмного керування класу CNC і мають розточений повзун перетином 210x210мм, магазин на 7 - 12 інструментів, триступеневий редуктор приводу головного руху з регульованим електродвигуном постійного або змінного струму.

| Параметр                                    | Значення                         |  |  |
|---------------------------------------------|----------------------------------|--|--|
|                                             | 2                                |  |  |
| Найбільші розміри оброблюваної заготовки    | Діаметр 1250 мм                  |  |  |
|                                             | Висота 1250 мм                   |  |  |
| Діаметр планшайби                           | 1120 мм                          |  |  |
| Найбільша маса оброблюваної заготовки       | $10000$ KT                       |  |  |
| Найбільша висота перетину різця             | 50 <sub>MM</sub>                 |  |  |
| Найбільша довжина ходу повзуна супорта      | 800(1250) MM                     |  |  |
| Кількість інструментальних гнізд в магазині | $10(15)$ IIIT                    |  |  |
| Частота обертання планшайби (регулювання    | $1 - 335(360) * 0$ , $8 - 66/xB$ |  |  |
| безступінчасте                              |                                  |  |  |

Таблиця 2.10 Технічні характеристики верстата 1А512 МФ3

Продовження таблиці 2.10

| Робоча подача супорта по кожній осі      | $0, 01 - 1000, 1 - 1000$ MM / $\sigma$ 6 MM / XB |
|------------------------------------------|--------------------------------------------------|
| (регулювання безступінчасте)             |                                                  |
| Дискретність завдання переміщень по      | $0,001$ MM                                       |
| координатам                              |                                                  |
| Найбільша швидкість настановних          | $6000$ MM/XB                                     |
| переміщень супорта                       |                                                  |
| Найбільше зусилля різання                | $50$ KH                                          |
| Найбільший крутний момент на планшайба   | $28(32)$ KH <sup>*</sup> M                       |
| Потужність приводу головного руху        | $55(70)$ $\text{KBT}$                            |
| Рівень звуку на робочому місці оператора | $80 \mu$ БА                                      |
| Maca:                                    | 26 000 кг                                        |
|                                          |                                                  |

# **2.6 Обґрунтування та вибір верстатних пристроїв, різального та вимірювального інструментів**

Приведено короткий опис запропонованого технологічного процесу згідно операцій. в якому на кожну операцію розписано обладнання та увесь потрібний інструмент [9].

Технологічній процес виготовлення деталі - камера нагнітання, представлено по операціям :

005 Заготівельна

Вихідна заготовка – штамповка на КГШП

010 Термічна **.** 

Піч газова ТП-61. Гартування 790-820 *С* , охолодженням у воді, відпуск 160-200 *С* , цементація 920-950 *С* , охолодження на повітрі.

015 Контрольна ВТК

Перевірити всі отримані на заготівельній операції розміри згідно ескізу.

Вимірювальний інструмент :

Штангенциркуль ШЦ – 3 – 1600 – 0,1 – ГОСТ166-89

020 Токарно - Карусельна

Обладнання : верстат – 1525

Ріжучий інструмент :

Різець PCLNL4040-R16 Т5К10

Вимірювальний інструмент:

Штангенциркуль ШЦ-III-1600-0,1 ГОСТ 166-89.

Оснащення:пристосування спеціальне (кулачки Ø 1023)

025 Токарно – Карусельна .

Обладнання : Верстат 1525

Ріжучий інструмент :

Різець PCLNL-4040R16 Т5К10

Різець S40R-PCLER16 Т5К10

Спеціальний шаблон R45, R35

Вимірювальний інструмент:

Штангенциркуль ШЦ-III-1600-0,1 ГОСТ 166-89.

Оснащення: пристосування спеціальне (кулачки Ø 1012)

030 Контрольна ВТК

На даній операції проводиться контроль розмірів деталі, отриманих на операціях 020, 025.

Обладнання: Стіл ВТК.

Вимірювальний інструмент:

Штангенциркуль ШЦ-III-1600-0,1 ГОСТ 166-89.

035 Ультра звукова дефектоскопія

Обладнання : дефектоскоп РДМ-43Т

Мета : перевірити на дефекти деталь

040Токарно – Карусельна з ЧПК

Обладнання : верстат 1А512Ф4 з системою ЧПК WL4T

Ріжучий інструмент :

Різець PCLNL4040-R16 T15K6.

Вимірювальний інструмент:

Штангенциркуль ШЦ-III-1600-0,1ГОСТ 166-89.

Оснащення: пристосування спеціальне (кулачки Ø936,1)

045 Контрольна ВТК

На даній операції проводиться контроль розмірів деталі, отриманих на операції 040

Обладнання: Стіл ВТК. Вимірювальний інструмент: Штангенциркуль ШЦ-III-1600-0,1 ГОСТ 166-89. 050 Багатоцільова операція з ЧПК Обладнання : верстат DMG DMF 260 Ріжучий інструмент : Різець PCLNL4040-R16 Т15К6 Різець S40R-PCLER16 Т14К8 Різець S40R-PCLER16 Т15К6 Різець S40R-PRDNR09 Т15К6 Різець S40R-PCLER16 Т30К4 Свердло 2301-0137 ГОСТ 10903-77 Р6М5 Фреза кінцева 2223-0154 ГОСТ 17026-71 Р6М5 Свердло 2301-0069 ГОСТ 10903-77 Р6М5 Фреза кінцева 2223-0158 ГОСТ 17026-71 Р6М5 Свердло центр. 2005-8700 ГОСТ 20907-88 Р6М5 Свердло 2301-0046 ГОСТ 10903-77 Р6М5 Зенківка 2353-0122 ГОСТ 14953-80 Р6М5 Мітчик М16-6Н 2621-2841 ГОСТ 3266-81 Р6М5 Фреза кінцева 2223-1077 ГОСТ 16225-81 Р6М5 Свердло центр. 2005-8700 ГОСТ 20907-88 Р6М5 Свердло 2301-0061 ГОСТ 10903-77 Р6М5 Зенківка 2353-0122 ГОСТ 14953-80 Р6М5 Вимірювальний інструмент: Спеціальний шаблон R45 ,R35 ,R15. Штангенциркуль ШЦ-III-1600-0,1 ГОСТ 166-89 Штангенциркуль ШЦ-II-250-0,1 ГОСТ 166-89 Нутромір мікрометричний ГОСТ 10-80. Калібр-пробка М16-6Н8054-015 ГОСТ 11756-72 Штангенциркуль ШЦ-II-320-0,1 ГОСТ 166-89.

Штангенциркуль ШЦ-I-125-0,1 ГОСТ 166-88.

Калібр - пробка 8054-0015 ГОСТ 11756-72

Оснащення : пристосування спеціальне (кулачки Ø1010)

055. Контрольна ВТК

На даній операції проводиться контроль розмірів деталі, отриманих на операції 050

Обладнання: Стіл ВТК.

Вимірювальний інструмент: взятий з операції 050

060 Координатна - розточка з ЧПК

Ріжучий інструмент :

Свердло центр. 2005-8700ГОСТ 20907 -88. Р6М5

Свердло 2301 -0061ГОСТ 10903-77. Р6М5

Свердло 2301-0046ГОСТ 10903-77. Р6М5

Зенківка 2353-0143 ГОСТ 14953-80 Р6М5

Зенківка 2353-0145 ГОСТ 14953-80 Р6М5

Мітчик машинний М16-6Н ГОСТ 3266-80 Р6М5

Вимірювальний інструмент:

Штангенциркуль ШЦ- -125-0,1 ГОСТ 166-88

Калібр пробка М16-6Н 8054-0015 ГОСТ 11756-72.

Оснащення : пристосування спеціальне (кулачки Ø1010)

065 Контрольна ВТК

На даній операції проводиться контроль розмірів деталі, отриманих на операції 060

Обладнання: Стіл ВТК. Вимірювальний інструмент: взятий з операції 060 070 Слюсарна Обладнання : верстат слюсарний Прогнати різь

075 Контрольна ВТК

На даній операції проводиться контроль розмірів деталі, отриманих на операції 070

Обладнання: Стіл ВТК.

Вимірювальний інструмент: взятий з операції 070

080 Маркірувальна

На даній операції :Маркувати ударним способом: Сталь 20 ГОСТ 1050-88.

Обладнання :стіл маркувальника

Інструменти :Комплект літер українського алфавіту СТП 3300-2045- 85\* Комплект цифр арабських СТП 3300-2047-81\*

Молоток ГОСТ 2310-77\*[9].

### **2.7 Визначення режимів різання**

Розрахунок режимів різання приведений для трьох операцій: 040 токарна карусельна з ЧПК виконується на верстаті 1А512Ф4 з системою ЧПК WL4T, та 050 і 060 обидві операції виконуються на комплексно оброблювальному верстаті DMG DMF 260 який має дуже багато різноманітних можливостей. Також застосовується пристосування на обох операціях .

Розглянемо докладніше операцію 040

040 Токарна – Карусельна з ЧПК (токарна обробка)

На токарна - карусельному верстаті мод. 1А512Ф4 проводиться чистова стадія обробки поверхонь, показаних на рисунку 2.11

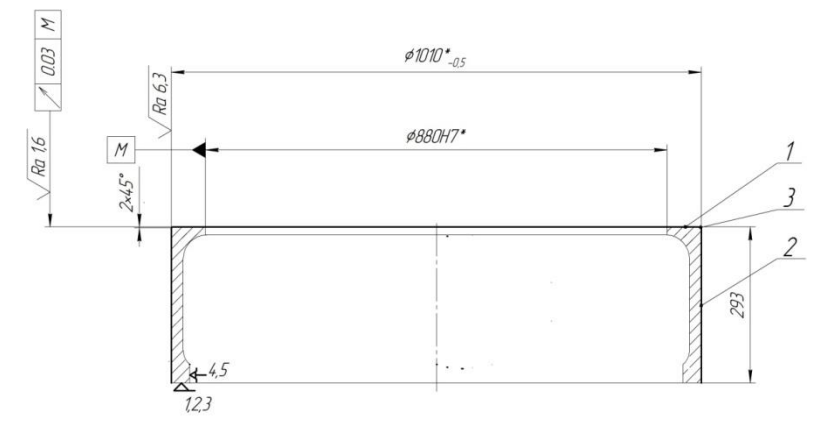

Рисунок 2.11 - Ескіз обробки на операцію

## Стадії обробки та глибина різання по стадіям зведені у таблицю 2.20

Таблиця 2.11 - Глибина різання по стадіям на операцію 050

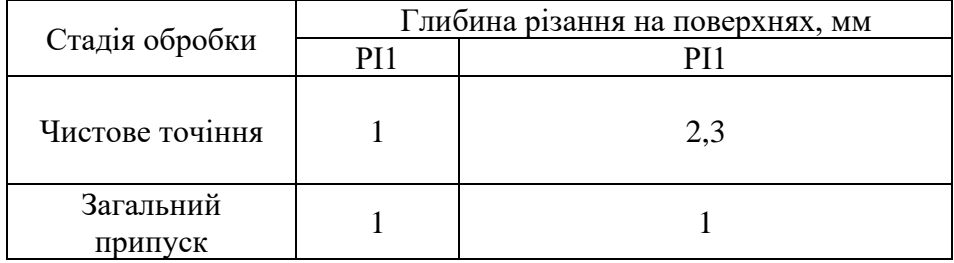

Вибір режимів різання по стадіям проводжу по нормативам режимів різання [13].

Розрахунок режимів різання для РІ1.

Чистове точіння поверхні 1

1.Вибираю подачу для чистового точіння Sо (мм/об) поверхонь з урахуванням поправочних коефіцієнтів.

Для різця №1, який обробляє поверхні при чистового точіння таблична подача, яка обирається в залежності від оброблюваного діаметру – до 500 мм та глибини різання — до 1,5мм, рівна  $S_{\text{om}} = 0,4$ *мм*/ $\text{o}6$  [13].

Поправочні коефіцієнти на подачу [13] в залежності від:

Перетину державки різця  $K_{\text{S},\text{I}} = 0.8$ 

Міцність ріжучої частини  $K_{\text{SII}} = 0.75$ 

Механічних властивостей оброблюваного матеріалу  $K_{\text{SM}} = 1.0$ 

Cхема установки заготовки  $K_{sy} = 1.2$ 

Стан поверхні заготовки  $K_{\text{SII}} = 1.0$ 

 $\Gamma$ еометричні параметри різця  $K_{\text{S}\varphi} = 1.0$ 

 $X$ орсткість верстата  $K_{\text{SJ}} = 1.0$ 

Вильоту повзуна карусельного верстата  $K_{SL} = 1.0$ 

$$
\mathbf{K} = \mathbf{K}_{\text{S}_{\text{A}}} \cdot \mathbf{K}_{\text{S}_{\text{B}}} \cdot \mathbf{K}_{\text{S}_{\text{M}}} \cdot \mathbf{K}_{\text{S}_{\text{V}}} \cdot \mathbf{K}_{\text{S}_{\text{I}}} \cdot \mathbf{K}_{\text{S}_{\text{V}}} \cdot \mathbf{K}_{\text{S}_{\text{L}}} \tag{2.25}
$$

При цьому *К* = 0,72 тоді подача для чистового точіння формується по  $\phi$ ормулі (6.28) буде рівна  $S_o = 0.4 \times 0.72 = 0.29$ *мм*/об.

2. Вибираю швидкість різання  $V_p(M/x)$  для чистового точіння з урахуванням поправочних коефіцієнтів.

 $\text{Ta6}$ лична швидкість різання рівна  $V_T = 140M/x$ в. [13].

Поправочні коефіцієнти на швидкість різання [13] в залежності від:

 $\Gamma$ рупи оброблюваного матеріалу  $K_{\text{VC}} = 1.0$ 

Виду обробки  $K_{vo} = 1.0$ 

Жорсткості верстату  $K_{VI} = 1.0$ 

Механічних властивостей оброблюваного матеріалу  $K_{VM} = 1.0$ 

 $\Gamma$ еометричних параметрів різця  $K_{V\varphi} = 1.0$ 

Періоду стійкості ріжучої частини різця  $K_{VT} = 1.0$ 

Наявності охолодження  $K_{v_{\text{av}}}=1.0$ 

Інструментального матеріалу  $K_{VH} = 1.0$ 

Способу кріплення пластини  $K_{v_p} = 1.0$ 

Розрахункова швидкість різання буде рівна:

$$
V_P = V_T \times K \tag{2.26}
$$

де К – добуток всіх поправочних коефіцієнтів швидкості різання даної стадії обробки, тобто:

$$
K = K_{VC} \times K_{VO} \times K_{VI} \times K_{VM} \times K_{V\varphi} \times K_{VT} \times K_{V\chi} \times K_{V\psi} \times K_{VP}
$$
 (2.27)

При цьому ,

*K* = 1,0 , тоді розрахункова швидкість різання по формулі (2.28) буде рівна:  $V_P = 140 \times 1,0 = 140M/x$ *в*.

3. Визначаю розрахункові частоти обертання шпинделя nр на стадію обробки по формулі:

$$
n_P = \frac{1000 \times V_P}{\pi \times D}, o\delta / x\epsilon.
$$
 (2.29)

Пів чистове точіння :

$$
n_P = \frac{1000 \times 140}{3,14 \times 1010} = 45, o\delta / xe.
$$

Розрахункові частоти обертання шпинделя корегую по паспорту верстату і приймаю фактичні частоти обертання шпинделя nф. Так як верстат має безступінчасту коробку частот обертання шпинделя, тому розрахункові частоти обертання шпинделя просто округлюємо до цілих значень з найменшою похибкою для зручності складання керуючої програми:

Чистове точіння поверхні 1,2:  $n_{\phi} = 4606 / x \cdot \theta$ .

$$
V_{\phi} = \frac{\pi \times D \times n_{p}}{1000}, \quad M \times 8 \tag{2.30}
$$

На пів чистове точіння поверхні 1,2:

$$
V_{\phi} = \frac{3.14 \times 1010 \times 46}{1000} = 146 \times 100.
$$

Визначаю хвилинну подачу Sм (мм/хв..) для стадії користуючись формулою:

$$
S_M = S_O \times n_\phi, (MM/x\epsilon) \tag{2.31}
$$

де *<sup>o</sup> S* – подача на оберт, мм/об.

nф – фактична частота обертання шпинделя, об/хв..

Чистове точіння поверхні 1,

$$
S_M = 0.29 \times 46 = 14
$$
*MM*/*xe*.

Розрахунок режимів різання для Р1.

Чистове точіння поверхні 2,3:

1.Вибираю подачу для чистового точіння Sо (мм/об) поверхонь з урахуванням поправочних коефіцієнтів.

Для різця №1, який обробляє поверхні при чистового точіння таблична подача, яка обирається в залежності від оброблюваного діаметру – до 1000 мм та глибини різання — до 1,5мм, рівна  $S_{\scriptscriptstyle \it om} = 0,55$ *мм*/ $\scriptstyle \it o6$  [13].

Поправочні коефіцієнти на подачу [13] в залежності від:

Перетину державки різця  $K_{\text{S}} = 0.8$ 

Міцність ріжучої частини  $K_{\text{SII}} = 0.75$ 

Механічних властивостей оброблюваного матеріалу  $K_{\text{SM}}$  = 1,0

Cхема установки заготовки  $K_{sy} = 1,2$ 

Стан поверхні заготовки  $K_{\text{ST}} = 1.0$ 

 $\Gamma$ еометричні параметри різця  $K_{S\varphi} = 1.0$ 

Жорсткість верстата  $K_{\text{SJ}} = 1.0$ 

Вильоту повзуна карусельного верстата  $K_{SL} = 1.0$ 

$$
K = K_{\text{SI}} \cdot K_{\text{3n}} \cdot K_{\text{SM}} \cdot K_{\text{SV}} \cdot K_{\text{ST}} \cdot K_{\text{Sg}} \cdot K_{\text{SI}} \cdot K_{\text{SL}} \tag{2.32}
$$

При цьому *К* = 0,72 тоді подача для чистового точіння формується по  $\phi$ ормулі (2.28) буде рівна  $S_o = 0.55 \times 0.72 = 0.39$ *мм*/об.

2. Вибираю швидкість різання  $V_p(M/x)$ для пів чистового точіння з урахуванням поправочних коефіцієнтів.

 $\text{Ta6}$ лична швидкість різання рівна  $V_T = 160M/x$ в. [13].

Поправочні коефіцієнти на швидкість різання [13] в залежності від:

 $\Gamma$ рупи оброблюваного матеріалу  $K_{\text{VC}}$  = 1,0

Виду обробки  $K_{vo} = 1.0$ 

Жорсткості верстату  $K_{VI} = 1.0$ 

Механічних властивостей оброблюваного матеріалу  $K_{VM} = 1.0$ 

 $\Gamma$ еометричних параметрів різця  $K_{V\varphi} = 1.0$ 

Періоду стійкості ріжучої частини різця  $K_{vr}$  = 1,0

Наявності охолодження  $K_{v_{\text{av}}}=1.0$ 

Інструментального матеріалу  $K_{VII} = 1.0$ 

Способу кріплення пластини  $K_{v_p} = 1.0$ 

Розрахункова швидкість різання буде рівна:

$$
V_P = V_T \times K \tag{2.33}
$$

де К – добуток всіх поправочних коефіцієнтів швидкості різання даної стадії обробки, тобто:

$$
K = K_{VC} \times K_{VO} \times K_{VI} \times K_{VM} \times K_{V\varphi} \times K_{VT} \times K_{VH} \times K_{VH} \times K_{VP}
$$
(2.34)

При цьому ,

*K* = 1,0 , тоді розрахункова швидкість різання по формулі (2.28) буде рівна:  $V_P = 160 \times 1,0 = 160M/x$ в.

3. Визначаю розрахункові частоти обертання шпинделя nрна стадію обробки по формулі:

$$
n_P = \frac{1000 \times V_P}{\pi \times D}, o\delta / x\epsilon.
$$
 (2.35)

Чистове точіння :

 $n_p = \frac{1000 \times 100}{3,14 \times 1010} = 50, o6 / xe$  $\frac{1000 \times 160}{244.4848} =$  $\times$  $=\frac{1000\times160}{344\times1010}=50, o6/x6.$ 

Розрахункові частоти обертання шпинделя корегую по паспорту верстату і приймаю фактичні частоти обертання шпинделя nф. Так як верстат має безступінчасту коробку частот обертання шпинделя, тому розрахункові частоти обертання шпинделя просто округлюємо до цілих значень з найменшою похибкою для зручності складання керуючої програми:

Чистове точіння поверхні 1,2:  $n_{\phi} = 50$ об / *хв*..

$$
V_{\phi} = \frac{\pi \times D \times n_{p}}{1000}, \quad M \times \epsilon. \tag{2.36}
$$

Чистове точіння поверхні 1,2:

$$
V_{\phi} = \frac{3.14 \times 1010 \times 50}{1000} = 158 \times x \times 6.
$$

Визначаю хвилинну подачу Sм (мм/хв..) для стадії користуючись формулою:

$$
S_M = S_O \times n_\phi, (MM/x\epsilon) \tag{2.37}
$$

де *<sup>o</sup> S* – подача на оберт, мм/об.

nф – фактична частота обертання шпинделя, об/хв..

Чистове точіння поверхні 1,2

 $S_M = 0,39 \times 50 = 19,5$ *мм*/*хв*.

|                                          | Стадія обробки   |      |  |
|------------------------------------------|------------------|------|--|
|                                          | Точіння          |      |  |
| Елементи режимів різання                 | Чистове          |      |  |
|                                          | Номери поверхонь |      |  |
|                                          |                  | 2,3  |  |
| Глибина різання t,мм                     |                  |      |  |
| Таблична подача Soт, мм/об               | 0,4              | 0,55 |  |
| Прийнята подача So, мм/об                | 0,29             | 0.39 |  |
| Таблична швидкість різання Vт, м/хв.     | 140              | 160  |  |
| Розрахункова швидкість різання Vp, м/хв. | 140              | 160  |  |
| Розрахункові оберти шпинделя пр, об/хв.  | 45               | 50   |  |
| Фактичні оберти шпинделя пф, об/хв.      | 46               | 50   |  |
| Фактична швидкість різання Vф, м/хв.     | 146              | 158  |  |
| Хвилинна подача Sм, мм/хв.               | 14               | 19,5 |  |

Таблиця 2.12 - Режими різання токарної обробки на операції №040.

Розглянемо докладніше операцію 050.

050 Багатоцільова з ЧПК ( токарна обробка).

На багатоцільовому верстаті мод. DMG DMF 260 проводиться чистова стадія обробки поверхонь, показаних на рисунку 2.12

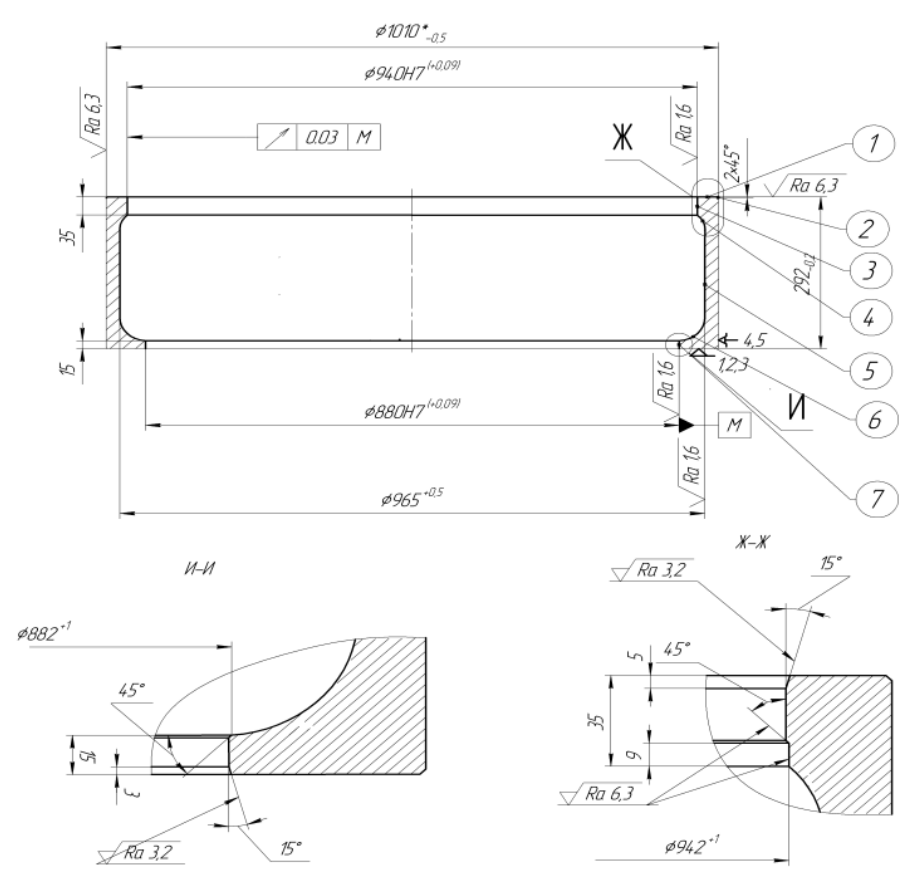

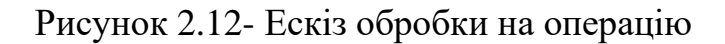

Стадії обробки та глибина різання по стадіям зведені у таблицю 2.13

Таблиця 2.13 Стадії обробки та глибина різання по стадіям на операцію 050

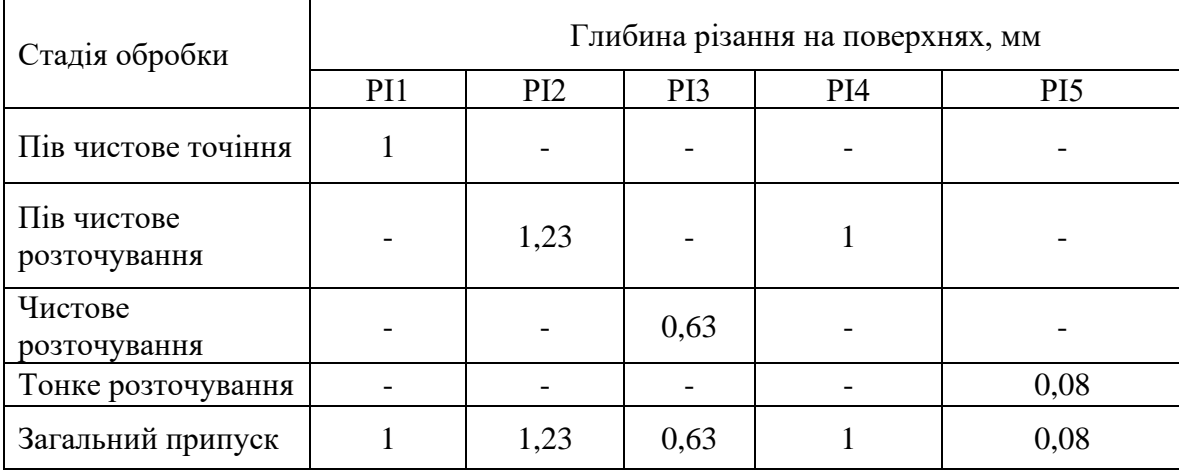

Вибір режимів різання по стадіям проводжу по нормативам режимів різання [13].

Розрахунок режимів різання для РІ1.

Пів чистове точіння поверхні 1,2

1.Вибираю подачу для пів чистового точіння Sо (мм/об) поверхонь з урахуванням поправочних коефіцієнтів.

Для різця №1, який обробляє поверхні при пів чистового точіння таблична подача, яка обирається в залежності від оброблюваного діаметру – до 500 мм та глибини різання — до 1,5мм, рівна  $S_{\scriptscriptstyle \it om} = 0,88$ мм/ $\scriptstyle \it o6$  [13].

Поправочні коефіцієнти на подачу [13] в залежності від:

Поправочні коефіцієнти на подачу [13]в залежності від:

Перетину державки різця  $K_{\text{S},\text{I}} = 0.8$ 

Міцність ріжучої частини  $K_{\text{SII}} = 0.75$ 

Механічних властивостей оброблюваного матеріалу  $K_{\text{SM}} = 1.0$ 

Cхема установки заготовки  $K_{sy} = 1.2$ 

Стан поверхні заготовки  $K_{\text{SII}} = 1.0$ 

 $\Gamma$ еометричні параметри різця  $K_{s\varphi} = 1.0$ 

 $X$ орсткість верстата  $K_{sJ} = 1.0$ 

Вильоту повзуна карусельного верстата  $K_{SL} = 1.0$ 

$$
K = K_{\text{SJ}} \cdot K_{\text{3n}} \cdot K_{\text{SM}} \cdot K_{\text{SV}} \cdot K_{\text{ST}} \cdot K_{\text{Sp}} \cdot K_{\text{SI}} \cdot K_{\text{SL}} \tag{2.38}
$$

При цьому *К* = 0,72 тоді подача для тонкого розточування по формулі (2.28) буде рівна  $S_o = 0.88 \times 0.72 = 0.63$ *мм*/ $o6$ .

2. Вибираю швидкість різання  $V_p(n/x)$  для пів чистового точіння з урахуванням поправочних коефіцієнтів.

 $\Gamma$ аблична швидкість різання рівна  $V_T = 172M/x$ в. [13].

Поправочні коефіцієнти на швидкість різання [13] в залежності від:

 $\Gamma$ рупи оброблюваного матеріалу  $K_{\text{VC}}$  = 1,0

Виду обробки  $K_{vo} = 1.0$ 

Жорсткості верстату  $K_{VI} = 1.0$ 

Механічних властивостей оброблюваного матеріалу  $K_{VM} = 1.0$ 

 $\Gamma$ еометричних параметрів різця  $K_{V\varphi} = 1.0$ 

Періоду стійкості ріжучої частини різця  $K_{VT} = 1.0$ 

Наявності охолодження  $K_{v_{\text{av}}}=1.0$ 

Інструментального матеріалу  $K_{VII} = 1.0$ 

Способу кріплення пластини  $K_{v_p} = 1.0$ 

Розрахункова швидкість різання буде рівна:

$$
V_P = V_T \times K \tag{2.39}
$$

де К – добуток всіх поправочних коефіцієнтів швидкості різання даної стадії обробки, тобто:

$$
K = K_{VC} \times K_{VO} \times K_{VI} \times K_{VM} \times K_{V\varphi} \times K_{VT} \times K_{VK} \times K_{VH} \times K_{VP}
$$
(2.40)

При цьому ,

*K* = 1,0 , тоді розрахункова швидкість різання по формулі (2.28) буде рівна:

$$
V_P = 172 \times 1.0 = 172 M / x \cdot \text{s.}
$$

3. Визначаю розрахункові частоти обертання шпинделя nр на стадію обробки по формулі:

$$
n_P = \frac{1000 \times V_P}{\pi \times D}, o\delta / x\epsilon.
$$
 (2.41)

На пів чистове точіння :

$$
n_P = \frac{1000 \times 172}{3,14 \times 1010} = 54, o\ 6 \, / \, x\ 6 \, .
$$

Розрахункові частоти обертання шпинделя корегую по паспорту верстату і приймаю фактичні частоти обертання шпинделя nф. Так як верстат має безступінчасту коробку частот обертання шпинделя, тому розрахункові частоти обертання шпинделя просто округлюємо до цілих значень з найменшою похибкою для зручності складання керуючої програми:

На пів чистове точіння поверхні 1,2:  $n_{\phi} =$  54*06 / хв*..

$$
V_{\phi} = \frac{\pi \times D \times n_{p}}{1000}, \quad M \times \mathcal{E} \tag{2.42}
$$

На пів чистове точіння поверхні 1,2:

$$
V_{\phi} = \frac{3.14 \times 1010 \times 54}{1000} = 172 M / x \epsilon.
$$

Визначаю хвилинну подачу Sм (мм/хв..) для стадії користуючись формулою:

$$
S_M = S_O \times n_\phi, (MM/x\epsilon) \tag{2.43}
$$

де *<sup>o</sup> S* – подача на оберт, мм/об.

nф – фактична частота обертання шпинделя, об/хв..

пів чистове точіння поверхні 1,2:

 $S_M = 0.63 \times 54 = 34$ *мм*/*xв*.

Розрахунок режимів різання для РІ2.

Пів чистове розточування поверхні 3,7:

1. Вибираю подачу для пів чистового розточування S<sub>o</sub> (мм/об) поверхонь з

урахуванням поправочних коефіцієнтів

Для різця №2 таблична подача рівна *SОТ* = 0,64*мм*/ *об* [13].

Поправочні коефіцієнти на подачу [13] в залежності від:

Механічних властивостей оброблюваного матеріалу  $K_{SM} = 1.0$ 

Стану поверхні заготовки  $K_{\text{SII}} = 1.0$ 

Вильоту різця (оправки)  $K_{SI} = 1.0$ 

 $\Gamma$ еометричних параметрів різця  $K_{S\varphi} = 0.95$ 

Діаметра деталі  $K_{\scriptscriptstyle SD}$  = 1,2

Способу кріплення пластини  $K_{SP} = 1.0$ 

Iнструментального матеріалу  $K_{si} = 1.0$ 

$$
K = K_{SM} \times K_{SI} \times K_{SI} \times K_{S\rho} \times K_{SD} \times K_{SP} \times K_{Si}
$$
 (2.44)

При цьому *K* = 1,14 тоді подача для чистового точіння по формулі (2.44) буде рівна

2. Вибір швидкості різання  $V_p$ , м/хв..

Вибираю швидкість різання *VP* (м/хв.) з урахуванням поправочних коефіцієнтів.

Для різця №2, який обробляє поверхні таблична швидкість різання рівна  $V_T = 153M/x6$ .[13].

Поправочні коефіцієнти на швидкість різання [13] в залежності від:

 $\Gamma$ рупи оброблюваного матеріалу  $K_{\text{VC}}$  = 1,0

 $B$ иду обробки  $K_{vo} = 1.0$ 

Жорсткості верстату  $K_{VI} = 1.0$ 

Механічних властивостей оброблюваного матеріалу  $K_{VM} = 1.0$ 

 $\Gamma$ еометричних параметрів різця  $K_{v\varphi} = 0.95$ 

Періоду стійкості ріжучої частини різця  $K_{VT} = 1.0$ 

Наявності охолодження  $K_{v_{\text{av}}}=1.0$ 

Розрахункова швидкість різання буде рівна:

$$
V_P = V_T \times K \tag{2.45}
$$

де К – добуток всіх поправочних коефіцієнтів швидкості різання даної стадії обробки, тобто:

$$
K = K_{VC} \times K_{VO} \times K_{VI} \times K_{VM} \times K_{V\varphi} \times K_{VT} \times K_{V\chi}
$$
 (2.46)

При цьому *K* = 0,95 тоді розрахункова швидкість різання для тонкого розточування по формулі (6.33) буде рівна: *V<sub>P</sub>* = 145×0,95 = 138*м/ хв*.

3. Визначаю розрахункові частоти обертання шпинделя *n<sup>р</sup>* на стадію обробки по формулі:

$$
n_P = \frac{1000 \times V_P}{\pi \times D}, o\delta / x\epsilon.
$$

Пів чистове точіння для діаметру отвору 938,56 мм:

$$
n_P = \frac{1000 \times 138}{3,14 \times 938,56} = 4606 / xe
$$

Корегована частота обертання для поверхні 3 є : *n<sub>o</sub> =* 46*06*/*хв* Визначаю швидкість фактичну :

$$
V_{\phi} = \frac{\pi \times D \times n_{p}}{1000}, \quad M / x \in \mathcal{U}
$$
\n
$$
V_{\phi} = \frac{3.14 \times 938, 56 \times 46}{1000} = 138M / x \in \mathcal{U}
$$
\n(2.47)

Визначаю хвилинну подачу Sм за формулою:

$$
S_M = S_O \times n_\phi, (MM/x\epsilon) \tag{2.48}
$$

 $S_M = 0.72 \times 46 = 33,12(MM/x6)$ .

Розрахунок режимів різання для РІ3.

Чистового розточування поверхні 3,7 :

Вибираю подачу для на пів чистового розточування S<sub>0</sub> (мм/об) поверхонь з

урахуванням поправочних коефіцієнтів

Для різця №3 таблична подача рівна *SОТ* = 0,29*мм*/ *об* [13].

Поправочні коефіцієнти на подачу [13] в залежності від:

Механічних властивостей оброблюваного матеріалу *К*<sub>SM</sub> = 1,0

Вильоту різця (оправки) *KSl* =1,0

Радіуса вершини різця  $K_{sr} = 1.0$ 

Квалітету оброблюваної деталі  $K_{SK} = 0.5$ 

Кінематичного кута в плані  $Ks_{\phi k} = 1.0$ 

Діаметра деталі *Кs*<sub>D</sub> = 1,0

$$
K = K_{SM} \times K_{SI} \times K_{SR} \times K_{SK} \times K_{Sqk} \times K_{SD}
$$
\n(2.49)

При цьому *K* = 0,5 тоді подача для чистового точіння по формулі (2.49) буде рівна  $S_0 = 0.29 \times 0.5 = 0.14$ мм/ $\omega$ б.

2. Вибір швидкості різання  $V_p$ , м/хв..

Вибираю швидкість різання *VP* (м/хв.) з урахуванням поправочних коефіцієнтів.

Для різця №3, який обробляє поверхні 3,7 таблична швидкість різання рівна

 $V_T = 380M/x$ в.[Л13, с.73, карта 21].

Поправочні коефіцієнти на швидкість різання [13] в залежності від:

 $\Gamma$ рупи оброблюваного матеріалу  $K_{\nu C} = 1.0$ 

Виду обробки  $K_{vo} = 1.0$ 

Жорсткості верстату  $K_{VI} = 1.0$ 

Механічних властивостей оброблюваного матеріалу  $K_{VM} = 1.0$ 

 $\Gamma$ еометричних параметрів різця  $K_{v_{\varphi}} = 0.95$ 

Періоду стійкості ріжучої частини різця  $K_{VT} = 1.0$ 

Наявності охолодження  $K_{v_{\text{av}}}=1.0$ 

Розрахункова швидкість різання буде рівна:

$$
V_P = V_T \times K \tag{2.50}
$$

де К – добуток всіх поправочних коефіцієнтів швидкості різання даної стадії обробки, тобто:

$$
K = K_{VC} \times K_{VO} \times K_{VI} \times K_{VM} \times K_{V\varphi} \times K_{VT} \times K_{VK} \tag{2.51}
$$

При цьому *K* = 0,95 тоді розрахункова швидкість різання для тонкого розточування по формулі (2.51) буде рівна: *V<sub>P</sub>* = 380×0,95 = 361*м/ хв*.

3. Визначаю розрахункові частоти обертання шпинделя nр на стадію обробки по формулі:

$$
n_P = \frac{1000 \times 361}{3,14 \times 939,83} = 12206 / x6
$$

Корегована частота обертання для поверхні 3  $\epsilon$  :  $n_\phi$  =122oб/xв. Визначаю швидкість фактичну :

$$
V_{\phi} = \frac{\pi \times D \times n_{p}}{1000}, \quad M \times \epsilon
$$
\n
$$
V_{\phi} = \frac{3,14 \times 939,83 \times 122}{1000} = 360M \times \epsilon.
$$
\n(2.52)

Визначаю хвилинну подачу Sм за формулою:

$$
S_M = S_O \times n_{\phi}, (MM/xB)
$$
\n
$$
S_M = 0.14 \times 122 = 17,08(MM/xB)
$$
\n(2.53)

Розрахунок режимів різання для РІ4.

Пів чистове розточування поверхні 4,5,6:

1. Вибираю подачу для пів чистового розточування S<sub>o</sub> (мм/об) поверхонь

3,7 з урахуванням поправочних коефіцієнтів

Для різця №2 таблична подача рівна *SОТ* = 0,64*мм*/ *об* [13].

Поправочні коефіцієнти на подачу [13] в залежності від:

Механічних властивостей оброблюваного матеріалу  $K_{SM} = 1.0$ 

Стану поверхні заготовки  $K_{\text{SII}} = 1.0$ 

Вильоту різця (оправки)  $K_{SI} = 1.0$ 

 $\Gamma$ еометричних параметрів різця  $K_{S\varphi} = 1.75$ 

Діаметра деталі *К*<sub>sp</sub> = 1,2

Способу кріплення пластини  $K_{SP} = 1.0$ 

Iнструментального матеріалу  $K_{si} = 1.0$ 

$$
K = K_{SM} \times K_{SI} \times K_{SI} \times K_{S\rho} \times K_{SD} \times K_{SP} \times K_{Si}
$$
 (2.54)

При цьому *K* = 2,1 тоді подача для чистового точіння по формулі (3.28) буде рівна  $S_o = 0.64 \times 2.1 = 1,3$ *мм*/ $o6$ .

2. Вибір швидкості різання  $V_p$ , м/хв..

Вибираю швидкість різання *VP* (м/хв.) з урахуванням поправочних коефіцієнтів.

Для різця №2, який обробляє поверхні 3,7 таблична швидкість різання рівна

 $V_T = 128 M / \text{ }x\text{ }B$ . [Л12, с.73, карта 21].

Поправочні коефіцієнти на швидкість різання [13] в залежності від:

 $\Gamma$ рупи оброблюваного матеріалу  $K_{\text{VC}}$  = 1,0

 $B$ иду обробки  $K_{vo} = 1.0$ 

Жорсткості верстату  $K_{VJ} = 1.0$ 

Механічних властивостей оброблюваного матеріалу  $K_{VM} = 1.0$ 

 $\Gamma$ еометричних параметрів різця  $K_{V\varphi} = 1.4$ 

Періоду стійкості ріжучої частини різця  $K_{VT} = 1.0$ 

Наявності охолодження  $K_{v_{\text{av}}}=1.0$ 

Розрахункова швидкість різання буде рівна:

$$
V_p = V_T \times K \tag{2.55}
$$

де К – добуток всіх поправочних коефіцієнтів швидкості різання даної стадії обробки, тобто:

$$
K = K_{VC} \times K_{VO} \times K_{VI} \times K_{VM} \times K_{V\varphi} \times K_{VT} \times K_{V\chi}
$$
 (2.56)

При цьому *K* = 1,4 тоді розрахункова швидкість різання для тонкого розточування по формулі (6.33) буде рівна: *V<sub>P</sub>* = 128×1,4 = 180*м/ хв*.

3. Визначаю розрахункові частоти обертання шпинделя nр на стадію обробки по формулі:

$$
n_{P} = \frac{1000 \times V_{P}}{\pi \times D}, o\bar{o}/x\epsilon
$$

Пів чистове розточування для діаметру отвору д 965 мм:

$$
n_P = \frac{1000 \times 180}{3,14 \times 965} = 6006 / xe
$$

Корегована частота обертання для поверхні 3 є :  $n_{\phi} = 60$ об/хв.

Визначаю швидкість фактичну :

$$
V_{\phi} = \frac{\pi \times D \times n_{p}}{1000}, \quad M \times \epsilon.
$$
\n
$$
V_{\phi} = \frac{3.14 \times 965 \times 60}{1000} = 180M \times 86
$$
\n(2.57)

Визначаю хвилинну подачу Sм за формулою:

$$
S_M = S_O \times n_\phi, (MM \times 6) \tag{2.58}
$$

$$
S_M = 1.3 \times 60 = 78 \, \text{(mm/xe)}
$$

Розрахунок режимів різання для РІ5.

Віділочного ( тонкого ) розточування поверхні 3,7 :

Вибираю подачу для пів чистового розточування S<sub>o</sub> (мм/об) поверхонь з

урахуванням поправочних коефіцієнтів

Для різця №5 таблична подача рівна *Sот* = 0,10*мм*/ *об* [13].

Поправочні коефіцієнти на подачу [13] в залежності від:

Механічних властивостей оброблюваного матеріалу  $K_{\scriptscriptstyle{SM}}$  =1,0

Вильоту різця (оправки)  $K_{SI} = 1.0$ 

Радіуса вершини різця  $K_{sr} = 1.0$ 

Квалітету оброблюваної деталі  $K_{SK} = 0.5$ 

Кінематичного кута в плані  $K_{\text{S}} = 1,0$ 

Діаметра деталі *К*<sub>sD</sub> = 1,0

$$
K = K_{SM} \times K_{SI} \times K_{Sr} \times K_{SK} \times K_{S\rho K} \times K_{SD}
$$
\n
$$
(2.59)
$$

При цьому *K* = 0,5 тоді подача для чистового точіння по формулі (2.59) буде рівна S<sub>o</sub> = 0,10×0,5 = 0,05*мм*/об.

2. Вибір швидкості різання  $V_p$ , м/хв..

Вибираю швидкість різання *VP* (м/хв.) з урахуванням поправочних коефіцієнтів.

Для різця №5, який обробляє поверхні таблична швидкість різання рівна  $V_T = 487 M / x \epsilon$ . [Л13, с.73, карта 21].

Поправочні коефіцієнти на швидкість різання [13] в залежності від:

 $\Gamma$ рупи оброблюваного матеріалу  $K_{\text{VC}}$  = 1,0

Виду обробки  $K_{vo} = 1.0$ 

Жорсткості верстату  $K_{VI} = 1.0$ 

Механічних властивостей оброблюваного матеріалу  $K_{VM} = 1.0$ 

 $\Gamma$ еометричних параметрів різця  $K_{v_{\varphi}} = 0.95$ 

Періоду стійкості ріжучої частини різця  $K_{VT} = 1.0$ 

Наявності охолодження  $K_{v_{\text{av}}}=1.0$ 

Розрахункова швидкість різання буде рівна:

$$
V_P = V_T \times K \tag{2.60}
$$

де К – добуток всіх поправочних коефіцієнтів швидкості різання даної стадії обробки, тобто:

$$
K = K_{VC} \times K_{VO} \times K_{VI} \times K_{VM} \times K_{V\varphi} \times K_{VT} \times K_{V\chi}
$$
 (2.61)

При цьому *K* = 0,95 тоді розрахункова швидкість різання для тонкого розточування по формулі (6.53) буде рівна: *V<sub>P</sub>* = 390×0,95 = 370*м/ хв*.

3. Визначаю розрахункові частоти обертання шпинделя nр на стадію обробки по формулі:

$$
n_P = \frac{1000 \times 370}{3,14 \times 940} = 12506 / xe
$$

Корегована частота обертання для поверхні 3  $\epsilon$  :  $n_\phi$  =125oб/xв.

Визначаю швидкість фактичну :

$$
V_{\phi} = \frac{\pi \times D \times n_{p}}{1000}, \quad M / xe
$$
\n
$$
V_{\phi} = \frac{3,14 \times 940 \times 125}{1000} = 368M / xe.
$$
\n(2.62)

Визначаю хвилинну подачу Sм за формулою:

$$
S_M = S_O \times n_{\phi}, (MM/x\epsilon)
$$
  
\n
$$
S_M = 0,05 \times 125 = 6,25(MM/x\epsilon)
$$
\n(2.63)

Всі вибрані по нормативам режими різання заношу в таблицю 2.14

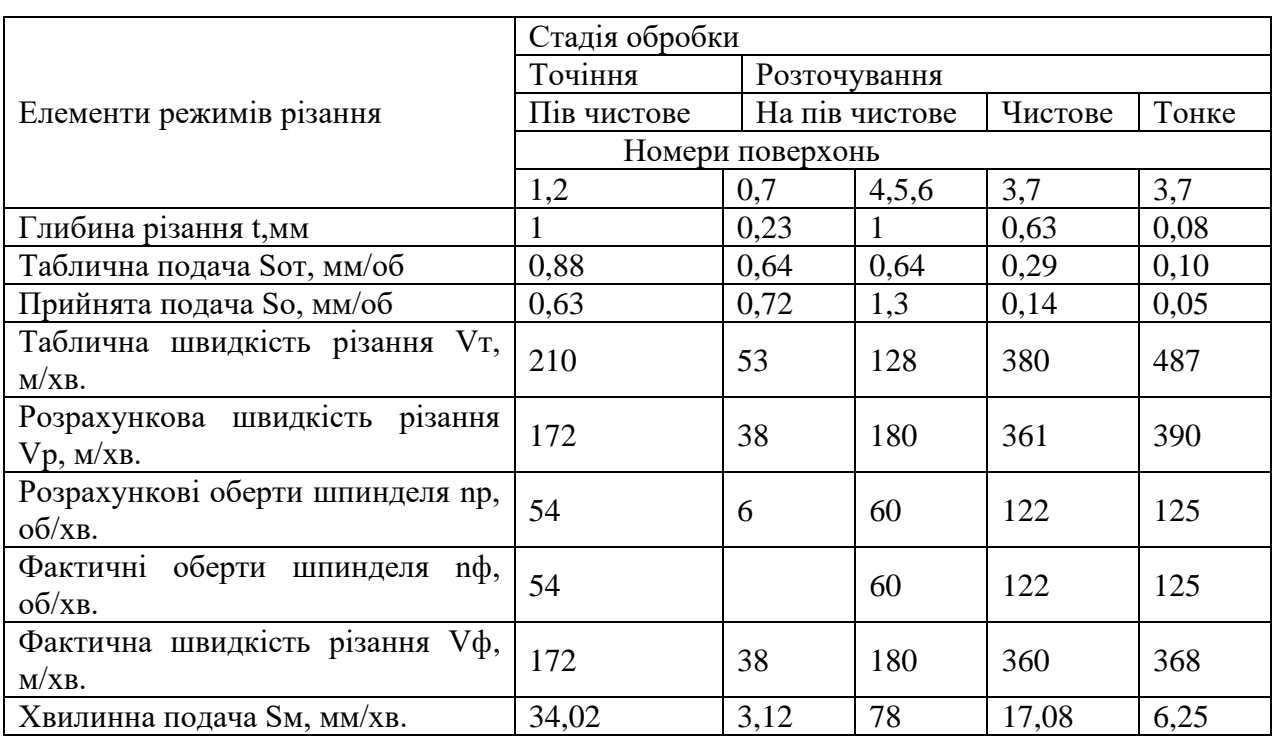

Таблиця 2.14 - Режими різання токарної обробки на Багатоцільовій операції №050.

Розглянемо наступну операцію 060 Координатна – розточка з ЧПК. Верстат. DMG DMF 260. Система ЧПК WL4M . На цій операції проводиться свердлування , зенкування , нарізування різі на указаних поверхонь, показаних на рисунку 2.13

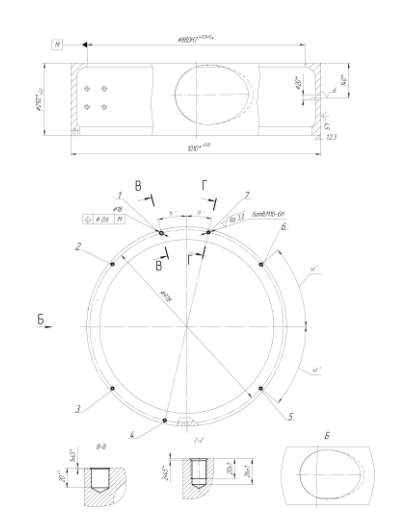

Рисунок 2.13 - Операційний ескіз операції 060

Стадії обробки та глибина різання по стадіям зведені у таблицю 2.15

- для поверхонь під номерами 2,3,4,5,6,7, щя поверхонь є М16 - 6 Н

Послідовність інструментів є така: 1,3,4,6.

| Стадія         | Глибина різання, мм |     |     |     |
|----------------|---------------------|-----|-----|-----|
| обробки        | PI1                 | PI3 | PI4 | PI6 |
| Центрування    |                     |     |     |     |
| Свердлування   |                     |     |     |     |
| Зенкування     |                     |     | ╭   |     |
| Нарізання різі |                     |     |     |     |

Таблиця 2.15 - Стадії обробки та глибина різання по стадіям на операцію

Стадії обробки та глибина різання по стадіям зведені у таблицю 2.23 для поверхні під номером 1 ,ця поверхонь є отвір Ø18 мм з фаскою 1×45

Послідовність інструментів є така: 1,2,5

Таблиця 2.16. - Стадії обробки та глибина різання по стадіям на операцію

| Стадія       | Глибина різання, мм |  |  |  |
|--------------|---------------------|--|--|--|
| обробки      |                     |  |  |  |
| Центрування  |                     |  |  |  |
| Свердлування |                     |  |  |  |
| Зенкування   |                     |  |  |  |

Розрахунок режимів різання для РІ1 - Свердло ГОСТ 14952-75 Т5К10 Центрування при діаметрі центрувального свердла D =5 мм.t=D÷2=2.5 мм відношення довжини робочої частини свердла до діаметру l/D= 1,5 найближчі великі табличні значення D<sup>T=</sup> 5 мм;  $(l/D) = 3$  Для цих значень по [13] визначають Sot = 0,15 мм /  $\text{o}6; \text{vr} = 26.5 \text{ m} / \text{xB}; \text{Nr} = 0.40 \text{ kB} \text{m}$ ; Pt = 1156 H

Величини частот обертання шпинделя для табличних значень швидкості різання визначають за формулою

$$
n_{\rm r} = \frac{1000 \cdot v_{\rm r}}{\pi \cdot D_{\rm r}} = \frac{1000 \cdot 26.5}{3.14 \cdot 5} = 1687
$$
 (05/XB)

Табличні значення режимів різання коригують залежно від змін умов роботи за формулами коригування, наведених в [13]. Значення поправочних коефіцієнтів вибирають з [13].

Подачу коригують за формулою

$$
S_c = S_{\sigma r} \cdot K_{\scriptscriptstyle{SM}} \quad [13]
$$

Коефіцієнт *Ks*м вибирають по [13]

Для вуглецевої сталі (НВ= 1421 МПа)

 $KsM = 1,3$ 

З урахуванням коефіцієнта :

 $S_{\scriptscriptstyle O} = 0.15 \cdot 1.3 = 0.195$ *мм*/ $\sigma$ б.

Швидкість коригують за формулою:

 $\nu = \nu_{\rm r} \cdot K_{\nu_{\rm M}} \cdot K_{\nu_{\rm 3}} \cdot K_{\nu_{\rm m}} \cdot K_{\nu_{\rm r}} \cdot K_{\nu_{\rm w}} \cdot K_{\nu_{\rm M}} \cdot K_{\nu_{\rm N}}$ 

по [Л13 (карті 53)] вибирають коефіцієнти:

 $^{K_{\nu_{\rm H}}}=$ 1,3 (для вуглецевої сталі НВ= 1450 Мпа).

 $K_{\nu_3}$  = 1,0 <sub>(нормальна форма заточки інструмента);</sub>

 $^{K_{v_{\ast}}}=1,0$  ( обробка з охолодженням );

 $K_{v_{\rm T}} = 1.0(T_{\rm \varphi} / T_{\rm \scriptscriptstyle H} = 1.0);$ 

 $K_{\scriptscriptstyle {\nu_{\scriptscriptstyle W}}} = 0.8 ~$  ( стан оброблюваної поверхні - поковка);

 $K_{\scriptscriptstyle\rm \nu_H}$  =1,43 <sub>(матеріал інструмента - твердий сплав) ;</sub>

$$
K_{v_i} = 1.0
$$
 (Свердло);

$$
v = 26,5 \cdot 1.3 \cdot 1,0 \cdot 1,0 \cdot 1,0 \cdot 0,8 \cdot 1,43 \cdot 1,0 = 39 \text{(m/xB)}
$$

Скореговану частоту обертання шпинделя розраховують за формулою :

$$
n = \frac{1000 \cdot v}{\pi \cdot D} = \frac{1000 \cdot 39}{3,14 \cdot 5} = 2484 \text{(of/XB)}
$$

Значення хвилинної подачі Sм визначаю за формулою

$$
S_{\rm xB} = S_o \cdot n = 0,195 \cdot 2484 = 484 \, \text{(m/xB)}.
$$

Розраховуємо основний час:

 $T_{\rm g} = L / S_{\rm ch}$ 

де L = довжина ходу інструмента :

$$
L = l + y + \Delta
$$

y=0,3×D – величина урізування інструменту в матеріал ∆

l- довжина отвору

∆ – величина пербігання інструмента

∆=1…3 – для наскрізних отворів

∆=0 - для глухих отворів

$$
L = 2 + 2 + 0 = 4MM
$$
  
T<sub>o</sub> =  $L / S_{xB} = 4 / 484 = 0,0083x\epsilon$ 

Оскільки кількість отворів - 7, то :

$$
T_o = 0.0083 \times 7 = 0.058 \,\text{kg}.
$$

Розрахунок режимів різання для РІ2- Свердло 2301 -0061 ГОСТ 10903- 77.Р6М5

Свердління при діаметрі свердла D=18 мм.t=D÷2=9 мм відношення довжини робочої частини свердла до діаметру l/D= 7,2 найближчі великі табличні значення D<sub>T</sub>= 18 мм; (l/D) = 8 .Для цих значень [13]визначають Sot = 0,30 мм / об; $v = 20$  м / хв; N<sub>T</sub>= 1,45 кB<sub>T</sub>; $Pr = 6218H$ 

Величини частот обертання шпинделя для табличних значень швидкості різання визначають за формулою

$$
n_{\rm r} = \frac{1000 \cdot v_{\rm T}}{\pi \cdot D_{\rm T}} = \frac{1000 \cdot 20}{3.14 \cdot 18} = 353
$$
 (05/XB)

Табличні значення режимів різання коригують залежно від змін умов роботи за формулами коригування, наведених в [13] Значення поправочних коефіцієнтів вибирають з карти [13].

Подачу коригують за формулою  $S_c = S_{\sigma r} \cdot K_{\scriptscriptstyle{SM}}$  [13] Коефіцієнт *Ks*м вибирають по [13] Для вуглецевої сталі (НВ= 1421 МПа) *Ks*м =1,3 З урахуванням коефіцієнта So=0,30×1,3=0,39 мм/об Швидкість коригують за формулою

 $\nu = \nu_{\rm r} \cdot K_{\nu_{\rm M}} \cdot K_{\nu_{\rm 3}} \cdot K_{\nu_{\rm K}} \cdot K_{\nu_{\rm r}} \cdot K_{\nu_{\rm W}} \cdot K_{\nu_{\rm M}} \cdot K_{\nu_{\rm M}}$ 

По [13] вибирають коефіцієнти:

 $^{K_{\nu_{\rm H}}}=$ 1,3 (для вуглецевої сталі НВ= 1450 Мпа).  $K_{\nu_3}$  = 1,0 <sub>(нормальна форма заточки інструмента);</sub>  $^{K_{v_{\ast}}}=1,0$  ( обробка з охолодженням );  $K_{v_{\rm T}} = 1.0(T_{\rm \Phi} / T_{\rm \mu} = 1.0);$  $K_{\nu_w} = 0.8$  (стан оброблюваної поверхні - поковка);

$$
v = 20 \cdot 1.3 \cdot 1.0 \cdot 1.0 \cdot 1.0 \cdot 0.8 \cdot 1.43 \cdot 1.0 = 30 \text{(m/xB)}
$$

Скореговану частоту обертання шпинделя розраховують за формулою

$$
n = \frac{1000 \cdot v}{\pi \cdot D} = \frac{1000 \cdot 30}{3,14 \cdot 18} = 530(66/\text{xB})
$$

Значення хвилинної подачі Sм визначаю за формулою

$$
S_{\text{XB}} = S_o \cdot n = 0.39 \cdot 530 = 206 \text{(m/XB)}.
$$

Розраховуємо основний час:

$$
\mathbf{T}_{\mathrm{d}} = \mathbf{1}/\mathbf{S}_{\mathrm{xb}}
$$

де  $L = \text{довжина ходу інструмента}$ :

$$
L = l + y + \Delta
$$

y = 0,3×D – величина урізування інструмента

l- довжина отвору

∆ – величина пербігання інструмента

∆ =1…3 – для наскрізних отворів

∆ =0 - для глухих отворів

$$
L = 20 + 2 + 0 = 22. \text{nm}
$$
  

$$
T_o = L / S_{xB} = 22 / 206 = 0,107 \text{nm}
$$

Розрахунок режимів різання для РІ3 - Свердло 2301-0046 ГОСТ 10903-77. Р5М5

Свердління при діаметрі свердла D =14 мм t=D÷2=7 мм відношення довжини робочої частини свердла до діаметру l/D= 7,2 найближчі великі
табличні значення D<sub>T</sub>= 18 мм; (l/D) = 8 .Для цих значень по[13], визначають Sot = 0,29 мм /  $\text{o}6; \text{vt} = 21 \text{ m} / \text{xs}; \text{Nt} = 1.1 \text{ kBr}; \text{Pr} = 4866 \text{H}$ 

Величини частот обертання шпинделя для табличних значень швидкості різання визначають за формулою

$$
n_{\rm r} = \frac{1000 \cdot v_{\rm r}}{\pi \cdot D_{\rm r}} = \frac{1000 \cdot 21}{3.14 \cdot 14} = 477
$$
 (06/xB)

Табличні значення режимів різання коригують залежно від змін умов роботи за формулами коригування, наведених в[13] . Значення поправочних коефіцієнтів вибирають з [13].

Подачу коригують за формулою :

$$
S_c = S_{\sigma r} \cdot K_{\rm SM}
$$

Коефіцієнт *Ks*м вибирають по [13].

Для вуглецевої сталі (НВ= 1421 МПа) *Ks*м =1,3

З урахуванням коефіцієнта :

$$
S_{o} = 0.29 \times 1.3 = 0.37 \text{mm} / \text{of}
$$

Швидкість коригують за формулою:

 $\nu = \nu_{\rm r} \cdot K_{\nu_{\rm M}} \cdot K_{\nu_{\rm 3}} \cdot K_{\nu_{\rm K}} \cdot K_{\nu_{\rm r}} \cdot K_{\nu_{\rm W}} \cdot K_{\nu_{\rm M}} \cdot K_{\nu_{\rm M}}$ 

По [13]. вибирають коефіцієнти:

 $K_{\nu_3}$  = 1,0 <sub>(нормальна форма заточки інструмента);</sub>  $^{K_{v_{\mathrm{x}}}}\!=1,\!0$  ( обробка з охолодженням );  $K_{v_{\rm T}} = 1.0(T_{\rm \varphi} / T_{\rm \scriptscriptstyle H} = 1.0);$  $K_{v_w} = 0.8$  (стан оброблюваної поверхні - поковка);  $K_{\nu_{\rm H}}$  = 1,43 <sub>(матеріал інструмента - твердий сплав);</sub>  $v = 21 \cdot 1.3 \cdot 1.0 \cdot 1.0 \cdot 1.0 \cdot 0.8 \cdot 1.43 \cdot 1.0 = 31 \text{(m/xB)}$ 

Скореговану частоту обертання шпинделя розраховують за формулою

$$
n = \frac{1000 \cdot v}{\pi \cdot D} = \frac{1000 \cdot 31}{3,14 \cdot 14} = 705 \text{(o}6/\text{xB)}
$$

Значення хвилинної подачі Sм визначаю за формулою

$$
S_{\text{XB}} = S_o \cdot n = 0.37 \cdot 705 = 260 \text{(m/XB)}.
$$

Розраховуємо основний час

$$
T_{\rm o} = L / S_{\rm x0}
$$

де  $L = \text{довжина ходу інструмента}$ :

$$
L = l + y + \Delta
$$

 $y = 0.3 \times D$  – величина урізування інструмента

l- довжина отвору

∆ – величина перебігання інструмента

∆ =1…3 – для наскрізних отворів

∆ =0 - для глухих отворів

$$
L = 26 + 2 + 0 = 28
$$
<sub>MM</sub>

$$
T_{\rm o} = L/S_{\rm xB} = 28/260 = 0,108x\omega
$$

Оскільки кількість отворів - 6, то :

$$
T_o = 0.108 \times 6 = 0.648 x \epsilon.
$$

Розрахунок режимів різання для РІ4 - Зенківка 2353-0143 ГОСТ 14953-80. Р6М5

Зенкування при діаметрі зенкера D =18 мм.t = (D - d) ÷2 =2 мм. Для цих значень по [13]визначають  $S_{\text{om}}=0.09$  мм /  $\omega_0 = 15$ м / хв;  $N_{\text{m}}=0.57$  кВт;  $P_{\text{m}}=$ 120Н

Величини частот обертання шпинделя для табличних значень швидкості різання визначають за формулою

$$
n_{\rm r} = \frac{1000 \cdot v_{\rm r}}{\pi \cdot D_{\rm r}} = \frac{1000 \cdot 15}{3.14 \cdot 18} = 265
$$
 (06/xB)

Табличні значення режимів різання коригують залежно від змін умов роботи за формулами коригування, наведених в [13]. Значення поправочних коефіцієнтів вибирають з [13]. .

Подачу коригують за формулою :

$$
S_c = S_{\sigma r} \cdot K_{\rm SM}
$$

Коефіцієнт *Ks*м вибирають по [13].

Для вуглецевої сталі (НВ= 1421 МПа) *Ks*м =1,3

З урахуванням коефіцієнта :

$$
S_o = 0.09 \cdot 1.3 = 0.12 (mm / \textit{o}6)
$$

Швидкість коригують за формулою

 $\nu = \nu_{\rm r} \cdot K_{\nu_{\rm M}} \cdot K_{\nu_{\rm 3}} \cdot K_{\nu_{\rm K}} \cdot K_{\nu_{\rm r}} \cdot K_{\nu_{\rm W}} \cdot K_{\nu_{\rm M}} \cdot K_{\nu_{\rm M}}$ 

По карті 53 вибирають коефіцієнти:

$$
K_{\nu_{\rm H}} = 1,3
$$
 (для вутлецвой сталі НВ= 1450 Мпа).  
\n $K_{\nu_{\rm s}} = 1.0$  (нормальна форма заточки інструмента);  
\n $K_{\nu_{\rm w}} = 1,0$  ( обробка з охолодженням);  
\n $K_{\nu_{\rm r}} = 1,0(T_{\phi}/T_{\rm H} = 1,0);$   
\n $K_{\nu_{\rm w}} = 0.8$  -( стан оброблюваної поверхні - поковка);  
\n $K_{\nu_{\rm H}} = 1,43$  (магеріал інструмента - твердий сплав);  
\n $v = 15 \cdot 1.3 \cdot 1,0 \cdot 1,0 \cdot 0,8 \cdot 1,43 \cdot 1,0 = 22(\text{m/xB})$ 

Скореговану частоту обертання шпинделя розраховують за формулою

$$
n = \frac{1000 \cdot v}{\pi \cdot D} = \frac{1000 \cdot 22}{3,14 \cdot 18} = 389 \text{(o}6/\text{xB)}
$$

Значення хвилинної подачі Sм визначаю за формулою

 $S_{\text{XB}} = S_o \cdot n = 0.12 \cdot 389 = 46,68 \text{(m/XB)}.$ 

Розраховуємо основний час:

 $T_{\rm g} = L / S_{\rm v}$ 

де L = довжина ходу інструмента :

$$
L = l + y + \Delta
$$

 $y = 0.3 \times D$  – величина урізування інструмента

l- довжина отвору

∆ – величина пербігання інструмента

∆ =1…3 – для наскрізних отворів

∆ =0 - для глухих отворів

$$
L = 21 + 2 + 0 = 23(\text{mm})
$$

$$
T_{o} = L/S_{xB} = 23/46,68 = 0,493x\epsilon
$$

Оскільки кількість отворів - 6, то :

$$
T_o = 0,493 \times 6 = 2,956 \times 6.
$$

Розрахунок режимів різання для РІ5 - Зенківка 2353-0145 ГОСТ 14953-80. Р6М5

Зенкування при діаметрі зенкера  $D = 20$  мм.  $t=(D - d) \div 2 = 1$  мм. Для цих значень по[13]. визначають Sot = 0,09 мм / об;  $v = 16$  м / хв; N<sub>T</sub> = 0,50 кB<sub>T</sub>; P<sub>T</sub> = 240Н

Величини частот обертання шпинделя для табличних значень швидкості різання визначають за формулою

$$
n_{\rm r} = \frac{1000 \cdot v_{\rm T}}{\pi \cdot D_{\rm T}} = \frac{1000 \cdot 16}{3.14 \cdot 20} = 255(06 / \text{ x6})
$$

Табличні значення режимів різання коригують залежно від змін умов роботи за формулами коригування, наведених в [13]. Значення поправочних коефіцієнтів вибирають з [13].

Подачу коригують за формулою :

$$
S_c = S_{\sigma r} \cdot K_{\scriptscriptstyle{SM}} [13].
$$

Коефіцієнт *Ks*м вибирають по карті 53, лист 1. Для вуглецевої сталі (НВ= 1421 МПа) *Ks*м =1,3 З урахуванням коефіцієнта: *So*=0,09×1,3=0,12 (мм/об). Швидкість коригують за формулою:

 $\nu = \nu_{\rm r} \cdot K_{\nu_{\rm M}} \cdot K_{\nu_{\rm 3}} \cdot K_{\nu_{\rm K}} \cdot K_{\nu_{\rm r}} \cdot K_{\nu_{\rm W}} \cdot K_{\nu_{\rm M}} \cdot K_{\nu_{\rm M}}$ 

По карті 53 вибирають коефіцієнти:

 $^{K_{\nu_{\rm H}}}=$ 1,3 (для вуглецевої сталі НВ= 1450 Мпа).  $K_{\nu_3}$  = 1,0 <sub>(нормальна форма заточки інструмента);</sub>  $K_{\scriptscriptstyle \nu_\mathbf{\mathbf{X}}} =$  1,0(обробка з охолодженням )

 $K_{\scriptscriptstyle \rm \nu_{\scriptscriptstyle W}}=$  0.8(стан оброблюваної поверхні - поковка)

 $K_{\scriptscriptstyle\rm \nu_H}$  = 1,43 <sub>(матеріал інструмента - твердий сплав) ;</sub>  $v = 16.1.3 \cdot 1, 0.1, 0.1, 0.0, 8.1, 43 \cdot 1, 0 = 24(M/xB)$ 

Скореговану частоту обертання шпинделя розраховують за формулою:

$$
n = \frac{1000 \cdot v}{\pi \cdot D} = \frac{1000 \cdot 24}{3,14 \cdot 20} = 382 \text{(o}6/\text{xB)}
$$

Значення хвилинної подачі *S<sup>м</sup>* визначаю за формулою

 $S_{\text{XB}} = S_o \cdot n = 0,12 \cdot 382 = 45,84 \text{(m/XB)}.$ 

Розраховуємо основний час:

 $T_{\rm n} = L / S_{\rm rh}$ 

де L = довжина ходу інструмента :

 $L = l + y + \Delta$ 

 $y = 0.3 \times D$  – величина урізування інструмента

l- довжина отвору

∆– величина пербігання інструмента

∆=1…3 – для наскрізних отворів

∆=0 - для глухих отворів

$$
L = 22 + 2 + 0 = 24MM
$$

$$
T_o = L/S_{xa} = 24/45,84 = 0,523x\epsilon
$$

Розрахунок режимів різання для РІ6 - Мітчик машинний M16 ГОСТ 3266- 80.

Нарізання різі машинним мітчиком М16, t=2 мм . З [13] визначаю:  $S_{mo} = 2$  мм/ об; $v = 12 /$  хв;  $N_m = 0.78$ ;  $P_m = 55$ 

Табличні значення режимів різання коригують залежно від змін умов роботи за формулами

коригування, наведених в [13]. Значення поправочних коефіцієнтів вибирають з [13].

Коефіцієнт *Ks*м вибирають по [13].

Для вуглецевої сталі (НВ= 1421 МПа) *Ks*м =1,3

Швидкість коригують за формулою

 $v = v_{\rm r} \cdot K_{v_{\rm H}} \cdot K_{v_{\rm K}}$ 

По карті 53 вибирають коефіцієнти:

 $^{K_{\nu_{\text{\tiny{H}}}}}=$ 1,3 (для вуглецевої сталі НВ= 1450 Мпа).; = 1.0 *К Кv* (коефіцієнт точності )  $v = 12 \cdot 1,3 \cdot 1,0 = 15,6(m/xB)$ 

Частота обертання при нарізані різі визначається по формулі

$$
n = \frac{1000 \cdot v}{\pi \cdot D} = \frac{1000 \cdot 15.6}{3.14 \cdot 16} = 31006 / \text{XB}
$$

Значення хвилинної подачі *S<sup>м</sup>* визначаю за формулою

$$
S_{\text{XB}} = S_o \cdot n = 2 \cdot 310 = 620 \text{(M/XB)}.
$$

Розраховуємо основний час

$$
T_{\rm o} = L / S_{\rm x0}
$$

де L = довжина ходу інструмента :

 $L = l + y + \Delta$ 

y = 0,3×D –величина урізування інструмента

l- довжина отвору

∆ –величина перебігання інструмента

∆=1…3 – для наскрізних отворів

∆=0 - для глухих отворів

$$
L = 20 + 2 + 0 = 22u
$$

$$
T_o = L/S_{x_B} = 22/620 = 0.035x\epsilon
$$

Оскільки кількість отворів - 6, то

$$
T_o = 0.035 \times 6 = 0.21 \times 6.
$$

Всі вибрані по нормативам режими різання заносимо в таблицю 2.17.

Таблиця 2.17. - В якій вписані режими різання при обробки поверхонь які є М16-6Н

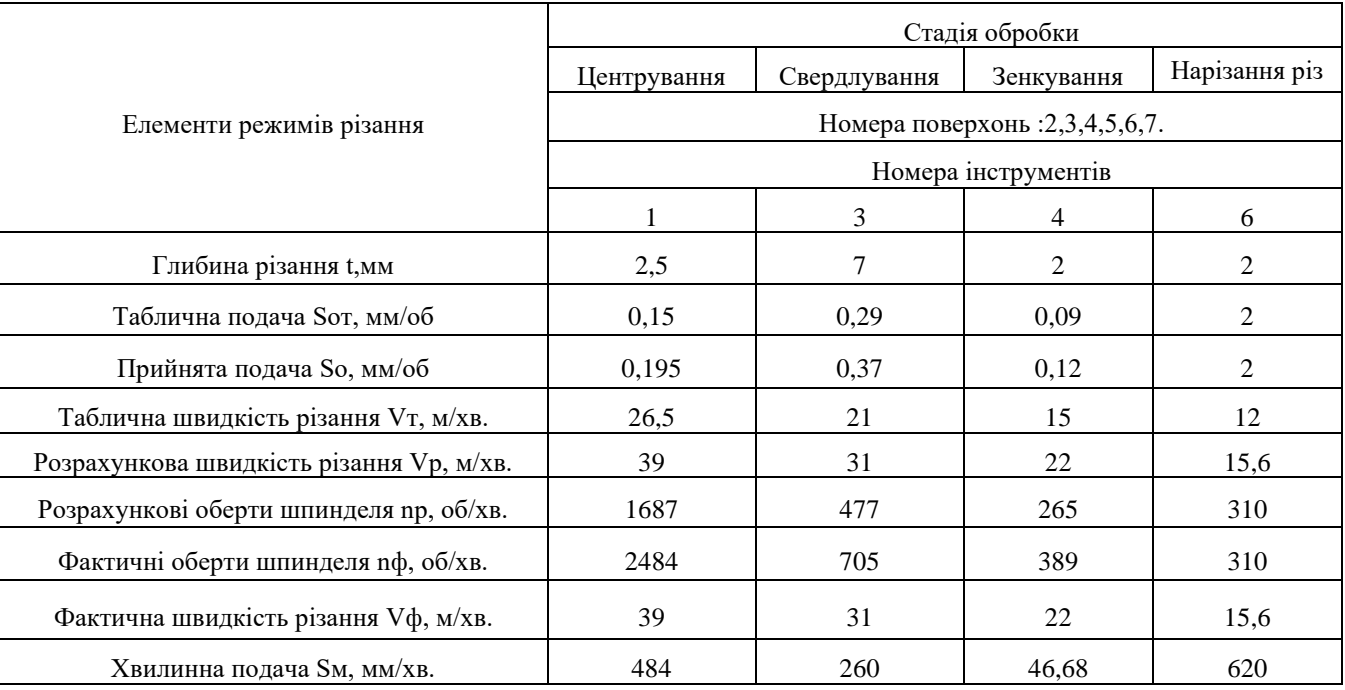

Таблиця 2.18. В якій вписані режими різання при обробки поверхні отвір Ø18 мм з фаскою 1×45 градусів.

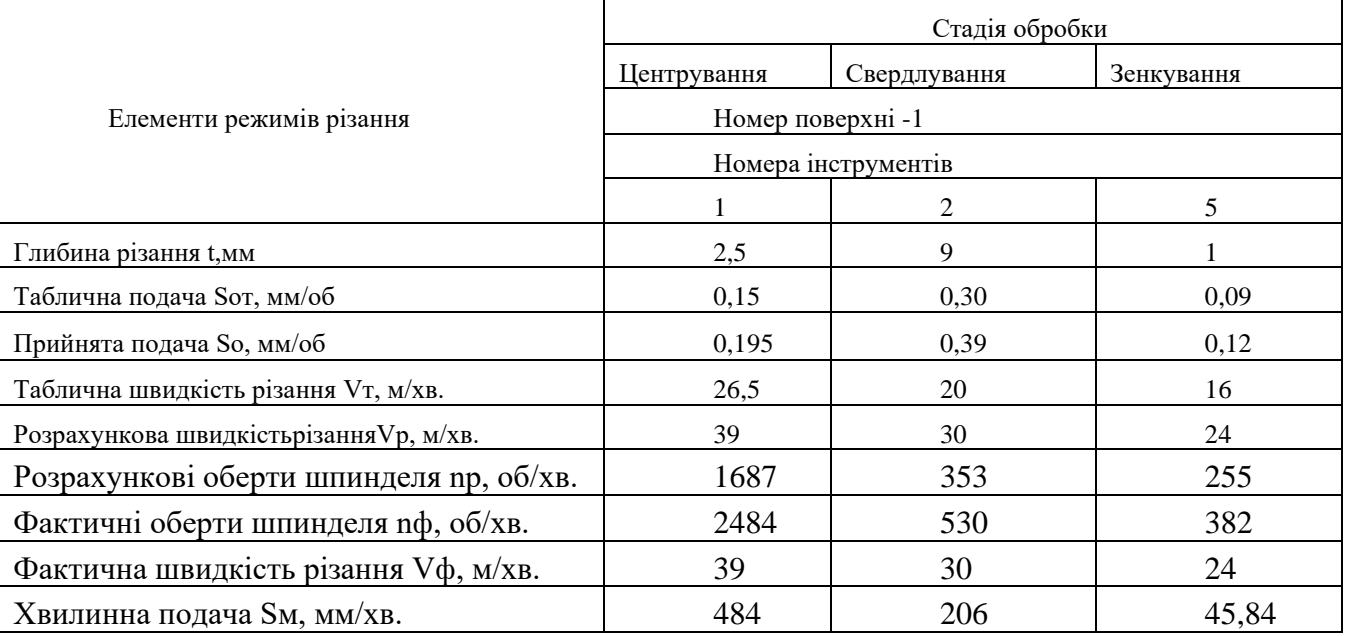

## **2.8 Технічне нормування операції**

Нормування токарної обробки на багатоцільовій операції 050

Технічне нормування праці – це сукупність методів та прийомів по виявленню резервів робочого часу та встановленню необхідної мірки праці.

Визначаю норми штучного часу *Т<sub>шт</sub>*:

*Т шт* – норма штучного часу – це час на виконання об'єму праці, що дорівнює одиниці нормування '[14].

$$
T_{\text{IIT}} = \left(\frac{(T_{\text{II4}} + (T_{\text{B}} \times K_{\text{TB}})) \times (1 + (a_{\text{TEX}} + a_{\text{OPT}} + a_{\text{OT}}))}{100}\right) \tag{2.64}
$$

де *Тца* – це час циклу автоматичної роботи верстату по заданій програмі.

$$
T_{\nu a} = T_o + T_{\nu a} \tag{2.65}
$$

*Т<sup>о</sup>* – норма основного часу

$$
T_o = \Pi \times \left(\frac{L_{px}}{S_{MPX}}\right) \tag{2.66}
$$

П– кількість проходів,

*LPX* – довжина робочого ходу інструменту,

*SMPX* – хвилинна подача робочого ходу інструменту.

*Т МВ* – норма машинно-допоміжного часу

$$
T_{MB} = T_{MBH} + T_{MBXX} \tag{2.67}
$$

*Т МВИ* – норма машинно-допоміжного часу, пов'язана з автоматичною зміною інструменту (визначається за паспортом верстату)

Час фіксації і роз фіксації револьверної головки  $T_{\mu\phi} = 2c$ 

Час повороту револьверної головки на одну позицію *Т<sub>ип</sub>* = 2*с*.

Тобто для різця №1  $T_{MBH}$  буде дорівнювати:  $T_{MBH} = \frac{(2 \times 2 + 2)}{60} = 0,1$ *хв*  $=\frac{(2\times 2+2)}{10}=$ 

*Т МВХХ* – норма машинно-допоміжного часу, пов'язана з холостим ходом інструменту.

$$
T_{\text{MBXX}} = \frac{L_{XX}}{S_{\text{MXX}}} \tag{2.68}
$$

*LXX* – довжина холостого ходу,

*SМХХ* – хвилинна подача холостого ходу.

Для визначення часу циклу автоматичної роботи верстату по заданій програмі користуюсь побудованими траєкторіями руху різців операції №050

Час автоматичної роботи на кожній ділянці траєкторії, а також час зміни РІ заношу в таблицю 2.15

В таблиці 2.15. – Приведений час автоматичної роботи на кожній ділянці траєкторії інструментів для токарної обробки на операції 050.

| Ділянка<br>траєкторії                 | $\Delta X$ , мм      | $\Delta Z$ , MM           | Li, MM         | <b>SM, MM/XB</b> | То, хв.                           | Тмв, хв        |
|---------------------------------------|----------------------|---------------------------|----------------|------------------|-----------------------------------|----------------|
| $\mathbf{1}$                          | $\overline{2}$       | $\overline{3}$            | $\overline{4}$ | $\overline{5}$   | 6                                 | $\overline{7}$ |
| PIN <sup>o</sup> 1-PIN <sup>o</sup> 2 |                      |                           |                |                  |                                   | 0,1            |
| $0 - 1$                               | 43                   | 100                       | 108,85         | 6000             | $\blacksquare$                    | 0,018          |
| $1-2$                                 | 39                   | $\boldsymbol{0}$          | 39             | 63               | 0,565                             | $\Box$         |
| $2-3$                                 | $\mathbf{0}$         | $\overline{2}$            | $\overline{2}$ | 6000             | $\equiv$                          | 0,001          |
| $3-4$                                 | 33                   | $\overline{0}$            | 33             | 6000             | $\Box$                            | 0,005          |
| $4 - 5$                               | 6                    | 6                         | 8,48.          | 63               | 0,134                             | $\blacksquare$ |
| $5-0$                                 | 43                   | 104                       | 125,54         | 6000             | $\blacksquare$                    | 0,021          |
| PIN <sup>o</sup> 2-PIN <sup>o</sup> 3 |                      |                           |                |                  | $\omega$                          | 0,1            |
| $0 - 1$                               | 80,72                | 97                        | 126,19         | 6000             | $\blacksquare$                    | 0,021          |
| $1 - 2$                               | $\boldsymbol{0}$     | 41                        | 41             | 72               | 0,569                             | $\blacksquare$ |
| $2 - 3$                               | 30                   | $\mathbf{0}$              | 30             | 6000             | $\blacksquare$                    | 0,005          |
| $3-4$                                 | $\boldsymbol{0}$     | 236                       | 236            | 6000             | $\mathbf{r}$                      | 0,039          |
| $4 - 5$                               | $\overline{0}$       | 21                        | 21             | $\overline{72}$  | 0,291                             |                |
| $5 - 6$                               | 1,78                 | $\overline{0}$            | 1,78           | 6000             | $\bar{\phantom{a}}$               | 0,001          |
| $6 - 7$                               | $\boldsymbol{0}$     | 298                       | 298            | 6000             | $\bar{\phantom{a}}$               | 0,049          |
| $7-0$                                 | 112,5                | 97                        | 148,54         | 6000             | $\bar{\phantom{a}}$               | 0,025          |
| PIN <sup>o</sup> 3-PIN <sup>o</sup> 4 |                      |                           |                |                  | $\equiv$                          | 0,1            |
| $0 - 1$                               | 80,08                | 97                        | 125,78         | 6000             | $\overline{a}$                    | 0,021          |
| $1-2$<br>$2 - 3$                      | $\overline{0}$<br>30 | 41<br>$\mathbf{0}$        | 41<br>30       | 14<br>6000       | 2,928<br>$\overline{\phantom{a}}$ | $\overline{a}$ |
| $3-4$                                 | $\boldsymbol{0}$     | 236                       | 236            | 6000             | $\Box$                            | 0,005<br>0,039 |
| $4 - 5$                               | $\mathbf{0}$         | 21                        | 21             | 14               | 1,5                               | $\overline{a}$ |
| $\overline{5-6}$                      | 2,41                 | $\overline{0}$            | 2,41           | 6000             | $\blacksquare$                    | 0,001          |
| $6 - 7$                               | $\overline{0}$       | 298                       | 298            | 6000             | $\bar{\phantom{a}}$               | 0,049          |
| $7-0$                                 | 112,5                | 97                        | 148,54         | 6000             | $\omega$                          | 0,025          |
| PIN <sup>o</sup> 4-PIN <sup>o</sup> 5 |                      |                           |                |                  | $\Box$                            | 0,1            |
| $0 - 1$                               | 86,5                 | 95                        | 128,48         | 6000             | $\overline{\phantom{a}}$          | 0,021          |
| $4 - 5$                               | 6                    | 6                         | 8,48.          | 63               | 0,134                             | $\Box$         |
| $\overline{5-0}$                      | 43                   | 104                       | 125,54         | 6000             | $\Box$                            | 0,021          |
| PIN <sup>o</sup> 2-PIN <sup>o</sup> 3 |                      |                           |                |                  | $\bar{\phantom{a}}$               | 0,1            |
| $0-1$                                 | 80,72                | 97                        | 126,19         | 6000             | $\mathbb{Z}^2$                    | 0,021          |
| $\mathcal{I}$                         | $\overline{2}$       | $\overline{\mathfrak{z}}$ | $\overline{4}$ | $\overline{5}$   | 6                                 | $\overline{7}$ |
| $1-2$                                 | $\overline{0}$       | 41                        | 41             | $\overline{72}$  | 0,569                             | $\Box$         |
| $2 - 3$                               | 30                   | $\overline{0}$            | 30             | 6000             | $\blacksquare$                    | 0,005          |
| $3-4$                                 | $\overline{0}$       | 236                       | 236            | 6000             | $\mathbb{Z}^2$                    | 0,039          |
| $4 - 5$                               | $\mathbf{0}$         | 21                        | 21             | 72               | 0,291                             |                |
| $5-6$                                 | 1,78                 | $\overline{0}$            | 1,78           | 6000             | $\equiv$                          | 0,001          |
| $6 - 7$                               | $\mathbf{0}$         | 298                       | 298            | 6000             | $\mathbf{r}$                      | 0,049          |
| $7-0$                                 | 112,5                | 97                        | 148,54         | 6000             | $\omega$                          | 0,025          |
| PIN <sup>o</sup> 3-PIN <sup>o</sup> 4 |                      |                           |                |                  | $\blacksquare$                    | 0,1            |
| $0 - 1$                               | 80,08                | 97                        | 125,78         | 6000             | $\mathbb{Z}^2$                    | 0,021          |
| $1-2$                                 | $\mathbf{0}$         | 41                        | 41             | 14               | 2,928                             | $\blacksquare$ |
| $2 - 3$                               | 30                   | $\overline{0}$            | 30             | 6000             | $\omega$                          | 0,005          |
| $3-4$                                 | $\overline{0}$       | 236                       | 236            | 6000             | $\Box$                            | 0,039          |
| $4 - 5$                               | $\boldsymbol{0}$     | 21                        | 21             | 14               | 1,5                               | $\mathbb{Z}^2$ |

Таблиця 2.19 - Час автоматичної роботи на кожній ділянці траєкторії.

### Продовження таблиці 2.19

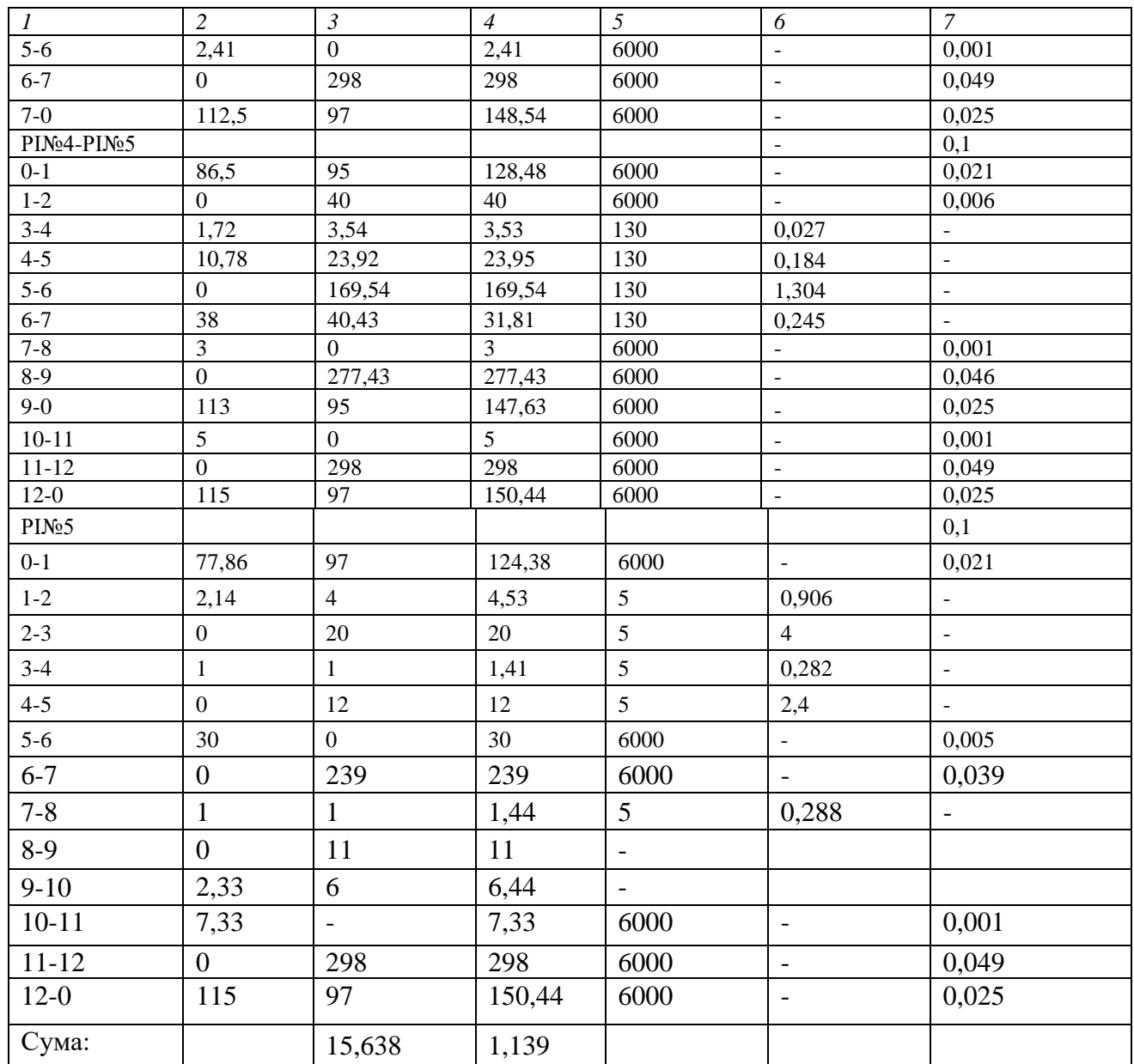

Після розрахунків часу автоматичної роботи на кожній ділянці траєкторії окремо бачимо, що формула (2.69) набуває іншого вигляду:

$$
T_{\mu} = \sum T_o + \sum T_{\mu} \tag{2.69}
$$

 $\sum T_o = 7{,}558x\epsilon$ ,  $\sum T_{MB} = 0{,}722x\epsilon$ 

По формулі (2,69): *Т<sub>ца</sub>* = 7,558+0,722=8,28*xв* 

*Т <sup>В</sup>* − норма допоміжного часу – це час на дії, які дають можливість виконувати основну роботу.

$$
T_B = T_{BVCT} + T_{BOH} + T_{BH3M}
$$
 (2.70)

де *Т<sub>вуст</sub>* − норма допоміжного часу на установку та зняття заготовки.

*Т ВОП* – норма допоміжного часу, пов'язана з виконанням технологічної операції.

*Т ВИЗМ* − норма допоміжного часу на виконання контрольних вимірювань. *Т ВУСТ* −1,4 хв. *Т ВОП* - 0,35 хв. *Т ВИЗМ* − 0,79 хв.  $T_B = 1,4 + 0,35 + 0,79 = 2,54x6$  $Kt_{s} = 0.76$ - коефіцієнт на виконання ручної допоміжної роботи залежно

від об'єму партії

 $a_{\text{max}} + a_{\text{opt}} + a_{\text{max}}$  - норма часу на організаційно-технічне обслуговування, відпочинок та особисті потреби (визначається за нормативами та у формулу підставляється у відсотках).

Цей час складає 7% від оперативного часу Топ – це час, що витрачається на виконання однієї технологічної операції.

$$
T_{\text{OII}} = T_{\text{II4}} + T_{\text{B}} \tag{2.71}
$$

3 цієї формули *Т<sub>оп</sub>* = 8,28 + 2,54 = 10,82*xв*.

 $a_{\text{max}} + a_{\text{opp}} + a_{\text{onn}} = 0.07 \times 10.82 = 7.574$ *xs* 

Визначаю норми штучного часу  $T_{\mu\nu}$  за формулою (2.64)

$$
T_{\text{IUT}} = \left(\frac{8,28 + 2,54 \times 0,76}{1 + \frac{7}{100}}\right) = 10,92x\epsilon
$$

Визначаю норму штучно-калькуляційного часу  $T_{\textit{\text{unrk}}}$  за формулою:

$$
T_{\text{IJK}} = T_{\text{IIT}} + \frac{T_{\text{I}}}{n} \tag{2.72}
$$

де n– кількість деталей за одну зміну, визначається за формулою:

$$
n = \frac{(T_{3M} - T_{I3})}{T_{OII}} \tag{2.73}
$$

 $T_{\text{I}7}$  – підготовчо-завершальний час – це час на підготовку робітників та засобів виробництва до виконання технологічної операції та приведення їх у первинний стан після її закінчення (одержання матеріалу, інструменту, ознайомлення з кресленням, інструктаж з техніки безпеки, наладка обладнання, установка та зняття інструменту, пристосування, здача готової продукції).

$$
T_{I23} = 4 + 9 + 2 + 2 + 2 + 5 + 1 + 0,2 = 20,7x \cdot 6
$$

$$
n = \frac{(8 \times 60) - 20,7}{10,82} = 42,45 \text{ MIT}.
$$

По формулі (2.72)  $T_{\text{IJK}} = 10.92 + \frac{20.7}{10.15} = 11.4$ 42,45  $T_{\text{I\!I\!I\!K}} = 10,92 + \frac{20,7}{42,45} = 11,4 \text{ XB}.$ 

Таблиця 2.20 – Норми часу на операцію 050

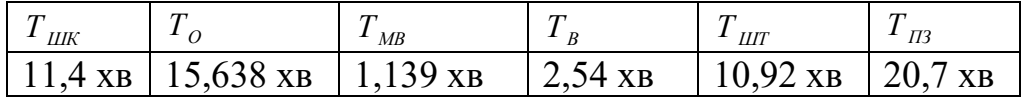

Нормування для операції 060 Координатна – розточка з ЧПК.

Технічне нормування праці – це сукупність методів та прийомів по виявленню резервів робочого часу та встановленню необхідної мірки праці.

Машинною допоміжний час на автоматичну зміну інструменту(Тмві ) беруть з паспортних даних станка [14].

Для даного верстата час при повороті револьверної головки на одну позинії

Lі – довжина робочого ходу інструменту,

$$
T_{\mu} = \sum T_o + \sum T_{\mu} \tag{2.74}
$$

Тца – це час циклу автоматичної роботи верстату по заданій програмі.

То – норма основного часу

Тмв – норма машинно-допоміжного часу

Li=загальна довжина ходу інструмента на робочій подачі.

Визначаю норми штучного часу Тшт:

Час автоматичної роботи на кожній ділянці траєкторії, а також час зміни РІ заношу в таблицю 2.17.

Таблиця 2.21 - Час автоматичної роботи на кожній ділянці траєкторії певного інструмента.

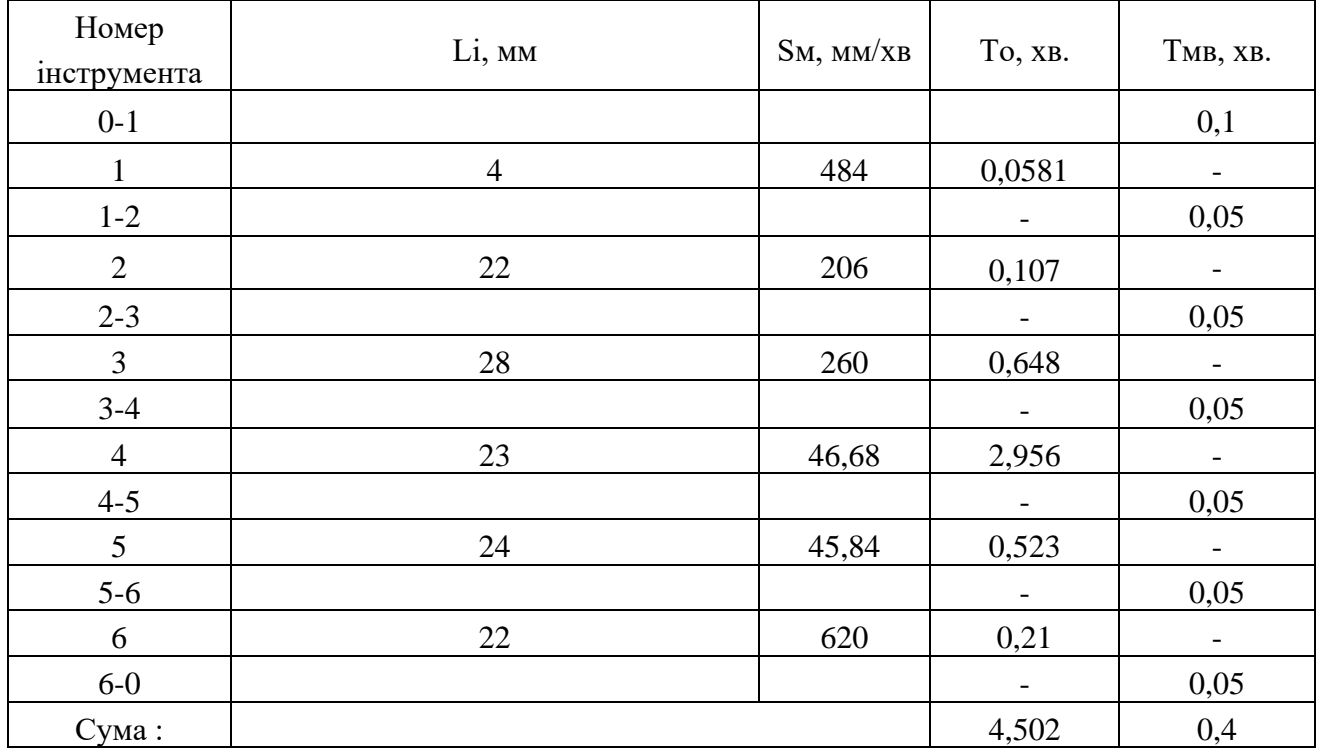

Після розрахунків часу автоматичної роботи для кожного інструмента окремо бачимо, що формула (2.67) набуває іншого вигляду:

$$
T_{\mu} = \sum T_o + \sum T_{MB} \tag{2.75}
$$

∑То=4,502 хв., ∑Тмв=0,4 хв.

По формулі (2.67) Тца=4,502 +0,4 =4,902 хв.

Визначаємо норми штучного часу.

Тшт – норма штучного часу – це час на виконання об'єму праці, що дорівнює одиниці нормування.

$$
T_{\text{IIT}} = (T_{\text{II4}} + T \times K) \times \left(1 + \frac{\left(a_{\text{TEX}} + a_{\text{OPT}} + a_{\text{OTJ}}\right)}{100}\right) \tag{2.76}
$$

Тв – норма допоміжного часу – це час на дії, які дають можливість виконувати основну роботу.

$$
T_B = T_{\text{BVCT}} + T_{\text{BOH}} + T_{\text{BH3M}} \tag{2.77}
$$

де Твуст – норма допоміжного часу на установку та зняття заготовки.

Твоп – норма допоміжного часу, пов'язана з виконанням технологічної операції.

Твизм – норма допоміжного часу на виконання контрольних вимірювань.

$$
T_{\text{BVCT}} = 17x\varepsilon
$$

$$
T_{\text{BOH}} = 8x\varepsilon
$$

$$
T_{\text{BH3M}} = 8x\varepsilon
$$

$$
T_{\text{B}} = 17 + 8 + 8 = 33x\varepsilon
$$

Час на організаційне і технічне обслуговування робочого місц, відпочинок і особисті потреб, наведено у відсотках від оперативного часу

 $a_{\text{op2}} + a_{\text{max}} + a_{\text{om7}} = 8\%$ 

Цей час складає 8% від оперативного часу Топ – це час, що витрачається на виконання однієї технологічної операції [14].

$$
T_{\text{OII}} = T_{\text{II}4} + T_{\text{B}} \tag{2.78}
$$

 $T_{\text{OII}} = 4,902 + 33 = 37,903x$ в

3 цієї формули *Т<sub>оп</sub>* = 4,902+33 = 37,903*хв* 

 $a_{\text{max}} + a_{\text{ops}} + a_{\text{om}1} = 0.08 \times 37,902 = 3,032$ *xs* 

Визначаю норми штучного часу

*Т ШТ* – норма штучного часу – це час на виконання об'єму праці, що дорівнює одиниці нормування по формули (2.68)

$$
T_{\text{IIT}} = (4,902 + 33 \times 3,032) \times \left(1 + \frac{8}{100}\right) = 37,502 \text{ XB.}
$$

Визначаю норму штучно-калькуляційного часу  $T_{\textit{\text{unrk}}}$  за формулою:

$$
T_{\text{IIJK}} = T_{\text{IIIT}} + \frac{T_{\text{II3}}}{n} \tag{2.79}
$$

де n– кількість деталей за одну зміну, визначається за формулою:

$$
n = \frac{(T_{3M} - T_{I3})}{T_{OII}}\tag{2.80}
$$

*Т ПЗ* – підготовчо-завершальний час – це час на підготовку робітників та засобів виробництва до виконання технологічної операції та приведення їх у первинний стан після її закінчення (одержання матеріалу, інструменту, ознайомлення з кресленням, інструктаж з техніки безпеки, наладка обладнання, установка та зняття інструменту, пристосування, здача готової продукції)[14].

$$
T_{IB} = 10 + 9 + 8 + 5 + 12 + 15 + 13 = 72x\omega
$$
  

$$
n = \frac{(8 \times 60 - 72)}{37,903} = 10,76 \text{ HT.}
$$
  

$$
T_{IIJK} = 97,183 + \frac{72}{10,76} = 103,893x\omega
$$

Таблиця 2.22 - Норми часу на механічну операцію 060

| —<br>$\mathbf{v}$ | ᠇᠇<br>1 MB    | —<br>T D            | $1 \,\mathrm{III}$      | $\sim$<br>$1\,\overline{1}3$             | Ē<br>ШК                         |
|-------------------|---------------|---------------------|-------------------------|------------------------------------------|---------------------------------|
| $502$ XB          | XB<br>$\perp$ | $\mathcal{L}$<br>XB | $\sqrt{2}$<br><b>XB</b> | $\overline{\phantom{a}}$<br>$2 \times B$ | $\Omega$<br>$\sim$<br><b>XB</b> |

Таблиця 2.23 - Норми часу на механічних операціях, хв.

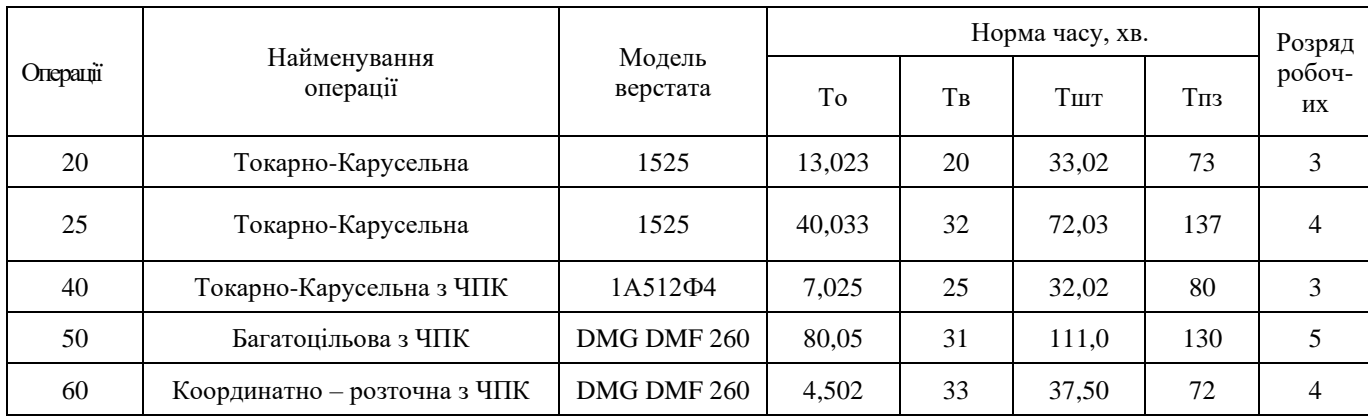

#### **2.9 Проектування верстатного пристрою**

Розроблюване пристосування використовується для зажиму деталі «Камера нагнітання».

Річна програма випуску даної деталі складає 1200 штук на рік, що відповідає середньо серійному типу виробництва.

Пристосування використовується при обробці на операції 060 Координатно розточна з ЧПК , верстат – фрезерний оброблювальний центр Deckel Maho DMF 260.

Дане пристосування призначене для встановлення та закріплення деталей типу «камера нагнітання», використовуваних в компрессорах різних типів, близьких за конструктивно-технологічними розмірами та за спільністю встановчих поверхонь.

Пристосування складається з корпусу, в котрому знаходиться пнемо циліндр, який за допомогою клинових передач приводить в дію 3 рухомі само центруючи кулачки. На столі верстату пристосування базується по торцю (установча база, 3 ступені волі) за допомогою центровика д30H6/h6 (подвійна опорна база, 2 ступені волі) та шпонки д18H7/h7 (опорні база, 1 ступінь волі), які здійснюють повне базування пристосування на столі верстата. Деталь встановлюється на 3 рухомі само центруючи кулачки та лишається останнього ступеню волі за допомогою фіксатора д20 мм. Рухомі кулачки, за допомогою яких затискається заготовка, закріплені на гребінці, яка в свою чергу переміщується в похилих пазах поршня.

Через пнемо привод в порожнину пнемо циліндра подається стиснене повітря. При цьому відбувається переміщення поршня. При вертикальному (вгору) переміщенні поршня відбувається горизонтальне переміщення гребінки, яке викликає роз тиск заготовки. Затиск заготовки відбувається таким чином: з порожнини пнемо циліндра випускається повітря через клапан в атмосферу, і під дією 16-ти пружин поршень переміщується вниз до затиску заготовки.

Переваги проектованого пристосування

Впровадження розроблюваного пристрою дасть можливість встановлювати деталь на операції без попередньої вивірки, за рахунок використання спеціальних установчих елементів (3-ох рухомих само центруючи кулачків та висувного фіксатора діаметра в 20 мм.).

Завдяки використанню силового пневматичного приводу досягається швидкий затиск/роз тиск деталі. Основною перевагою даного пристрою є використання енергії попередньо стиснутих пружин, що утримуюсь деталь під час обробки і не потребують постійного живлення стисненим повітрям.

Жорсткість пристосування дозволить використовувати достатню для обробки потужність верстата.

Матеріали деяких деталей пристосування

В загальному випадку вибір матеріалу для виготовлення будь-яких деталей та елементів пристроїв проводиться таким чином, щоб забезпечити вимоги механічних навантажень, які будуть на них діяти, та відсутність хімічних реакцій між цими елементами, середовищем та деталями.

Всі матеріали для виготовлення деталей пристосування мають бути зносостійким та міцними і не в якому разі - крихкими.

В даному випадку поршень виготовляють з алюмінієвого сплаву АЛ2 (ГОСТ 1583-93). Кришку та корпус зі Сталі 45 та Сталі 20 відповідно (ГОСТ 1050-88)

Пружини, які слугують для затиску заготовки, виготовлені з проволоки 70С3А-Н-2-ХН-9 ГОСТ 14963-78. Для штоку, гребінки та кулачків використати сталь 45 ГОСТ 1050-88, так як вона може піддаватися гартуванню, цементуванню, тобто її властивості можуть бути змінені відповідно до потрібних механічних властивостей [15].

Якщо замінити теоретичну схему базування (див рисунок в пункті система базування деталей та закріплення на операцію 060 ) то бачимо див рис.2.21

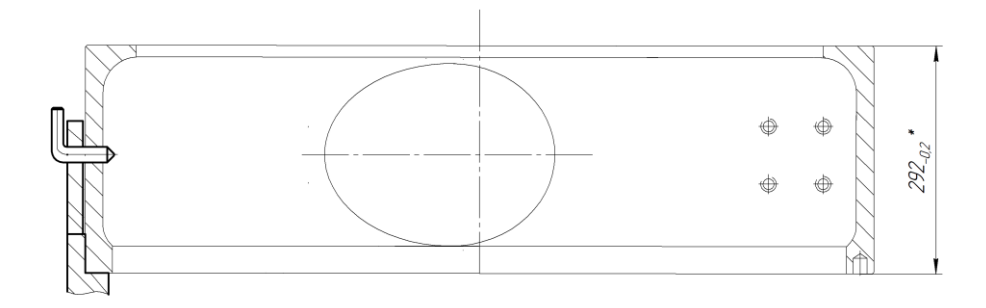

Рисунок 2.21. - Деталь, встановлена в пристосування

Визначення похибки базування

У верстатному пристрої використовується спеціальний клиновий пневматичний само центрую чий трьох кулачковий патрон, кулачки розточуються до ∅1010 мм після встановлення пристосування на стіл верстата, тому похибка базування повинна дорівнювати 0.

Розрахунок сил закріплення на багатоцільовій з ЧПК операції 050

Проектований пристрій окрім операції на токарно карусельних станках також доцільно використовувати на операціях 050, 060. На операції 050 виконується фрезерування, тому необхідна значно більша сила закріплення, отже силові розрахунки проводимо для операції 050 Багатоцільова з ЧПК . Тому що там більші сили різання ніж в операції 060.

Сили закріплення розраховуються з розрахункової схеми, яку показано на рисунку 2.22

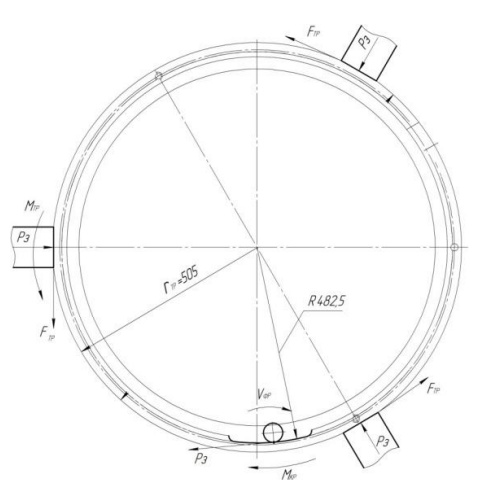

Рисунок 2.22. - Схема розподілення сил

$$
M_{TP} \ge M_{KP} \cdot k_{3A} \quad \text{and} \quad M_{TP} = F_{TP} \cdot r_{TP}
$$
\n
$$
M_{TP} = P_3 \cdot f \cdot r_{TP}
$$
\n
$$
M_{KP} = P_2 \cdot R
$$
\n
$$
P_3 \cdot f \cdot r = P_2 \cdot R \cdot k_{3A} \quad \text{and} \quad P_3 = \frac{P_2 \cdot R \cdot k_{3A} \quad \text{and} \quad f \cdot r}{f \cdot r}
$$
\n
$$
P_3 = \frac{K \cdot M_{KP}}{R \cdot f}
$$

З умови не провороту заготовки з літератури [15] для циліндричної заготовки діаметром бази D (1010 мм) встановленої на кулачках та навантаженої крутним моментом сила закріплення  $P_3$  визначається за формулою:

$$
P_3 = \frac{K \cdot M_{\text{KP}}}{R \cdot f} \tag{2.41}
$$

де:

- *K* коефіцієнт запасу;
- *MКР* - крутний момент, діючий на заготовку при фрезеруванні, Н-м;

$$
R
$$
 - приведений радиус точки прикладання сили, м;

*f* - коефіцієнт тертя в місцях контакту заготовки з опорами, по [1] с.85, таблиця 10, при контакті обробленої заготовки з опорами та заживними елементами пристосування  $f = 0.16$ .

Коефіцієнт запасу К вводять в формули при обчисленні сили Р<sub>з</sub> для забезпечення надійного закріплення заготовки, по [15] :

$$
K = K_0 \cdot K_1 \cdot K_2 \cdot K_3 \cdot K_4 \cdot K_5 \cdot K_6 \tag{2.42}
$$

де:

- $K_0$  коефіцієнт гарантованого зазору,  $K_0 = 1.5$ ;
- *K*1 коефіцієнт, враховуючий збільшення сил різання через

випадкові нерівності на оброблюваних поверхнях, при чорновій обробці  $K_1 = 1, 2$ ;

 $K_{2}$  -- коефіцієнт, характеризуючи збільшення сил різання внаслідок затуплення різального інструменту, по [15] с.84, таблиця 9  $K_2 = 1, 6;$ 

$$
K_3
$$
 - коефіцієнт, враховуючий збільшення сил різання при торцевому фрезеруванні,  $K_3 = 1, 2$ ;

- К4- коефіцієнт, характеризуючи постійність сили закріплення, при використанні пнемо циліндру  $K_4 = 1, 3$ ;
- $K<sub>5</sub>$ коефіцієнт, характеризуючи ергономіку ручних затискних механізмів,  $K_5 = 1,0$ ;

$$
K_6
$$
 - коефіцієнт враховують тільки за наявності моментів, що  
прагнуть повернути заготорку,  $K_6$  =1,5.

 $K = 1.5 \cdot 1.2 \cdot 1.6 \cdot 1.2 \cdot 1.3 \cdot 1.0 \cdot 1.5 = 6.739$ 

Розрахункове значення коефіцієнта запасу К=6,739

Крутний момент, діючий на заготовку при фрезеруванні, визначається за формулою:

$$
M_{KP} = \frac{P_Z \cdot D}{2 \cdot 100} \tag{2.43}
$$

де:

 $P_{\rm z}$  -- окружна сила (головна складова сили різання), Н;

*D* - діаметр фрези, D=30 мм.

Головна складова сили різання визначається за формулою:

$$
P_{Z} = \frac{10 \cdot C_{P} \cdot t^{x} \cdot S_{Z}^{y} \cdot B^{n} \cdot z}{D^{q} \cdot n^{w}} \cdot K_{MP}
$$
 (2.44)

де

$$
C_p
$$
 -  $\kappa$ oeфиiien, no [15] c.291, таблиця 41;  $C_p = 68.2$ 

*x, y, n, а, w* - показники ступеню, по [15] с.291, таблиця 41  $x=0.86; y=0.72; n=1.0; q=0.86; w=0;$ 

- t- глибина фрезерування, t=5 мм;
- $S_{7}$  - $S_z$  - подача на один зуб при фрезеруванні,  $S_z = 0.28$ мм/зуб;
- *B* ширина фрезерування, B=30 мм;
- $z$  число зубів фрези,  $z = 6$ ;
- $n -$ частота обертання шпинделя, n=1200 об/хв;
- $K_{MP}$  -- поправочний коефіцієнт, враховуючий якість оброблюваного матеріалу, визначається за формулою:

$$
K_{MP} = \left(\frac{\sigma_B}{750}\right)^n \tag{2.45}
$$

де:

$$
\sigma_B
$$
 - Тимчасовий опір, з креслення  $\sigma_B$  = 600 МПа;

$$
n
$$
 -  $\blacksquare$  показник ступенно, по [1] с.264, таблиця 9  $n = 0, 3$ .

$$
K_{MP} = \left(\frac{600}{750}\right)^{0.3} = 0.94.
$$

Підставивши вибрані і розраховані значення в формулу (7.4), визначаємо

10.10BHY CKJIAJOBY CHJIH pi3AHH3:  
\n
$$
P_z = \frac{10 \cdot 68.2 \cdot 5^{0.86} \cdot 0.28^{0.72} \cdot 30^{1.0} \cdot 6}{30^{0.86} \cdot 1200^0} \cdot 0.94 = 10515H
$$

Підставивши розраховане значення окружної сили в формулу (7.3), визначаємо крутний момент при фрезеруванні:

$$
M_{KP_Z} = \frac{10515 \cdot 30}{2 \cdot 100} = 1577,25H \cdot M
$$

$$
P_Y = P_Z \cdot K_{Y/Z} = 10515 \cdot 0.4 = 4206H
$$

 $K_{Y/Z}$  - відносне значення складових сил різання при фрезеруванні, по [15] с.292, таблиця 42

 $M_{KPy} = 4206 \cdot 0,278 = 1169,26$ 

$$
M_{KP} = M_{KP_Y} + M_{KP_Z} = 1169,26 + 1577,25 = 2746
$$
 H·m

Радіус точки прикладання сили дорівнює половині діаметру розточки кулачків R=1010/2=505 мм

Підставивши вибрані і розраховані значення в формулу (2.46), визначаємо силу закріплення:

229025  $0,505 \cdot 0,16$  $\frac{6,739 \cdot 2746}{2,735 \cdot 211}$ .  $P_3 = \frac{6,739 \cdot 2746}{0.505 \cdot 0.16} = 229025 \text{ H}.$ 

Отже, необхідна сила затиску  $P_3 = 229,025$ кН.

Вибір та розрахунок силового приводу

Затиск та роз-жим заготовки виконується за допомогою клинового механізму.

Зусилля на клин передається при роз-тиску за рахунок тиску повітря, при затиску за рахунок пружної енергії пружини.

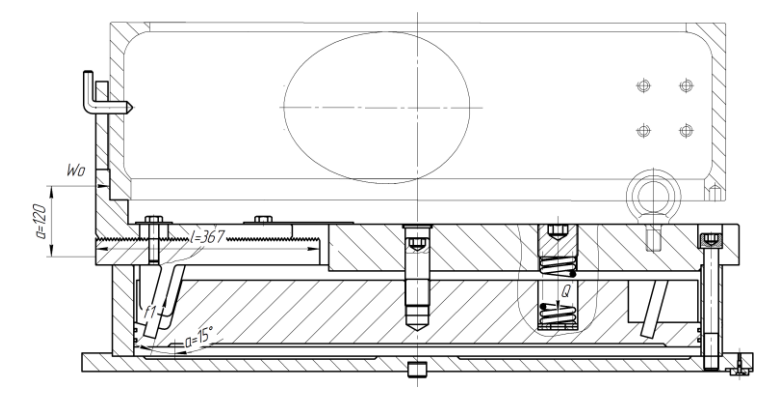

Рисунок 2.33.- Схема силового розрахунку приводу

Дійсна сила Q на пружинах розраховується по формулі :<br> $Q = 3 \times k \times (1 + \frac{3 \times a \times f_1}{2}) \times tq(\beta + \varphi) \times$ 

$$
Q = 3 \times k \times (1 + \frac{3 \times a \times f_t}{L}) \times tg(\beta + \varphi) \times W_0
$$
 (2.46)

де:

- a відстань від точки прикладання сили до напрямних, a=0,120 м.
- $k$  коефіцієнт, що враховує втрати на тертя в механізмі патрону  $k=1,05$
- $f_1$  коефіцієнт тертя на напрямних,  $f_1$ =0,15

L – довжина напрямних кулачків, що сполучаються з корпусом,L=0,367 м

- β кут клину, приймаємо β=15°
- $\varphi$  кут тертя в механізмі патрону,  $\varphi =$ arktg $(f_1) =$ arktg $(0,15) = 8^\circ 32'$
- $W_0$  сила затиску одним кулачком,  $W_0 = W/3 = 121504/3 = 40501.34$

Підставивши значення отримуємо:

$$
Q = 3 \times 1,05 \times (1 + \frac{3 \times 0,120 \times 0,15}{0,367}) \times tg(15^{\circ} + 8^{\circ}32') \times 4050134
$$

## Q=63077,32 Н Приймаємо Q=64000 Н

Дана сила перевищує необхідну силу затиску заготовки, отже, пристосування забезпечує фіксоване положення деталі при обробці.

Для забезпечення даної сили можливе використання 16 пружин з робочою силою 4000 Н (16×4000=64000 Н).

Виконавши розрахунки пружини за допомогою надбудови «Модуль «Проектирование цилиндрической пружины сжатия»» програмного продукту "КОМПАС-3D V14" отримані дані заношу в таблицю 7.1

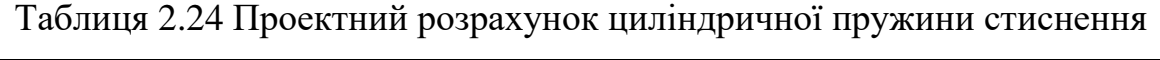

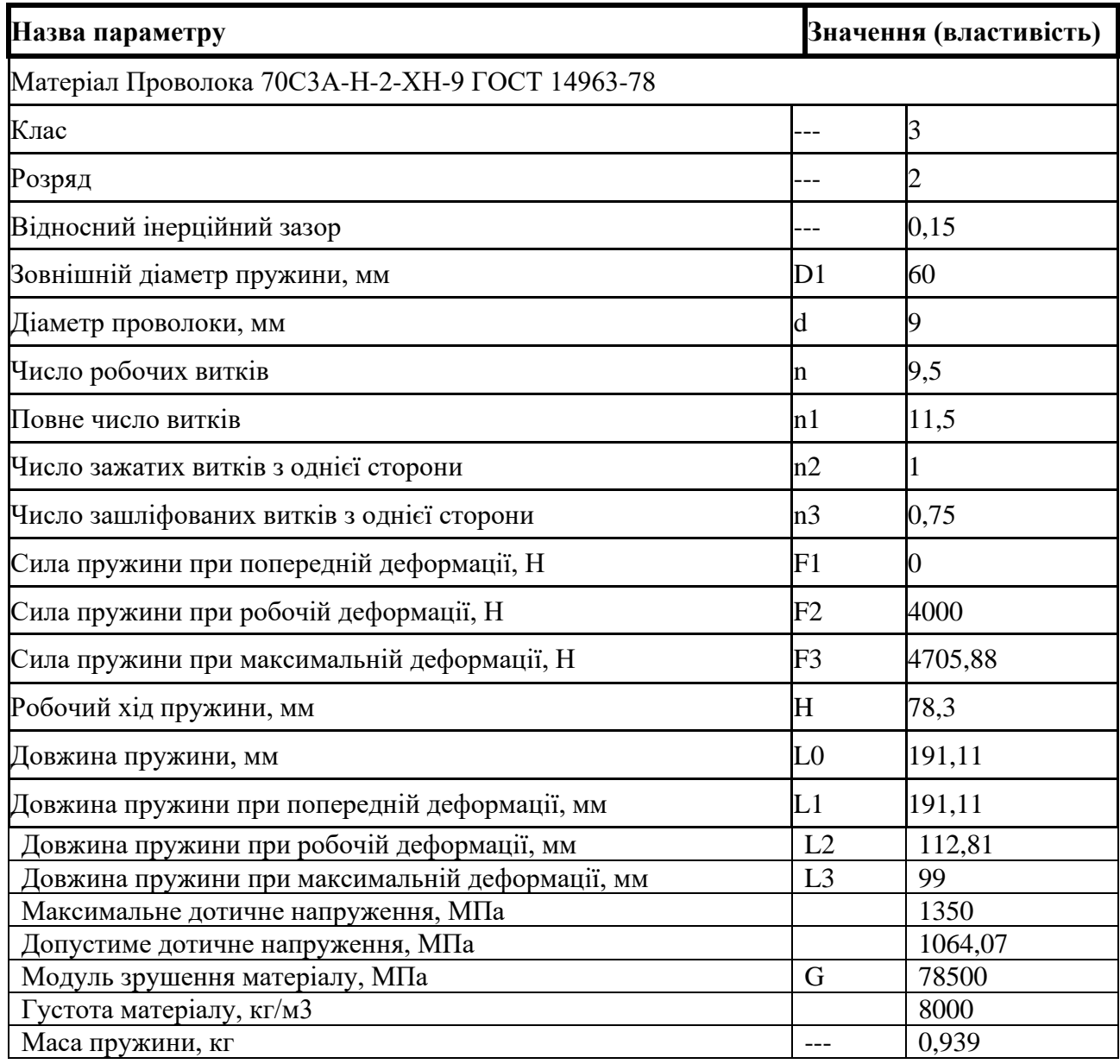

Розрахунок деталі на міцність

Розраховую на міцність при розтягуванні один з п'ятнадцяти болтів М24. Матеріал болта Сталь 40.

Для того щоб при роботі болт не розірвало, необхідно виконання умови:

 $G_p \leq [G]_p$ 

Межі міцності для сталі 40 дорівнює  $G_m$ = 360 МПа, [2] с. 6:

$$
[G]_p = 0,6 \times G_m, M\Pi a \tag{2.47}
$$

 $[G]_p = 0,6 \times 360 = 216$  MIIa

Небезпечним перерізом на болті є ослаблене різзю місце.

Розрахунковий діаметр в перерізі різі М24 визначається за формулою:

dp= d- 0.94p, мм

де d– зовнішній діаметр різі, мм;

р- шаг різі, мм.

 $d_p = 24 - 0.94 \times 3 = 21,18$  мм.

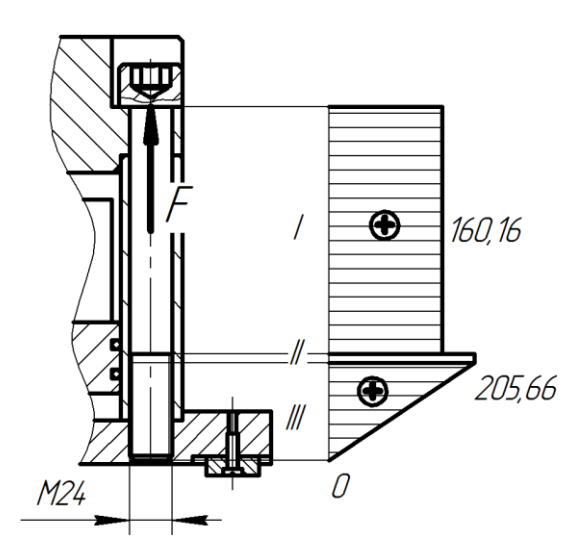

Рисунок 2.34.- Епюра розтягу болта М24

$$
G_p = \frac{4F}{\pi d_p^2}, \text{M\Pi} \tag{2.48}
$$

де F- максимальна осьова сила, що діє на розтяг болта, Н, визначається по формулі:

101

$$
F = \frac{S \cdot P}{n} \tag{2.49}
$$

де S - площа поршня,  $\pi d^2 = 3.14 * 0.93^2 = 2.7158 \text{ m}^2;$ 

 $P$  – тиск в пнемо мережі P=0,4 МПа;

n – кількість болтів, n=15

$$
F = \frac{2,7158 \times 400000}{15} = 72421 \text{ H}
$$

Підставивши значення в формулу 2.49, отримуємо:

$$
G_p = \frac{4 \times 72421}{3,14 \times 21,18^2} = 205,66 \text{ M} \Pi \text{a}
$$

Згідно розрахунку умова  $G_p \leq [G]_p$  виконується, звідси випливає що шток витримує навантаження.

Принцип дії пристосування на затиск. З пнемо мережі повітря під тиском подається в нижню порожнину поршня, переміщаючи поршень вертикально вгору. Таким чином здійснюється стиснення пружин та розтиск кулачків і деталі. При знятті швидко із зйомної частини штуцера повітря з порожнини через пнемо глушник подається в атмосферу, тиск в порожнині поршня падає і здійснюється затискання заготовки за допомогою клинової передачі від пружин. Герметичність з'єднань забезпечують манжети-ущільнювачі. Кришка служить також упором для переміщення пнемо циліндра вертикально вгору. Упором для переміщення поршня вертикально вниз служить оброблювана деталь, що обмежує хід поршня через клинові кулачки, а при її відсутності – корпус пристосування. Для транспортування пристосування призначені рим-болти, які кріпляться в кришці пристосування[15].

#### **РОЗДІЛ 3.**

# **ДОСЛІДЖЕННЯ СУЧАСНИХ МЕТОДІВ ПРОВЕДЕННЯ ДЕФЕКТОСКОПІЧНОГО КОНТРОЛЮ**

#### **3.1 Дефектоскоп А1214 EXPERT**

На данні пре дипломній практиці досліджується сучасні методи проведення дефектоскопічного контролю. В дипломній роботі використовують після чорнових операцій контроль поверхонь на наявність дефектів матеріалу оброблюваної заготовки. Виконується ультра звукова дефектоскопія за допомогою дефектоскопа А1214 EXPERT.

На операції 035 Ультразвукова дефектоскопія, було застосовано дефектоскоп А1214 EXPERT , дивимось рисунок 3.1

Службове призначення дефектоскопа полягає у аналізі структури деталь на предмет наявності дефектів після чорнових стадій механічної обробки.

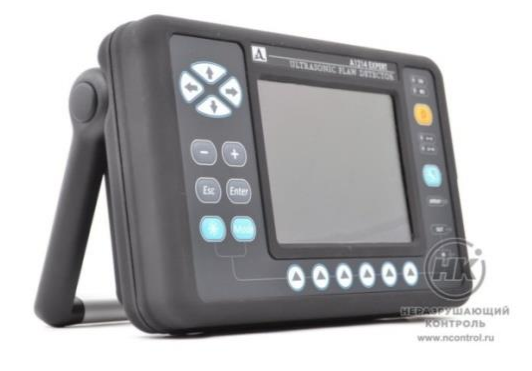

Рисунок 3.1 Ультразвукової дефектоскоп А1214 EXPERT

Ультразвуковий дефектоскоп А1214 EXPERT (УД А1214 EXPERT) призначений для пошуку дефектів в металовиробах і пластикових виробах. Ідентифікує корозію, тріщини і внутрішні розшарування. Визначає координати дефектів і оцінює їх параметри. Співпрацює з простими і косими інверторами. Глибина вимірювання пристрою : від 2 до 6000 мм.[1]

Таблиця 3.1 Технічні характеристики Ультразвукового дефектоскопа

# А1214 EXPERT

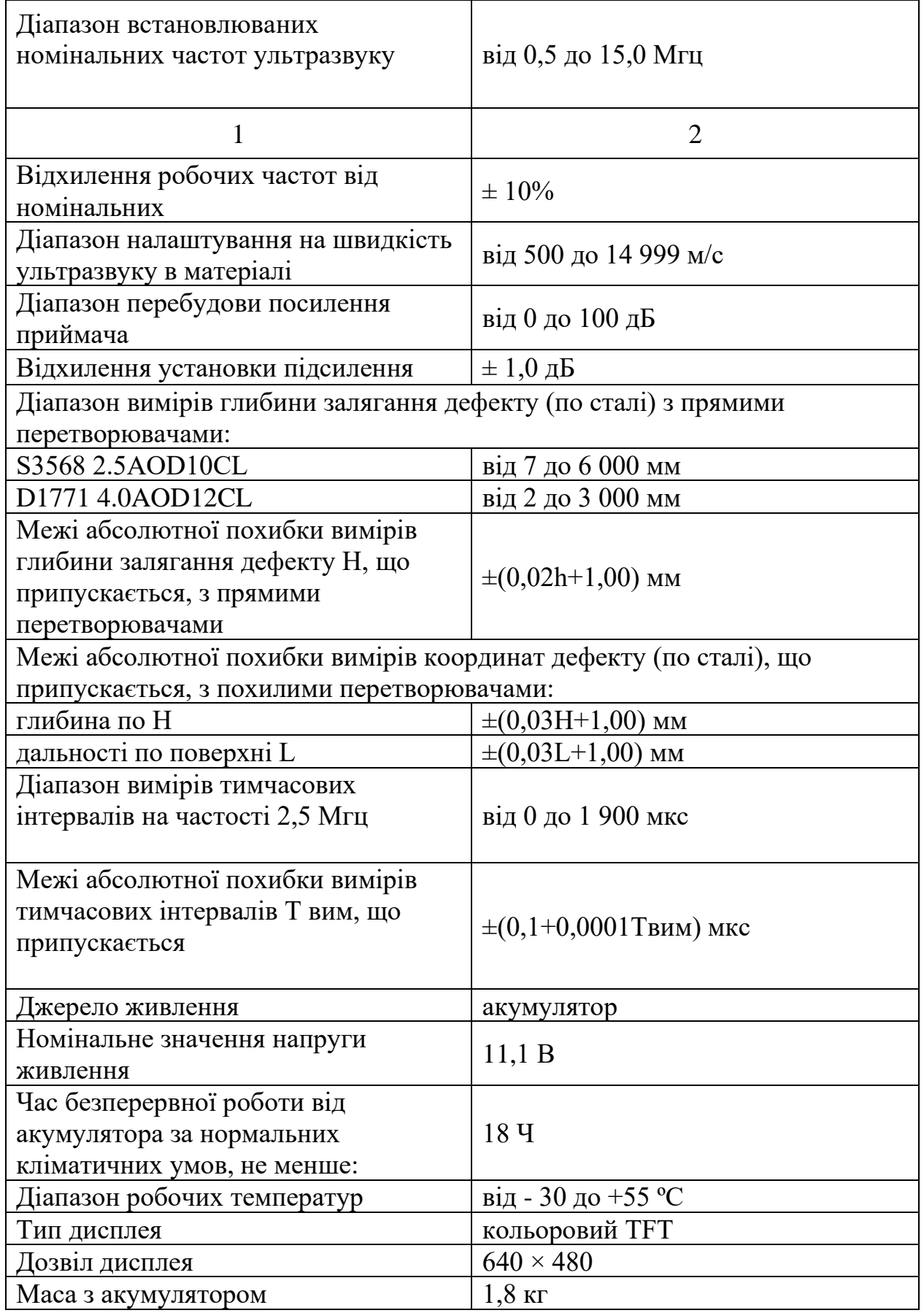

Радіосигнал: A1214 EXPERT представляє евольвенту типу А у випрямному та в вигляді в режимі реального часу. Радіосигнал дозволяє детально вивчати фази сигналів, виробляти контроль на тлі великих структурних перешкод і розділяти сигнали від близьких до сполучених відбивачів. Енергонезалежна пам'ять Енергонезалежна пам'ять на 20 000 зображень екрану: А-Скани з параметрами управління. Також можна записати голосові коментарі до збережених знімків за допомогою бездротової гарнітури Bluetooth [2].

Особливості : - на пів автоматична процедура виправлення кута вставки та затримання в призмі похилого датчика через його знос; незалежна пам'ять для 2000 зображень на екрані: розгортки Тип із відповідними параметрами;

- запам'ятовування максимумів сигналу на екрані периметра;
- повністю цифровий маршрут;
- проти ковзні шини електронного блоку;
- запрограмована форма звукового імпульсу;
- бібліотека налаштування на 100 конфігурацій;

АРД діаграми дивимось рисунок 3. 2

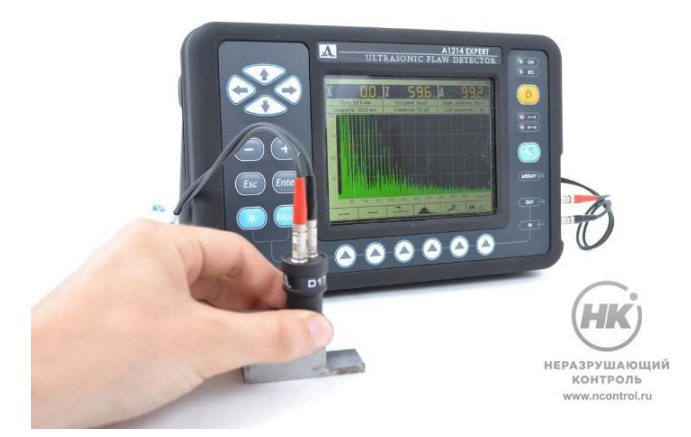

Рисунок 3.2 АРД діаграма

АРД діаграма масивів для підключених парних перетворювачів дозволяють оператору бачити три криві на екрані. Вони відповідають рівням відхилення, контролю та контролю пошуку. Дефектоскоп автоматично розрахує

еквівалентну площу відбивача. Ця функція дозволяє оператору відмовитися від ручних розрахунків еквівалентної площі дефекту та підвищує продуктивність управління. Передбачено ручне вимірювання рівня та координат прийнятих сигналів за допомогою екранного курсору.

## **3.2 Дефектоскопія**

Досліджувати дефекти поверхні можливо двома способами

Перший спосіб - руйнуючи поверхню , але потім її потрібно буде заново створювати, що є не актуально і не раціонально

Другий спосіб - не руйнуючи поверхню , методами ультра звуку , магнетичний та струмовий метод.

Ми детально будемо розглядати метод не руйнування поверхні тому що зараз є це - найактуальніше

Призначення для методів без руйнівного контролю для локомотивів і рухомого складу, також в машинобудування та будівництві.

Принцип дії детектора дефектів кожного виду найпопулярніші детектори дефектів, які можуть використовувати для неруйнівного контролю деталі, є ультразвуки (акустична), магнітні та вихрові струми. Перевагою приладів що реалізують наведені методи досліджень є компактність, мобільність та інтуїтивних інтерфейс керування [3].

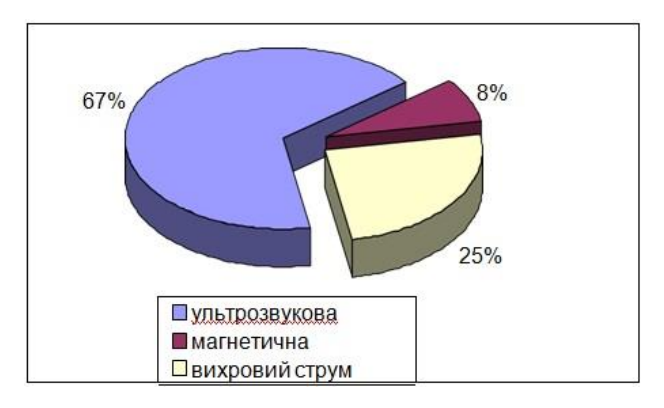

Рисунок 3.1. Розподіл найбільш популярних методів дефектоскопії

## **3.3 Ультразвукова дефектоскопія**

Початок використання ультразвукового контролю в промисловості відноситься приблизно до 50-х років минулого століття. Технічна реалізація методів на той час була зумовлена створенням перших серійних лампових детекторів дефектів та розробкою ультразвукових перетворювачів на основі п'єзо керамічних елементів. За останній час був багатий досвід використання методів ультразвукового контролю.[4]

Аналіз використання ультразвукової дефектоскопії в різних локалізація показує, що більшість робіт здійснювана є на зварюваних сполученнях, більшості випадків контроль здійснюваний є вручну.

Ультразвуковий контроль в технології зварювання має ряд властивості. Метал не буде розколотий. У зварюваних сполученнях існує багато властивостей які міститься в контрольній зоні. З огляду на масовий характер досліджень в технології зварювання, до дослідження зімкне зварюваних застосовується окрему ультразвукову технологію [5].

Типові засоби ультразвукового контролю призначені для вимірювання інформаційного пояса

Аналіз традиційних методів ультразвукової дефектоскопії, що застосовуються для огляду зварних з'єднань. Коротко розглянемо властивості ультразвуку для огляду зварювальних швів

Важливою характеристикою не руйнуючої системи управління є її передачі. Результати перевірки повинні бути однаковими при заміні дефектоскопа, ультразвукового перетворювача, стандартної моделі.

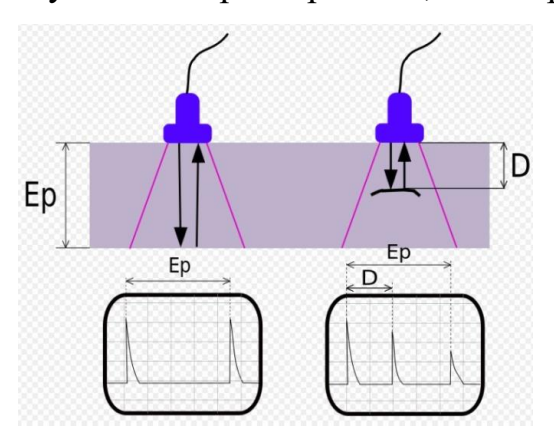

Рисунок 3.3 Збудження і прийом ультразвуку

На рис. 3.3, показано збудження і одержання ультразвуків, також в цьому випадку ультразвукове випромінювання відбувається за допомогою інвертора, який перетворює електричне коливання в акустичне через зворотний електричний ефект. Після переходу через контрольоване середовище, що коливається ультразвуки доходять до корпусу інвертора і завдяки простому п'єзоелектричному ефекту знову стають електричними, які реєстровані через вимірювальні окружності [6].

Встановлює десять основних параметрів:

- 1. Довжина хвилі або коливання частоти ультразвуку.
- 2. Точність.
- 3. Розташування початкової точки радіуса (наконечник перетворювача).
- 4. Кут введення радіуса ультразвуку до металу.
- 5. Помилка глибиноміра.
- 6. Мертва зона.
- 7. Відокремлена здатність на відстані та спереду.
- 8. Характеристика електроакустичного перетворювача.

9. Мінімальний умовний розмір дефекту, який фіксується при заданій швидкості сканування.

10. Довговічність імпульсу дефектоскопа. Передані характеристики, їх конкретні числові значення повинні бути обговорені в документації для ультразвукового контролю зварних з'єднань.

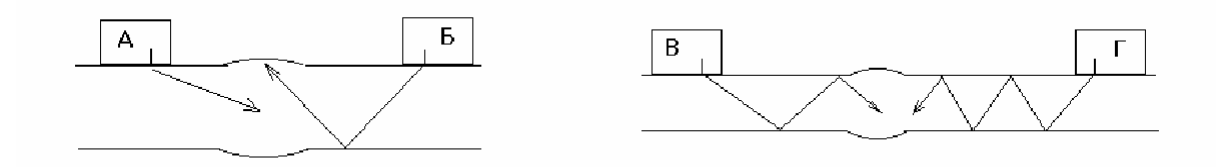

Рис. 3.4. Схеми ультразвукового дослідження стикових зварних з'єднань ехометодом

А - прямими променями перетворювача, Б - одного разу відбитими

В - двічі відбитими променями, Г - багаторазово відбитими променями. променями,

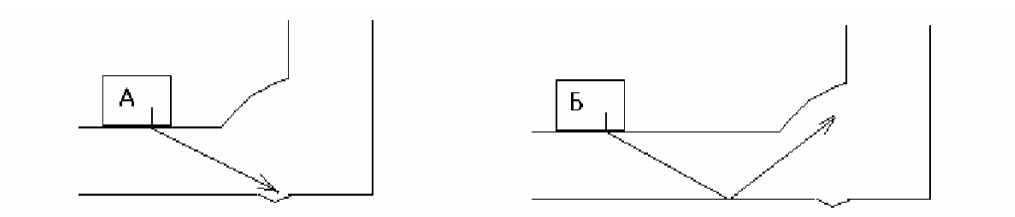

Рис.3.5 Схеми прозвучиванія кутових (таврових) зварних з'єднань ехометодом.

А - прямими променями перетворювача, Б -одного разу відбитими

променями.

Канадська компанія Tektrend випускає пристрій для ультразвукового контролю металу та відповідне програмне забезпечення. Цікавою є програма ARIUS Viewer, призначена для синтезу 2-х та 3-мірних зображень за даними електромагнітного управління.. Наприклад, на рисунку 3.6 показано зображення дна алюмінієвої букви зі штучними дефектами. Товщина листа - 8мм. Звук здійснювався за допомогою простого перетворювача з частотою 10 мгц

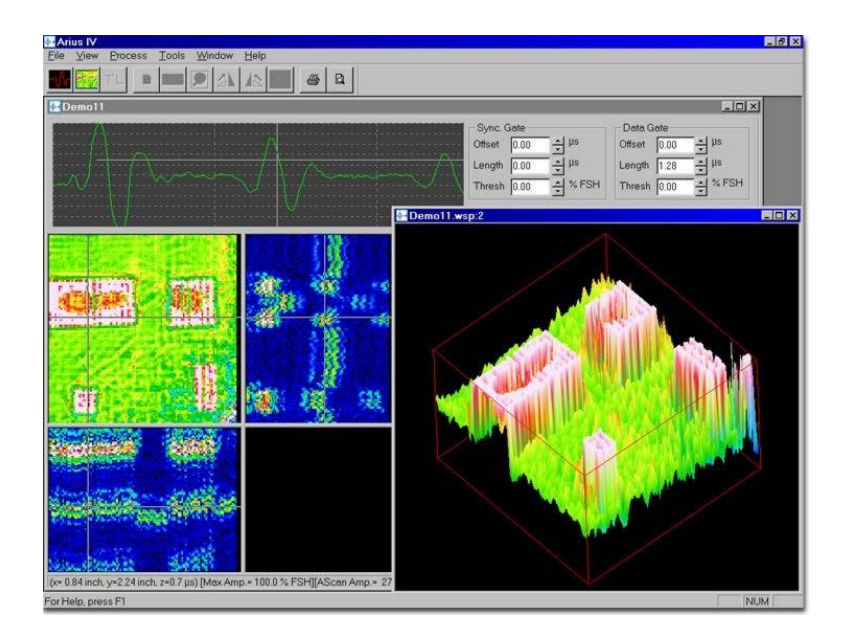

Рисунок 3.6 Зображення дефектів на донної поверхні алюмінієвого листа.

#### **3.4 Магнітна дефектоскопія**

Магнетичний дефект визначає завдання, пов'язані з виявленням дефектів в центрі і на поверхні конструкцій, виконаних з феромагнітних (залізо, кобальт, нікель) матеріалів.[8] Виявлення флоку, неметалічних ввергань і інших пошкоджень методом магнетичної дефектоскопії можливе тільки тоді, коли є вони поверхневе або лежать в глибині не перевищуючи 2-3 мм. На магнічення. Однак присутність дефектів вказує на перерозподіл магнетичних потоків і виникнення полів магнетичної дисперсії у визначеному місці (рис. 3.7).[9]

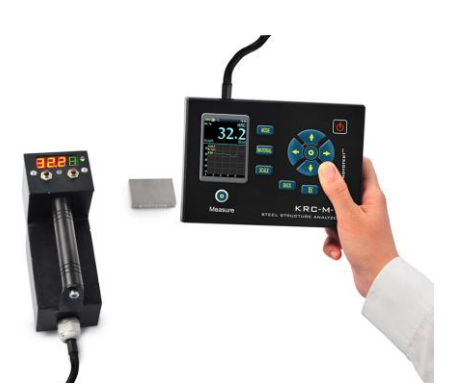

Рисунок 3.7 Структуроскопія - КРЦ-М

За допомогою поверхневого покриття визначають механічні властивості і твердість металу, а також габарити виробів, виконаних з феромагнітних поплавців у присутності кореляції між досліджуваними параметрами. Додатково пристрій служить для перевірки верхнього шару феромагнітних матеріалів, також для розгалуження металу за марками сталі до розведення металу згідно гатункам сталі. Пристроєм володіє інвертор, виконаний з відповідного електромагніту зі вбудованим датчиком та снімними головками полюса [10].

**Принцип роботи:** зі структурування наступний. Контрольована ділянка об'єкта намагнічується і відбувається подальше його розмагнічування зі зростаючим полем (рис. 3.8).

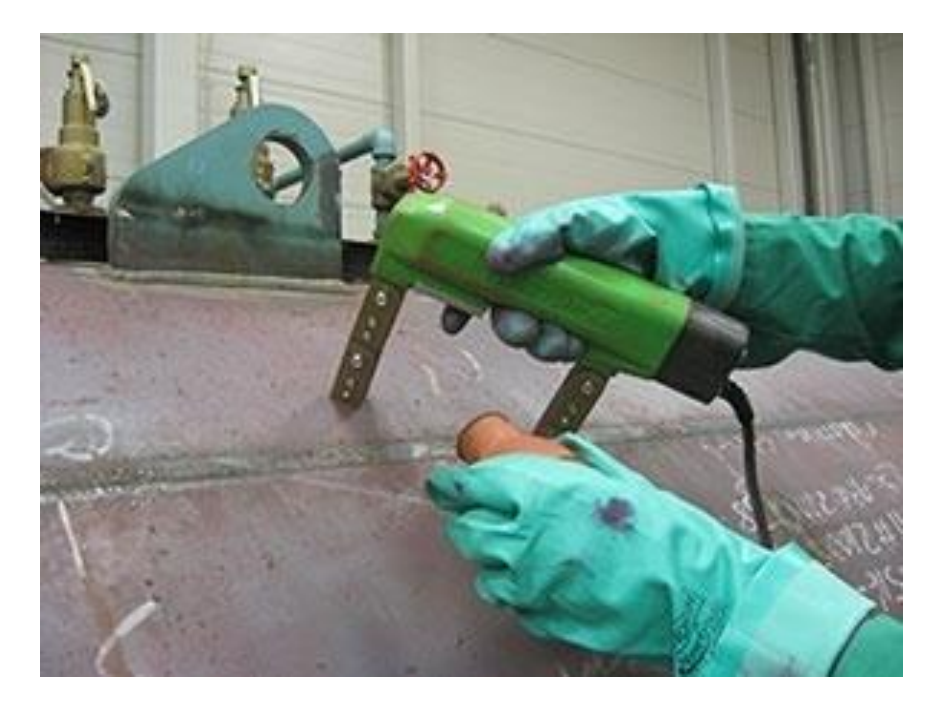

Рисунок 3.8 Принцип праці магнітних дефектоскопів

Далі проводиться фіксація напруженості магнітного поля відповідно до сили примусової сили матеріалу контрольованої заготовки та вимірюється амплітуда сигналів від датчика Холла. Основна схема використання Коерцитиметрії - управління з напруженим спотвореним станом (NDS) та залишковим ресурсом трубопроводів, підйомників, кранів і кабельних ліній, посудин під тиском, а також традиційний контроль виробництва в машинобудуванні та металургії [11].

Технічні можливості аналізую цього магнітного дефектоскопа

Відмінні риси структуроскопії - Коерцитиметри КРЦ-м

- перетворювач з додатковим дисплеєм та кнопками управління для основних функцій

- збільшення до 99 результатів, з можливістю використання інтелектуального середнього

- Пам'ять: до 100 000 намірів з можливістю перегляду їх на екрані ПК реальний час

- кожен збережений буде позначений датою та часом

- Можливість збереження резервної копії калібрувань для вбудованої пам'яті пристрою

- розумний датчик з вбудованою пам'яттю [12]

Таблиця 3.2. Основні технічні характеристики структуроскопії - Коерцитиметри КРЦ-М

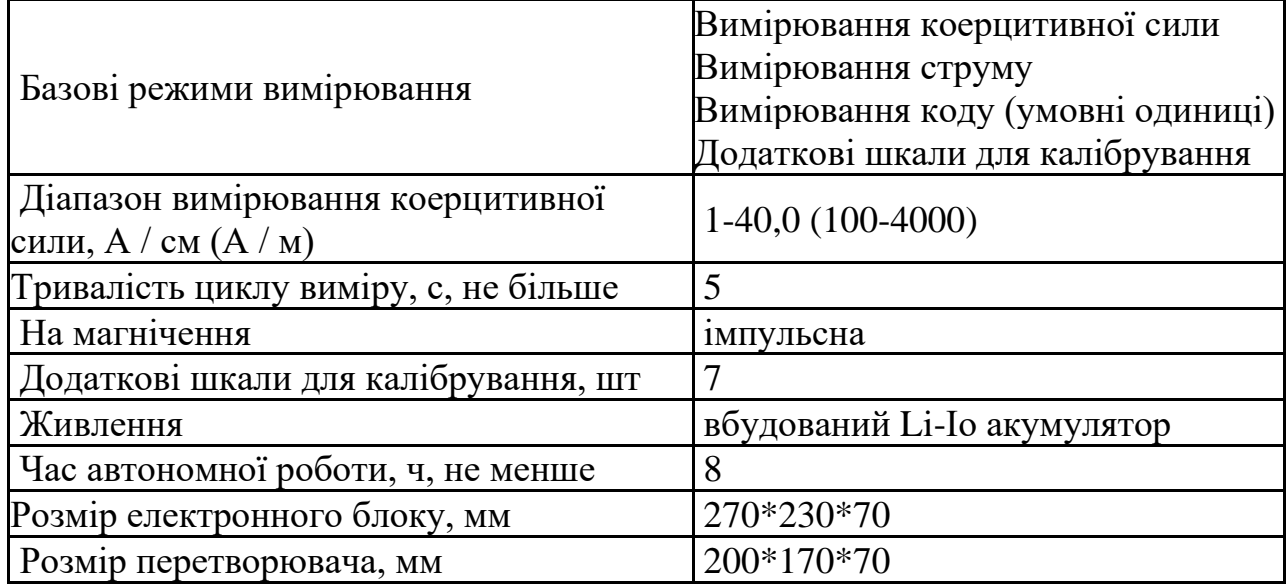

### **3.5 Висновок**

1. У результаті аналізу сучасних методів дефектоскопії було визначено основні технічні характеристики приладів для виявлення та вимірювання внутрішніх дефектів матеріалу.

2. В залежності від методу дефектоскопії та приладу за допомогою якого може здійснюватися вимірювання «сліпа зона » може варіюватися від 2 до 5 мм.

3. До основних параметрів ультразвукового контролю можна віднести довжину хвилі, точність, розташування початкової точки вимірювання, кут введення радіуса ультразвуку до металу.
## **ВИСНОВКИ**

Тема дипломного проекту - удосконалення технологічного процесу виготовлення камери нагнітання 685.7030.001 шляхом концентрації механічних операцій

У ході виконання кваліфікаційної роботи магістра було виконано наступний осяг робіт.

Було розроблено більш сучасний технологічний процес де будо обрано біль розвинуте і краще обладнання сьогодення. Було розроблено пристосування для затиску деталі, що є універсальне для більшості операцій.

У розділі "наукове – дослідження" було проаналізовано сучасні методики проведення дефектоскопічного контролю . Під час аналізу типових методик контролю визначили що ультразвукова дефектоскопія є найбільш передова в сьогоденні

## **СПИСОК ДЖЕРЕЛ ПОСИЛАННЬ**

1. Осевые и центробежные компрессоры. Эккерт Б. Пер.с нем. / Пер. Фролов Е.С., Захаров Б.Д. - М.: Гос.науч.-техн.изд-во машиностроит.лит., 1959. - 678 с.

2. . Марочник сталей и сплавов. 2-е изд., доп. И испр./А.С. Зубченко, М.М. Колосков, Ю.В. Каширский и др. Под общ. ред. А.С. Зубченко – М.: Машиностроение, 2003. 784 с.: ил

3..Анализ технических тренований, выявление технологических задач, возникающие при изготовление деталей и технологический анализ конструкции / под ред. А.Г.Косиловой. – Москва: МВТУ, 1982. -36 с.

4. Колесов И.М.Служебное назначение изделия и технические условия / И. М. Колесов. – Москва: Знание , 1977. – 64 с.

5. Маталин А. А. Технология машиностроения / А.А. Маталин.- Ленинград : Машиностроение, 1985. – 496 с

6. Гусев А. А. Технология машиностроение (специальная часть)/А. А. Гусев, Е.Р.Ковальчук, И. М. Колесов и др.-Москва: Машиностроение, 1986. – 480 с.

7. Проектирование и производство заготовок в машиностроении: Учеб. пособие / П.А. Руденко, Ю.А. Харламов, В.М. Плескач / Под общ. ред. В.М. Пескача. - К.: Выща шк., 1991. - 247 с., ил.

8. ГОСТ 7505-89\* «Поковки стальные штампованные. Допуски, припуски и кузнечные напуски».

9. Справочник технолога машиностроителя: в 2-т. / под ред. А.Г. Косиловой и Р.К. Мещерякова. – 4- изд., перероб. и доп. – Москва : Машиностроение, 1986. – Т. 1 – 656 с.

10. Методичні вказівки до практичної роботи Розрахунок припусків дослідно – статичним методом з курсу Технологічні основи машинобудування для студентів бакалавратури 6.0902 Інженерна механіка усіх форм навчання / укладач О.У. Захаркін. – Суми : Вид-во СумДу, 2003. – 11с

11. Справочник технолога - машиностроителя. В 2-х т. Т. 1 / Под ред. А.Г. Косиловой и Р.К. Мещерякова. - 3-е изд., перераб. и доп. - М.: Машиностроение, 1972. 694 с., ил.

12. [https://ru.dmgmori.com/products/machines/milling/5-axis-milling/dmf/dmf-](https://ru.dmgmori.com/products/machines/milling/5-axis-milling/dmf/dmf-260-11-linear)[260-11-linear](https://ru.dmgmori.com/products/machines/milling/5-axis-milling/dmf/dmf-260-11-linear)

13. Общемашиностроительные нормативы режимов резания для технического норматирования работ на металлорежущих станках. –Ч.1.Токарные , карусельне , токарно – револьверные, алмазно- расточные, сверлильные, долбежные и фрезерные станки. – Москва : Машиностроение, 1974. – 416 с.

14. Общемашиностроительные нормативы вспомогательного времени и времени на обслуживание рабочего места на работы, выполняемые на металлорежущих станках. Массовое производство. – Москва : Машиностроение, 1974. – 136с.

15.Станочные приспособления : справочник : в 2т. / под. ред. Б.Н.Вардашкина, В.В. Данилевского. Москва : Машиностроение, 1984. – Т.1. – 592 с.

16. Основи охорони праці. В. Ц. Жидецький, В. С. Джигирей, О. В. Мельников — Вид. 2-е, стериотипне. — Львів: Афіша, 2000. — 348 с.

17. ГОСТ 12997-76. Державна система промислових приладів і засобів автоматизації. Методи випробувань

18.ГОСТ 23858-79. З'єднання зварні стикові і таврові арматури залізобетонних конструкцій. Ультразвукові методи контролю якості. Правила приймання.

19. ГОСТ 22368-77. Контроль неруйнівний. Класифікація дефектності стикових зварних швів за результатами ультразвукового контролю.

20.ГОСТ 14782-86. Контроль неруйнівний. З'єднання зварні. Методи ультразвукові.

21.ГОСТ 21397-75. Контроль неруйнівний. Комплект стандартних зразків для ультразвукового контролю напівфабрикатів і виробів з

алюмінієвих сплавів. Основні параметри і технічні вимоги

22.ГОСТ 26266-90. Контроль неруйнівний. Перетворювачі ультразвукові. Загальні технічні вимоги.

23.ГОСТ 23702-90. Контроль неруйнівний. Перетворювачі ультразвукові. Методи випробувань.

24. Шеліхов, Г.С. Магніто порошкова дефектоскопія деталей і вузлів[Текст]: Практичний посібник / Г.С. Шеліхов; Під ред. В.Н. Лозівського. - М .: Наук.-техн. центр -Експерт‖, 1995.- 219, [5] с. мул 21 см.

25. http://techdiagnostica.ru/stati/defectoscope.html

26. Клюєв, В.В. Прилади для неруйнівного контролю матеріалів і виробів / В.В. Клюєв. - М .: Машинобудування, 1986. - 488 c.

27. Випробувальна техніка: довідник [Текст]: в 2-х т. / Г.С. Батуев [и др.]; Під ред. В.В. Клюєва. - М .: Машинобудування, 1982. - 528 с.

28 Неруйнівні випробування: довідник [Текст]: в 2-х т. / Под ред. Р. Мак-Мастера. Л .: Енергія, 1965. - 504 с.